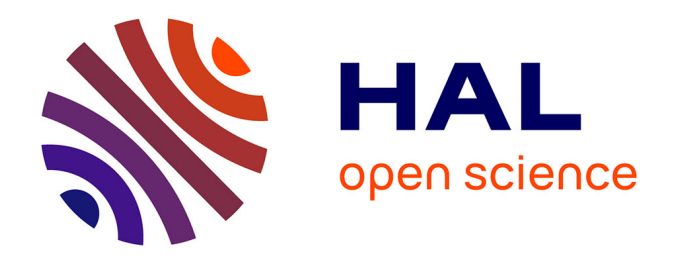

# **Le cas du re-engineering du portail des sources du PIV juridique SVP : l'usage d'un RSE pour faciliter la gestion de l'information et amorcer un changement dans les pratiques**

Audrey Haristoy

# **To cite this version:**

Audrey Haristoy. Le cas du re-engineering du portail des sources du PIV juridique SVP : l'usage d'un RSE pour faciliter la gestion de l'information et amorcer un changement dans les pratiques. domain\_shs.info.docu. 2017. mem $01723364$ 

# **HAL Id: mem\_01723364 [https://memsic.ccsd.cnrs.fr/mem\\_01723364](https://memsic.ccsd.cnrs.fr/mem_01723364)**

Submitted on 5 Mar 2018

**HAL** is a multi-disciplinary open access archive for the deposit and dissemination of scientific research documents, whether they are published or not. The documents may come from teaching and research institutions in France or abroad, or from public or private research centers.

L'archive ouverte pluridisciplinaire **HAL**, est destinée au dépôt et à la diffusion de documents scientifiques de niveau recherche, publiés ou non, émanant des établissements d'enseignement et de recherche français ou étrangers, des laboratoires publics ou privés.

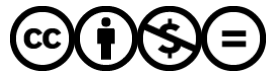

[Distributed under a Creative Commons Attribution - NonCommercial - NoDerivatives 4.0](http://creativecommons.org/licenses/by-nc-nd/4.0/) [International License](http://creativecommons.org/licenses/by-nc-nd/4.0/)

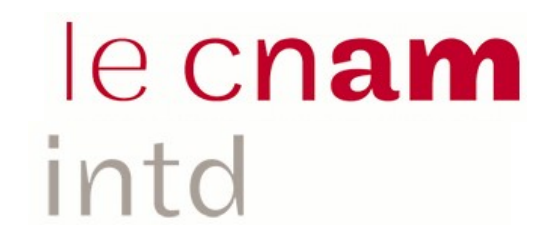

# CONSERVATOIRE NATIONAL DES ARTS ET METIERS

Equipe pédagogique Stratégies

# INTD

MEMOIRE pour obtenir le Titre enregistré au RNCP "Chef de projet en ingénierie documentaire" Niveau I

> Présenté et soutenu par Audrey HARISTOY

> > le 24 novembre 2017

# Le cas du re-engineering du portail des sources du PIV juridique SVP :

# l'usage d'un RSE pour faciliter la gestion de l'information et amorcer un changement dans les pratiques

Jury : Mme Evelyne BROUDOUX, Directrice du Mémoire M. Olivier ANCESCHI, Tuteur de stage

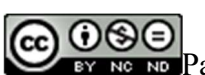

# Promotion 47 (2016-2017)

COOSO

# Remerciements

Je remercie Mme Broudoux pour son écoute et ses conseils lors de la rédaction de ce mémoire.

Je remercie également M. Anceschi et son équipe pour m'avoir chaleureusement accueillie cet été au sein du Centre de Ressources. Ce fut une période professionnelle riche et stimulante.

Surtout merci à Vincent pour son soutien sans faille et sa patience tout au long de cette année de formation.

# Notice

HARISTOY Audrey. Le cas du re-engineering du portail des sources du PIV juridique SVP : l'usage d'un RSE pour faciliter la gestion de l'information et amorcer un changement dans les pratiques, 2017, 98 p. Mémoire professionnel INTD, Titre 1, Conservatoire National des Arts et Métiers – Institut National des Sciences et Technique de la Documentation, 2017.

Ce mémoire a pour objectif de présenter, à travers la refonte d'un portail des sources destiné à réaliser la veille informationnelle juridique, l'intérêt de mettre en place un RSE pour faciliter la diffusion de l'information et la collaboration. Cette pratique sera un des moyens qui facilitera les changements dans les méthodes de travail afin de favoriser la transversalité des compétences au sein des équipes.

La première partie présente une synthèse des usages de RSE s'appuyant sur des études récentes et l'étude générale du marché.

La seconde partie est consacrée à SVP et son intérêt à mettre en place un RSE pour diffuser sa veille informationnelle, tout en présentant les grandes fonctionnalités de l'outil choisi : ELIUM.

Cette étude se termine sur la méthode de travail utilisée pour réaliser les prototypes et évaluer les résultats.

Based on the re-engineering of a portal dedicated to legal informational watch, the study intends to present the necessity to set up a corporate social network, as a tool that ensure collaboration and publication of the information. Collaboration is one way to obtain a better distribution of the information and to manage knowledge in company. It can also help to lead the change of methods by promoting skill's crossconnection.

First part gives an overview of the practices based on recent studies and presents the market of the corporate social network.

Second part deals with SVP and his needs to set up a social network for distributing the informational watch. The second part also presents the tool used for the project ELIUM and, as well the main functionalities.

The final section details the method used for the mission, Design Thinking, and the results with prototype development and user guide.

#### Mots Clés

Ingénierie de l'information ; veille informationnelle ; gestion des connaissances ; tags ; gouvernance ; collaboration ; Design Thinking

# Table des matières

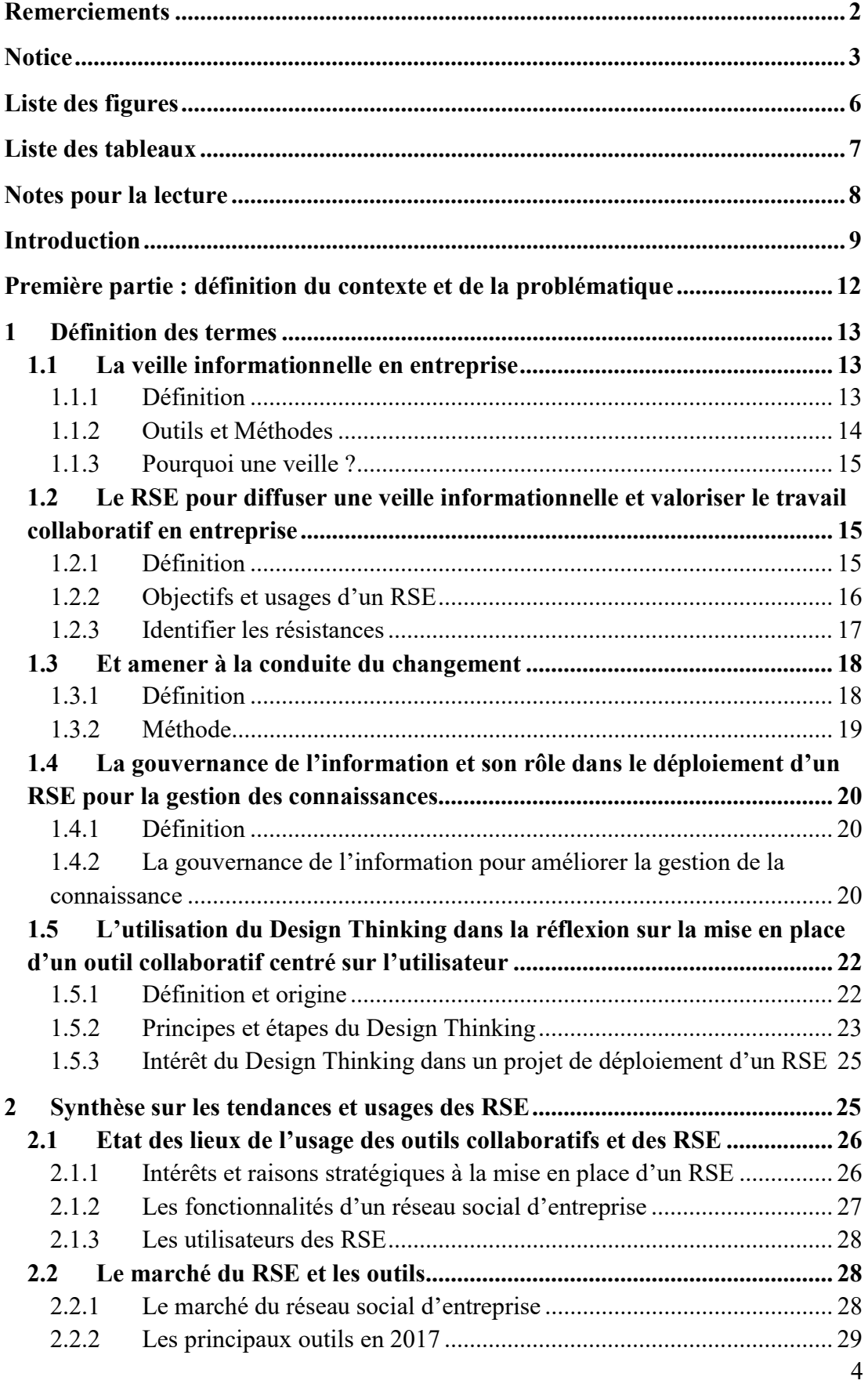

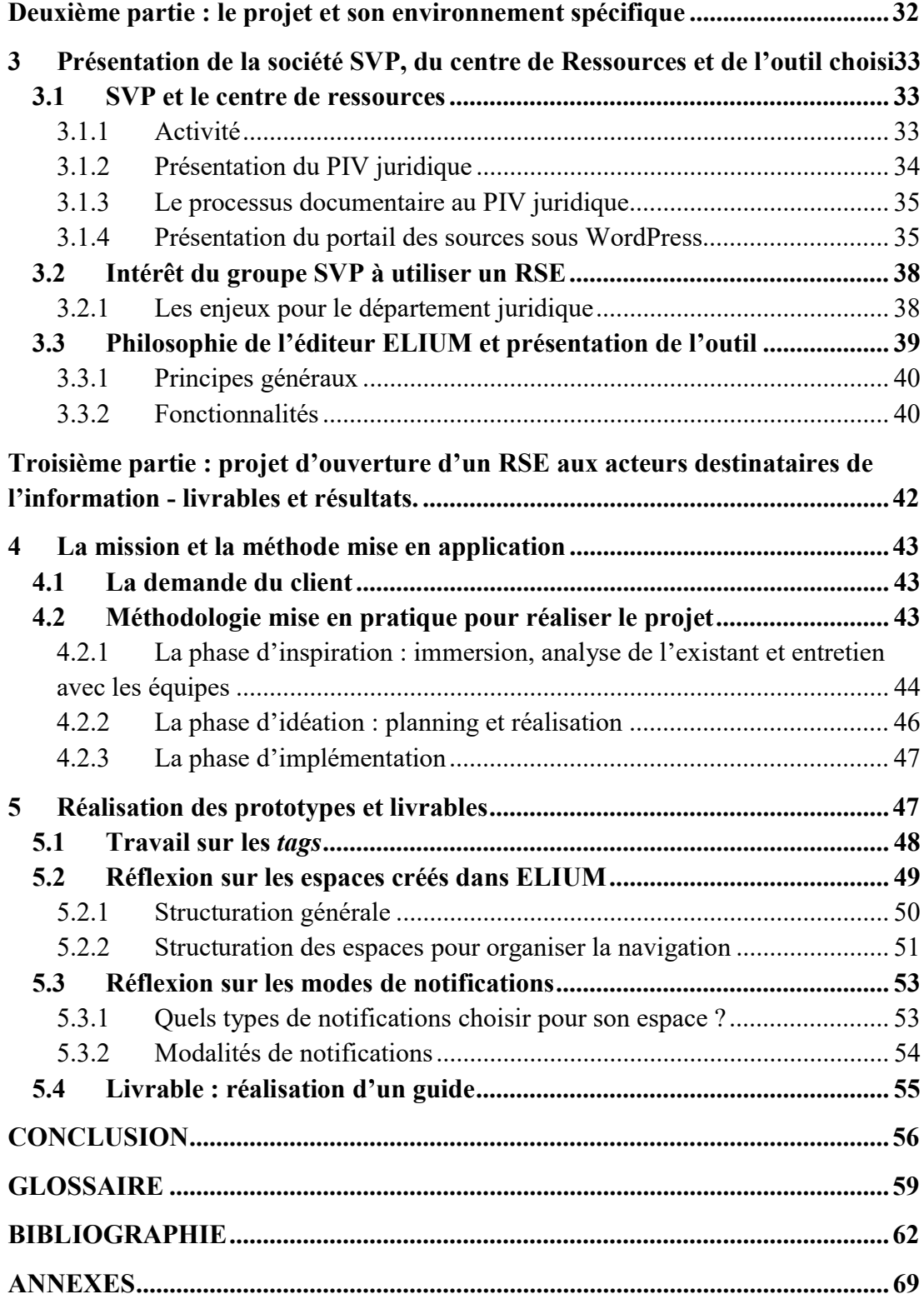

# Liste des figures

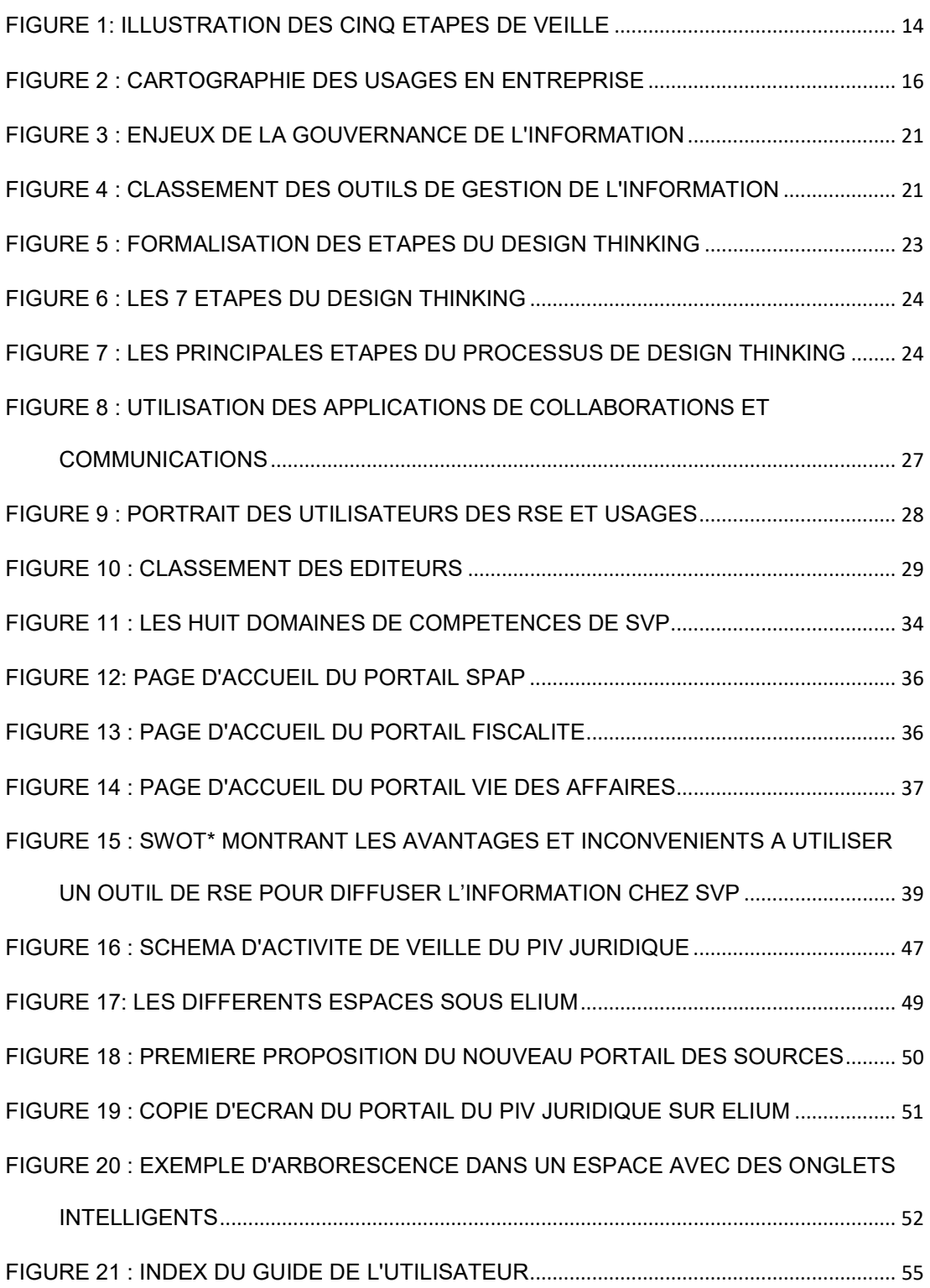

# Liste des tableaux

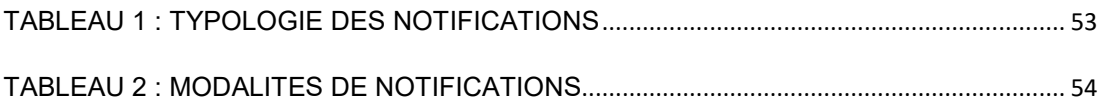

# Notes pour la lecture

Les mots du texte accompagnés d'un astérisque sont définis dans le glossaire.

Les mots en langue étrangère sont signalés en italique.

Les renvois à la bibliographie sont mentionnés dans le texte sous la forme [numéro de référence dans le bibliographie, nom de l'auteur].

Introduction

Les réseaux sociaux sur internet sont apparus et se sont développés aux Etats-Unis au milieu des années 90. Leur usage s'est rapidement étendu pour aujourd'hui faire partie intégrante de notre vie privée au quotidien mais aussi de notre activité professionnelle. De plus en plus d'entreprises se dotent d'outils de type Social Media\* afin de favoriser la diffusion de l'information et améliorer la communication interne pour leurs employés et externes avec leurs clients.

Grâce au transformations liées au développement rapide des technologies numériques et informatiques, favorisés en cela par l'émergence du WEB 2.0\*, qui se caractérise par plus de simplicité et de sociabilité, les entreprises connaissent depuis quelques années d'importants changements dans leur manière de communiquer et de diffuser l'information en interne. L'impact de ses nouvelles technologies sur le plan social dépasse largement la sphère de la vie privée et fait maintenant partie intégrante des pratiques et usages en entreprise.

La multiplication des nouveaux outils liés à la production et la gestion de l'information en entreprise transforme les rapports qu'ont les employés avec l'information : cette dernière est abondante et pas forcément bien gérée ou diffusée au sein des équipes. Chacun va produire de l'information à sa façon et parfois sans lien avec d'autres équipes ou sans respect de règles de création ou d'administration, créant ainsi des silos d'informations hermétiques les uns aux autres.

Le manque de maîtrise dans la gestion de l'information et de la connaissance au sein des entreprises ne permet pas d'avoir une vision claire de la stratégie de l'information et de la communication. Ainsi, la mise en place d'une gouvernance de l'information au sein des sociétés devient un élément décisif pour une gestion efficace et pérenne.

Dans un contexte où l'information est partout et en surabondance, sans valorisation ou souvent sans vérification, il est essentiel pour une entreprise d'en conserver la maîtrise. Quelle que soit la taille des sociétés et des équipes concernées, l'information nécessite d'être bien administrée par des règles de classement, indexation et de diffusion au travers d'outils dédiés et paramétrés selon les besoins.

La première des solutions identifiées pour résoudre la question de la gestion de l'information est souvent liée aux questions technologiques d'où l'importance donnée au choix de l'outil. Mais une bonne gestion de l'information est aussi liée à l'organisation elle-même et à ses processus internes. La gestion et la gouvernance de l'information en entreprise vont mettre en avant les processus de gestion documentaire depuis sa création ou son acquisition, en passant par sa diffusion mais aussi son archivage.

Une bonne maîtrise de la production documentaire doit se faire par des méthodes adaptées aux besoins des entreprises. C'est pour cela que depuis une dizaine d'années maintenant, de plus en plus d'entreprises se dotent d'un réseau social d'entreprise (RSE), outil souvent présenté comme porteur d'une meilleure gestion et diffusion de l'information auprès des collaborateurs.

Les réflexions présentées dans ce mémoire s'appuient sur une expérience de terrain, effectuée dans le cadre d'un stage professionnel de trois mois au sein du PIV juridique de la société SVP.

Cette étude porte sur la manière dont l'ouverture d'un RSE auprès des utilisateurs permet d'apporter des réponses à la problématique de gestion de l'information et du partage des connaissances ainsi que la mise en place de nouvelles pratiques de gestion de l'information et de la connaissance en entreprise.

Elle s'articule autour de deux questions :

- 1. La gestion de l'information à travers la mise en place d'un RSE
- 2. L'ouverture d'un RSE qui peut être porteur de changement organisationnel ou technologique au sein d'un département

La première partie va tenter de définir les principaux termes du sujet puis présentera les raisons de mise en place d'un RSE pour favoriser la diffusion d'une veille informationnelle juridique. Elle s'appuiera sur un état des lieux des usages en entreprise.

La deuxième partie présente le cas de la société SVP et en s'appliquant à décrire son histoire, ses caractéristiques ainsi que son environnement spécifique. Elle s'attache à faire un état des lieux en matière de gestion de l'information dans l'entreprise et, d'autre part, à montrer l'intérêt pour le département juridique d'une mise en place d'un RSE pour favoriser la diffusion de l'information et au-delà pour amener à la conduite de changement.

Enfin, la troisième partie présente comment cette question de gouvernance de l'information et de conduite du changement sont abordées sur le terrain avec un projet d'ouverture de RSE aux collaborateurs de l'entreprise. Il sera aussi montré le travail qu'il reste à accomplir pour les équipes du Pôle Information et Veille juridique pour valoriser le nouveau portail des sources.

# Première partie : définition du contexte et de la problématique

# 1 Définition des termes

# 1.1 La veille informationnelle en entreprise

## 111 Définition

Discipline récente, la veille informationnelle s'est développée dans les années 1990, notamment dans le monde des entreprises.

« Une veille informationnelle est l'ensemble des stratégies mises en place pour rester informé, en y consacrant le moins de temps possible et en utilisant des processus de signalement automatisés. » [1, LARDY]

La veille peut s'appliquer à plusieurs domaines :

- Scientifique et technologique, la veille va traiter largement le sujet surveillé, ainsi que les conséquences sur l'économie, le commerce et la finance, afin d'identifier les menaces mais aussi les opportunités de développement.
- Commerciale, financière, marketing et concurrentielle, il s'agit d'une surveillance de l'environnement commercial de l'entreprise et de la stratégie des entreprises concurrentes.
- Stratégique, sociétale ou environnementale, la veille fournit des renseignements socio-économiques, politiques et socio-culturelles.
- Juridique ou réglementaire, la veille suit l'évolution de la législation et son actualité au quotidien.

La veille informationnelle peut être passive. Dans ce cas, elle va porter sur le secteur surveillé en général, sans objectif ou recherche particulière. Elle permet de rester informé et de récolter les informations sans tris ou filtre préalable. La veille active va, quant à elle, répondre à une recherche définie, avec des critères de sélection et de filtres afin de cibler au mieux les résultats souhaités.

Ce type de veille est souvent à mener de front avec un travail sur la folksonomie.

« La folksonomie est l'utilisation d'un système flottant de catégorisation, personnel et partagé, permettant de naviguer dans des corpus à large spectre, composés de ressources hétérogènes et instables. » [2, BROUDOUX]

Terme récent, la folksonomie va désigner l'action d'indexer des documents numériques par les usagers eux-mêmes. Elle correspond à un usage lié aux nouvelles technologies et à l'émergence du Web 2.0\*, donnant ainsi une plus grande possibilité d'expression à l'usager. Ce dernier peut créer son système d'indexation et a la possibilité de reprendre cette dernière à tout moment réalisant ainsi un domaine d'expertise qui lui est propre.

Cette méthode diffère des méthodes de classifications classiques comme la classification décimale universelle ou la classification Dewey, dont le but est d'obtenir un classement de documents cohérents dont le contenu est inscrit dans la durée avec des règles strictement définis.

Cette action d'indexation est souvent liée au terme de tag\* ou étiquette qui se réfère à la notion de mot-clé. La fonction de tag va faciliter la réalisation des veilles informationnelles en réseau, ainsi que l'indexation par des non-experts du sujet sur des ressources déjà publiées ou qu'un utilisateur vient de mettre en ligne. Ainsi, le tag apporte à la veille informationnelle un corpus de mots-clés, créé en réseau et de manière collective.

# 1.1.2 Outils et Méthodes

Pour mettre en place une veille informationnelle efficace, il faut respecter cinq étapes :

- L'identification des besoins
- L'identification des sources ou le sourcing\*
- La collecte : agrégation ou capitalisation
- L'analyse, le traitement et la synthèse de l'information
- La diffusion des informations

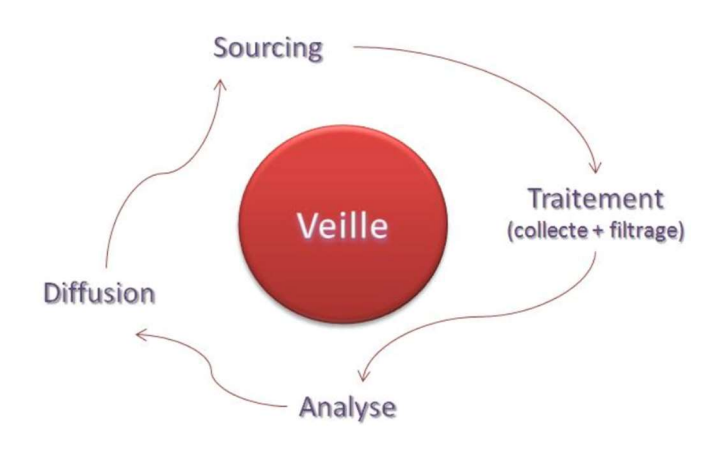

(Source ADBS)

Figure 1: Illustration des cinq étapes de veille

Avec le développement exponentiel des sources d'informations sur le Web, le veilleur doit gérer la masse d'information en triant et optimisant.

Il existe plusieurs méthodes permettant de pousser l'information vers le public concerné :

- Newsletters : choix de la fréquence et du rythme d'envoi
- Alertes : affiné par l'utilisation de mots clés.
- Liste de diffusion par groupe permettent un partage d'informations avec un groupe prédéfini.

Au-delà des méthodes de notifications classiques, on retrouve les outils qui facilitent la recherche d'informations :

- Flux RSS : envoyés par les sites pour une mise en ligne rapide des nouveautés.
- Agrégateurs de contenu permettent d'organiser la veille d'information, en offrant une plateforme personnalisable ou l'on ajoute les sources d'informations de son choix. Ils permettent l'ajout de flux et la possibilité d'exporter et d'importer ces flux par liste.
- Forum ou communauté : efficace seulement si l'utilisateur va sur le forum

## 1.1.3 Pourquoi une veille ?

En entreprise, une veille peut s'avérer nécessaire pour anticiper, surveiller l'environnement concerné, pour surveiller son « e-réputation », pour rester vigilant à l'actualité en général.

Une organisation en réseau est aujourd'hui plus adaptée. L'utilisation de RSE apporte de la fluidité dans la diffusion de l'information mais aussi une interactivité entre les acteurs. Avec la multiplication des outils de communication internes aux entreprises, les utilisateurs sont reliés entre eux. Le réseau permet l'acquisition, le traitement et la diffusion, et l'exploitation de l'information.

Cependant, malgré la multiplication des outils, la veille informationnelle a ses limites : elle doit faire face à la surcharge d'informations mais aussi au danger de l'information en temps réel. Une trop grande rapidité dans la diffusion de l'information ne permet pas de l'analyser correctement. Et de fait, la vérification des sources pour évaluer l'information est primordiale afin d'en assurer la validité et la pertinence auprès des usagers.

Les veilleurs ne sont plus les seuls acteurs de la veille : la multiplication des réseaux sociaux et l'intensification de l'utilisation des outils de communication en entreprise (et à l'extérieur), l'activité de veille touche aussi les usagers qui peuvent aussi produire de l'information.

Dans une synthèse éditée en 2016, le GFII affirmait que les outils collaboratifs offraient un moyen de valoriser les sources : « Les réseaux sociaux d'entreprise dans les grands groupes et la maturité des pratiques de partage d'information dans la sphère privée semblent peu à peu lever les réticences des experts à déposer, diffuser ou noter des ressources. Cependant, les plateformes de RSE et de social KM demeurent avant tout un levier de valorisation des services de veille plutôt que des espaces de partages d'information ».<sup>[3]</sup>. **GFII** 

# 1.2 Le RSE pour diffuser une veille informationnelle et valoriser le travail collaboratif en entreprise

## 1.2.1 Définition

Espaces communautaires reprenant les fonctionnalités d'un réseau social, les réseaux sociaux d'entreprise sont destinés aux salariés afin de créer des réseaux par centres d'intérêts professionnels. Outils permettant de faciliter la communication, les entreprises les considèrent de plus en plus « comme support de la collaboration, de la communication transversale et du social ». [5, BALMISSE]

On peut identifier huit blocs fonctionnels pour une plateforme de RSE :

- Gestion des profils et du réseau : assistance des utilisateurs dans la gestion des profils et dans la gestion des relations avec les autres utilisateurs
- Partage des ressources
- **Discussions**
- Productions de contenus
- Organisations et accès
- Gestion des communautés avec des fonctionnalités dédiés à la création, la gestion, la coordination des groupes d'utilisateurs
- Pilotage (avec les statistiques, tableau de bord, etc.)
- Flux d'activité (qui fait remonter les faits marquants dans chacun des blocs)

# 1.2.2 Objectifs et usages d'un RSE

La mise en place d'un RSE vise à favoriser la communication interne et le travail collaboratif. Les outils de communication proposés dans un réseau social d'entreprise sont désormais des alternatives aux emails relevant de la communication interne de l'entreprise, souvent transmis par la Direction ou les Ressources Humaines, et de plus en plus souvent ignorés par les salariés qui ne prennent plus le temps de les lire.

Au sein d'une entreprise, le RSE offre de nombreuses fonctions : il favorise la productivité, facilite la mise en relation, le partage et la conversation, il ouvre l'accès au Knowledge Management et l'animation de communautés externes et éloignées. Enfin, il permet de gérer du contenu et d'outiller des processus au sein d'organisation.

En 2010, Emilie Ogez [8, OGEZ] établissait une cartographie des usages du RSE qu'elle catégorisait ainsi :

| Pilotage (avec les statistiques, tableau de bord, etc.)<br>Flux d'activité (qui fait remonter les faits marquants dans chacun des blocs) |                             |                                                                                                    |  |
|----------------------------------------------------------------------------------------------------|-----------------------------|----------------------------------------------------------------------------------------------------|--|
| Objectifs et usages d'un RSE                                                                                                    |                             |                                                                                                    |  |
|                                                                                                    |                             | ie en place d'un RSE vise à favoriser la communication interne et le travail<br>ratif. Les outils de communication proposés dans un réseau social d'entreprise<br>ésormais des alternatives aux emails relevant de la communication interne de<br>prise, souvent transmis par la Direction ou les Ressources Humaines, et de<br>n plus souvent ignorés par les salariés qui ne prennent plus le temps de les lire. |  |
|                                                                                                    | catégorisait ainsi :        | n d'une entreprise, le RSE offre de nombreuses fonctions : il favorise la<br>tivité, facilite la mise en relation, le partage et la conversation, il ouvre l'accès:<br>owledge Management et l'animation de communautés externes et éloignées.<br>I permet de gérer du contenu et d'outiller des processus au sein d'organisation.<br>10, Emilie Ogez [8, OGEZ] établissait une cartographie des usages du RSE     |  |
|                                                                                                    |                             |                                                                                                    |  |
|                                                                                                    | <b>Social Collaboration</b> | • Mise en relation<br>• Coproduction<br>• Discussion et concertation<br>• Partage des ressources                                                                                                    |  |
|                                                                                                    | <b>Social CRM</b>           | • Ecouter ses clients et échanger avec eux<br>• Mettre en relation ses clients et permettre<br>d'échanger autour du produit<br>• Co-innover                                                                                                    |  |
|                                                                                                    |                             | • Partage d'expertise et des ressources                                                                                                    |  |
|                                                                                                    | <b>Social KM</b>            | • Evaluation des expertises et des<br>contributions<br>· Sollicitation du réseau (questions/réponses)                                                                                                    |  |
|                                                                                                    | <b>Social Messaging</b>     | • Facilier la circulation de l'information<br>• Constituer des fils d'expertises (Veille)<br>• S'informer sur la vie interne<br>• Propager des alertes                                                                                                    |  |
|                                                                                                    | <b>Social Networking</b>    | • Créer des synergies<br>· Savoir qui fait quoi<br>• Trouver des opportunités de collaborations<br>• Animer des communautés                                                                                                    |  |
|                                                                                                    |                             | (Source ADBS)<br>Figure 2 : cartographie des usages en entreprise                                                                                                    |  |
|                                                                                                    |                             |                                                                                                    |  |

(Source ADBS) Figure 2 : cartographie des usages en entreprise

Afin de déployer au mieux un RSE, il est recommandé d'élaborer un business case\* ou analyse d'opportunité à travers un QQOQCP\* dans le but d'expliciter les raisons de sa mise en place. Pour cela, il est nécessaire d'identifier trois points :

- Les types de changement (transitionnel ou incrémental)
- Les leviers qui permettront la mise en œuvre du RSE
- Les impacts sur l'organisation.

Les changements apportés par la mise en place d'un RSE sont de trois niveaux :

- Le premier niveau de changement provoque une mise en avant des individus et la digitalisation de leur réseau.
- Le second niveau de changement porte sur l'évolution des modes de fonctionnements des groupes.
- Le troisième changement apparait au niveau organisationnel, en facilitant la communication transversale, le support au travail collaboratif, l'appel aux expertises individuelles et la gestion des réseaux.

Il est donc essentiel d'identifier les principaux aspects qui vont qualifier la mise en œuvre du RSE. Plus simplement, pourquoi la mise en place d'un RSE est-elle souhaitée dans une entreprise ? Bien souvent, la principale raison va être de favoriser une collaboration plus importante entre les salariés. En effet, celle-ci apporte :

- De l'innovation et de la création à travers l'utilisation de l'intelligence collective et l'apprentissage en communauté,
- Le partage des connaissances et le décloisonnement des organisations qui va abolir les organisations en silos en créant création des communautés qui favorisent la transversalité (sans tenir compte de barrières hiérarchiques ou organisationnelles). Ce décloisonnement a pour conséquence de faciliter le partage de l'information. Il modifie aussi le sens du partage et de la communication, allant du bas vers le haut et non plus de la direction vers les salariés. Cette acceptation de mode de communication entre salariés, quel que soit le niveau hiérarchique, va aussi favoriser le partage des connaissances.
- Le développement d'un réseau professionnel interne et la création de lien entre les individus en dehors de projets communs mais sur des sujets d'intérêts communs.

Ces trois éléments favorisent la conduite du changement en entreprise.

Le RSE est donc un outil qui facilite le changement en provoquant plus de collaboration au sein des équipes. La mise en place d'un RSE peut permettre de progresser ensemble vers un objectif commun. Cette action commune permet de transformer les processus et pratiques sans passer par une restructuration dans les équipes mais uniquement par une réorganisation des méthodes.

# 1.2.3 Identifier les résistances

Malgré cela, la mise en place d'un RSE peut se confronter à la peur du changement de la part des salariés. Cette résistance est un des principaux freins à la conduite du projet.

En effet, le déploiement d'un outil numérique nouveau est un changement pour un service ou une entreprise car il induit de nouvelles pratiques au sein des équipes tant au niveau de la communication que de la collaboration.

De fait, il est normal que ces changements provoquent des résistances. « Le mode de fonctionnement mis en avant pour le RSE est le support au travail collaboratif et à la communication transversale. Le social n'est pas très développé du fait d'un faible remplissage des profils par les collaborateurs. Le nombre de communauté créées est très variable et le plus fréquemment mises en place sont celles pour supporter des activités de projet ou de groupe de travail. De fait les objectifs de communautés ont été le plus souvent clairement définis à leur initialisation ». [5, BALMISSE]

Afin de les identifier et les neutraliser le plus rapidement possible, il est nécessaire d'analyser les impacts de déploiement d'un RSE au sein des équipes en abordant la question de la conduite du changement et l'accompagnement qui peut être mis en place pour gérer le changement.

# 1.3 Et amener à la conduite du changement

RSE et conduite du changement sont deux termes étroitement liés. En effet, le RSE semble être l'outil approprié à la conduite du changement en entreprise, ne serait-ce que par les conséquences qui suivent la mise en place cet outil. Bien aborder la conduite du changement dès le déploiement de l'outil peut aider à obtenir des salariés une meilleure adhésion au projet. Il permet aussi à l'entreprise d'envisager une utilisation pérenne de l'outil.

### 1.3.1 Définition

Apparue dans les années 90, la conduite du changement est une technique de gestion, à l'origine dédiée à la mise en place de projets informatiques et qui désigne l'ensemble des méthodes, techniques et moyens mis en œuvre pour accompagner une transformation dans des conditions optimales de réussite, afin d'aboutir aux objectifs définis.

Pour une mise en place réussie des nouveaux outils, « les chefs de projets se sont intéressés aux actions de communication et de formation qui ont été regroupés sous l'appellation conduite du changement ». [13, AUTISSIER]

En effet, dans une optique de développement, les entreprises doivent pouvoir changer de stratégie et d'adapter leur structure par :

- Le changement de leurs outils,
- Leur processus de management,
- Les comportements des équipes.

« Une organisation qui ne change pas alors que l'environnement évolue est condamnée à plus ou moins court terme. En revanche développer une forte compétence collective en matière de changement peut permettre non seulement de survivre mais aussi de réaliser un avantage concurrentiel. Une telle compétence n'est pas facile à développer. Le changement repose sur des processus complexe et exige une connaissance fine des logiques à l'œuvre ». [28, LEHMANN-ORTEGA]

### « Le changement est la rupture entre un existant obsolète et un futur synonyme de progrès » [13, AUTISSIER]

La conduite du changement en entreprise implique une méthode, l'établissement d'un diagnostic afin d'en connaitre la cause mais aussi un pilotage de projet afin de la mener à bien.

## 1.3.2 Méthode

Avant de se lancer dans le changement, il faut définir de quoi il s'agit en étudiant la situation et choisissant les moyens les plus adaptés. C'est suite à cette analyse que le projet peut avancer car elle permet d'identifier les effets du changement afin de pouvoir maitriser au mieux les risques. [13, AUTISSIER]

Les différentes étapes à suivre sont les suivantes :

- Expliciter les buts et construire la vision du projet : il s'agit d'une étape diagnostique qui va expliquer l'origine du projet et ses objectifs,
- Cerner la nature du changement en délimitant son périmètre et l'ampleur des transformations pour en mesurer les impacts,
- Identifier les services concernés et les processus impactés,
- Déterminer l'importance des modifications car elle aura un impact sur les moyens mis en œuvre,
- Détailler au maximum la transformation souhaitée et préciser les impacts et les risques : une modification incrémentale qui va adapter l'existant pour l'améliorer ou une approche transitionnelle, plus radicale qui nécessite une reconstruction de l'existant,
- Identifier les risques, les freins ou les résistances pour anticiper les menaces susceptibles de perturber le déploiement du projet,
- Evaluer et prioriser : l'objectif est de quantifier les impacts afin de prendre les bonnes décisions,
- Décider quelles seront les actions à entreprendre pour mener à bien le projet en tenant compte des résultats obtenus dans l'analyse des risques.

Cette analyse préalable aidera également à établir le plan de communication nécessaire [29, LIBAERT] pour expliquer la ou les raisons du projet. L'étude permettra aussi de de réunir les équipes concernés autour du projet et les faire adhérer en trouvant les éléments de motivations les plus adaptés. Enfin, cette analyse permet de mettre en avant les solutions retenues pour la mise en place du projet.

Afin de garantir le succès du projet, il est important de s'assurer l'assentiment de la Direction qui reste indispensable pour que les équipes acceptent le changement. Le soutien de la Direction est aussi essentiel pour que le projet soit lié à la stratégie de l'entreprise : si le message expliquant la nécessité du changement n'est pas clairement indiqué, les actions menées pour y parvenir ne seront pas comprises par les salariés et n'aboutiront pas.

Dans tous les cas, l'information et la communication concernant le changement sont indispensables à la réussite du projet tel que la mise en place d'un RSE.

Cependant, la manière de gérer l'information au sein d'une entreprise doit aussi être prise en compte par la mise en place d'une politique de gouvernance de l'information et de gestion des connaissances qu'elle produit.

# 1.4 La gouvernance de l'information et son rôle dans le déploiement d'un RSE pour la gestion des connaissances

# 1.4.1 Définition

 $\overline{a}$ 

La gouvernance de l'information décrit la manière dont l'entreprise veut gérer l'information qu'elle produit et qu'elle reçoit : depuis sa création ou réception jusqu'à sa diffusion et pour voir au-delà, sa conservation.

« Comme toutes gouvernances, on parle bien sûr d'une organisation définie par des fonctions ou des rôles, s'appuyant sur des processus définis, et sur un ensemble de référentiels et de fondamentaux (une charte, des politiques de gestion de l'information, référentiels d'exigences). »<sup>1</sup>

« Une gouvernance de l'information aide à repenser en profondeur les processus de gestion de l'information en tant que cycle, de sa création à sa destruction ou son archivage. Il faut pour cela en faire un enjeu d'entreprise soutenu par la Direction. Un plan de gouvernance permettra d'institutionnaliser des règles et d'instaurer des bonnes pratiques en s'appuyant sur des ressources dédiées et pérennes et des outils adaptés ». [19, HUGONIE]

La gouvernance de l'information reste un sujet délicat en entreprise pour de nombreuses raisons : elle est confrontée à la multiplication des sources et des contenus, à l'usage intense des outils collaboratifs et des réseaux sociaux et aux développements de la mobilité lié aux outils numériques. Le flux d'information est incessant et peut entrainer un phénomène d'infobésité. Un utilisateur peut être rapidement noyé sous la masse des informations.

## 1.4.2 La gouvernance de l'information pour améliorer la gestion de la connaissance

Le dernier rapport de Serda-Archimag sur la gouvernance de l'information établit que de plus en plus de groupes se sont dotées d'une politique de gouvernance de l'information [15, SERDALAB]

Déjà dans le rapport de 2012, « organiser l'accès au partage des informations » était un des principaux enjeux d'une bonne politique de gouvernance documentaire.

En 2016, l'enjeu majeur de la gouvernance de l'information numérique est bien la gestion de la connaissance par l'organisation et le partage de l'information.

<sup>1</sup> PERRIN Jean Pascal, Définition de la gouvernance de l'information http://www.3org.com/news/gouvernance\_de\_linformation/definition-de-lagouvernance-de-linformation/

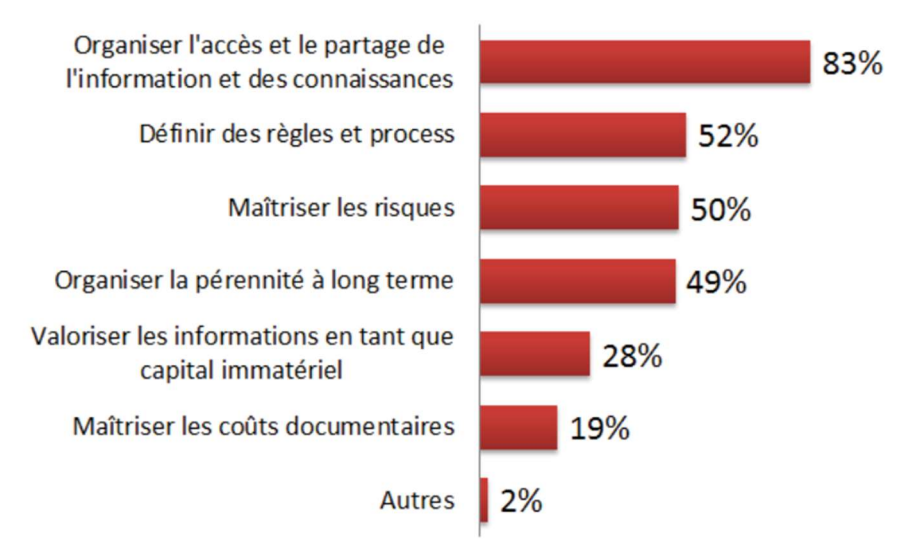

(Source SERDALAB) Figure 3 : enjeux de la gouvernance de l'information

Toujours d'après le rapport SERDALAB de 2016, le RSE est le deuxième outil choisis par les entreprises pour gérer l'information.

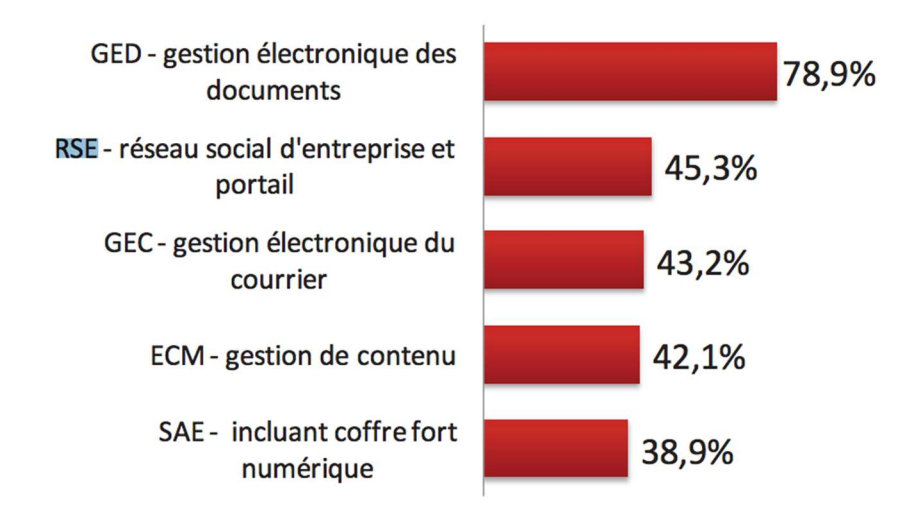

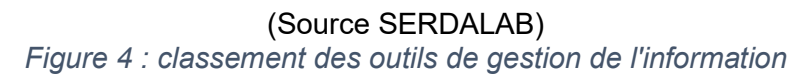

Il n'est plus à prouver qu'un RSE offre une meilleure gestion de l'information et de la connaissance. Mais pour mieux maîtriser sa production, il est essentiel d'élaborer une politique de gouvernance de l'information, qui va s'appuyer sur une instance de pilotage du projet.

Afin de mettre en place une gouvernance efficace, cette instance doit tenir compte de plusieurs critères :

- Le partage des informations,
- La définition des règles et procédures documentaires,
- Envisager la pérennité des documents,
- Maitriser les risques liés à la gestion documentaire,
- Valoriser les informations en tant que capital immatériel.

Ces actions cumulées apportent une meilleure gestion des connaissances au sein des sociétés par des usages de production structurée et valorisée. [15, SERDALAB]

C'est d'ailleurs pour améliorer la gestion des connaissances que de nombreux éditeurs proposent désormais des outils orientant les personnes vers des communautés d'expert ou d'utilisateurs partageant les mêmes centres d'intérêt, grâce à un système d'indexation catégorisés et grâce à des tags définis par l'utilisateur. Ce système permet une capitalisation et valorisation des connaissances de l'entreprise dans un réseau commun dans lequel tout le monde peut contribuer.

Souvent liée à une transformation ou une modification des pratiques déjà en place au sein des entreprises, la gouvernance de l'information reste essentielle dans le processus de conduite du changement.

# 1.5 L'utilisation du Design Thinking dans la réflexion sur la mise en place d'un outil collaboratif centré sur l'utilisateur

### 1.5.1 Définition et origine

 $\overline{a}$ 

Le Design Thinking est une pratique de gestion de projet et de l'innovation, mis en œuvre en entreprise, s'appuyant sur un processus de créativité collective et qui va impliquer le retour des utilisateurs.

Cette méthode accompagne tout naturellement les nouvelles formes d'organisations et les outils qui facilitent la collaboration et le partage des connaissances entre de nombreux acteurs comme les RSE.

« Ces approches interactives de l'innovation s'accompagnent d'un bouleversement des processus et des pratiques de gestion des connaissances mis en œuvre par les organisations ». [22, BARBAROUX]

La méthode se base également sur l'observation des attitudes de l'utilisateur et en faisant preuve d'empathie pour mieux le comprendre.

On retrouve les racines du Design Thinking dans le courant de pensée et de recherche en psychologie et en science de l'information, né en Californie dans les années 50, l'école de Palo Alto.

Dans les années 80, ces méthodes sont reprises par Rolf Faste<sup>2</sup>. Par la suite, la méthode a été formalisée à l'université de Standford grâce un programme centré sur l'humain et développé par la D. School Standford et surtout par l'impulsion d'une agence de Design IDEO et son PDG Tim Brown<sup>3</sup>, dans les années 2000. Cette agence met au point un nouveau mode de gestion des problèmes basé sur le décloisonnement, le dynamisme et le questionnement permanent.

 $2$  Rolf Faste (1943-2003) était un ingénieur et designer qui a participé au développement du processus du Design Thinking dans le programme de l'Université de Standford.

 $3$  Tim Brown est le président général de IDEO, société californienne qui s'est largement appuyé sur les principes du Design Thinking pour la réalisation de projets.

Dès les années 2000, les cours sur le Design Thinking se multiplient dans les universités, suivi dès 2012 par la création de trois écoles de Design Thinking aux Ponts et Chaussées à Paris, à Pékin, et à Tokyo.

# 1.5.2 Principes et étapes du Design Thinking

### Principes Design Thinking

Le Design Thinking permet une approche du projet par les usages. Cette méthode nécessite d'impliquer l'utilisateur dès l'origine du projet (dès la phase de veille et exploration). Le Design Thinking essaie de faire travailler ensemble les différents métiers afin d'avancer vers un objectif commun.

Les étapes d'une démarche de Design Thinking sont formalisées ainsi :

- Inspiration : identifier une problématique et comprendre son environnement,
- Idéation : trouver le concept, l'idée qui permettra de la résoudre,
- Expiration : concevoir la forme qui incarnera ce concept.

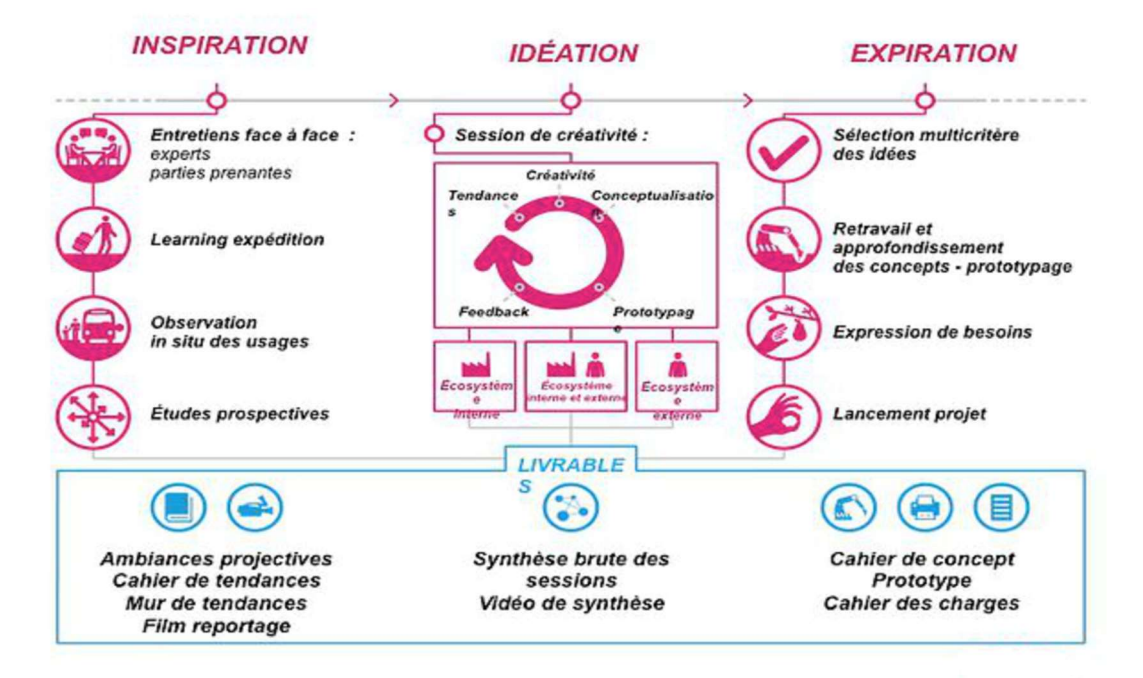

(Source Les cahiers de l'innovation) Figure 5 : formalisation des étapes du Design Thinking

#### Les étapes

On l'a déjà dit, le Design Thinking est un processus de création, innovation et développement, séquencé en phase successive. Le nombre d'étapes peut varier en fonction des auteurs.

Rolf Faste définit la méthode du Design Thinking en sept étapes.

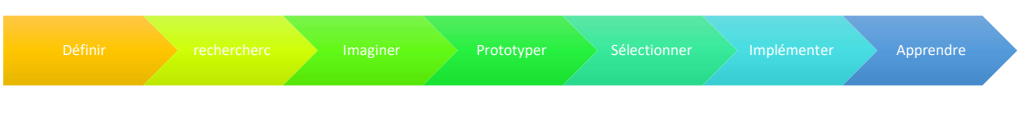

Figure 6 : les 7 étapes du Design Thinking

- Définir est la phase d'identification du problème qui va prioriser le projet et déterminer ce qui en assurera le succès,
- Rechercher correspond à l'étape suivante qui s'inscrit dans une revue de l'historique des problèmes déjà rencontrés et qui nécessite une collecte des exemples d'échecs ainsi qu'une identification des soutiens du projet, les investisseurs et les critiques. Il implique aussi un dialogue avec le client final,
- La phase d'imagination permet d'identifier les besoins et les motivations des clients pour permettre de générer autant d'idées que possible,
- Prototyper est la phase de construction dans laquelle on peut combiner, croiser et affiner les idées, afin de créer des maquettes et commencer à recevoir un retour des usagers,
- La phase de sélection permet de revoir de nouveaux les objectifs puis de choisir la proposition de prototype la plus surprenante mais aussi la plus novatrice et la plus efficace d'un point de vue économique
- L'implémenter ou la mise en place est l'étape de rédaction du plan d'action, où l'on va déterminer quelles seront les ressources nécessaires,
- Apprendre est la dernière étape du processus qui favorise l'écoute sur retour d'expérience de l'utilisateur et du client final afin de déterminer si la solution est validée.

Tim Brown le résume en trois étapes : inspiration, imagination, implémentation.

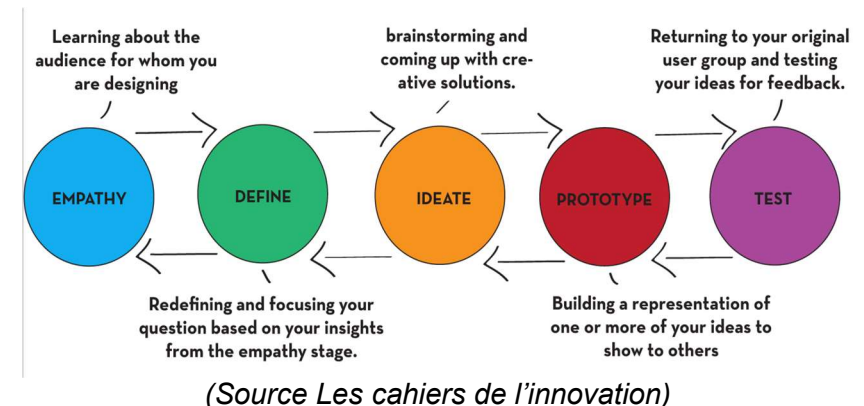

Figure 7 : les principales étapes du processus de Design Thinking

Pour résumer les deux approches proposées par Rolf Faste et Tim Brown, il est possible de découper la méthode de Design Thinking en cinq grandes phases dont le schéma ci-dessus détaille le processus :

- Empathy et Define : veille et exploration pour une meilleure compréhension du problème (immersion dans le projet, dans l'équipe, entretien, enquêtes),
- Ideate : recherche et proposition : en lien avec les résultats obtenus lors de la première phase de veille et d'exploration,
- Prototype : développement d'un prototype,
- Test : phase de tests et de finalisation,
- Test : valorisation et déploiement.

### 1.5.3 Intérêt du Design Thinking dans un projet de déploiement d'un RSE

Dans le cas de mise en place d'un RSE, le Design Thinking semble être une méthode appropriée, car elle favorise la conduite du changement au sein de groupes ou d'équipes qui peuvent être réticentes à la mise en place de nouveaux outils ou de nouvelles pratiques liées à de nouveaux outils.

L'utilisation du Design Thinking sur le projet de mise en place de RSE implique :

- L'adoption, dès l'origine, d'un mode de projet transversal avant même le lancement du projet,
- De partager les informations.
- De délivrer régulièrement le retour d'expérience auprès de tous les acteurs du projet.

L'approche de l'innovation par les usages supprime l'approche traditionnelle en silos. En travaillant dans un esprit de création collective, l'entreprise qui choisit le Design Thinking va instaurer une logique de transversalité entre les différents départements, favorisant ainsi l'intelligence collective. [23, PECHE]

Pour tous ces principes, le Design Thinking répond aux attentes de mise en place d'un projet de RSE, au sein d'une équipe attentive aux résultats auprès de ses clients.

Cette méthode favorise aussi le renouvellement des pratiques, déjà inscrit dans la mise en place d'un RSE. Enfin, elle permet un meilleur respect des phases de calendrier, un meilleur partage des informations et un retour d'expérience plus rapide et efficace.

# 2 Synthèse sur les tendances et usages des RSE

Le principal enjeu du déploiement d'un RSE est le développement de la collaboration : le choix de la plateforme est donc essentiel à la réussite du projet. Les fonctionnalités proposées par la plateforme sont également déterminantes pour la démarche d'appropriation et d'adhésion des collaborateurs à l'outil.

# 2.1 Etat des lieux de l'usage des outils collaboratifs et des RSE

Selon la société Arctus, le déploiement des outils numériques et collaboratifs serait le moyen d'obtenir des changements positifs pour les entreprises qui souhaitent se doter des outils nécessaires à leur développement. [12, ARCTUS]

Presque toutes les grandes sociétés mettent à disposition de leurs employés des espaces collaboratifs. Le nombre de plus en plus important d'entreprise qui y adhère montre l'importance qu'elles attachent à la valeur des informations produites et la nécessité de mettre en place une politique de gouvernance de l'information.

Les RSE permettent une évolution dans les modes de travail grâce à l'édition collaborative qui adapte les outils classiques au collaboratif.

L'innovation collaborative donne la possibilité aux entreprises de faire appel à la créativité de leurs collaborateurs par l'utilisation des nouveaux outils numériques et collaboratifs mis à leur disposition.

Le RSE devient donc le principal moyen de communication professionnel interne à l'entreprise grâce à ses fonctionnalités sociales comme le like, le commentaire ou la recommandation de contenu. Son objectif reste la facilitation de la communication transversale et le renforcement de la communication interne.

On sait que 80% des sociétés du CAC 40 sont au moins dotées d'un RSE. Pour 75% des sociétés du CAC 40, il existe un RSE transversal au sein du groupe, accessible à tous les collaborateurs. Tous les secteurs sont concernés : industriel (Michelin, Renault, Technip, Total), luxe (L'Oréal, LVMH), banques et assurances (AXA, BNP Paribas, Société Générale) et les télécommunications (Orange). Toutes ces sociétés ne sont pas pour autant au même niveau d'avancement et de développement de leurs outils. [11, LECKO]

## 2.1.1 Intérêts et raisons stratégiques à la mise en place d'un RSE

D'après les enquêtes effectuées, les entreprises qui déclarent avoir mis en place un RSE ont valorisé quatre priorités :

- La nécessité de réviser les modes de travail,
- L'engagement et l'implication des employés dans leur projet,
- L'agilité dans les méthodes de travail et de gestion de projet et l'innovation,
- L'amélioration du partage de l'information.

D'ailleurs, les résultats de l'Etude « Observatoire e-transformation & Intranet 2016 » [12, ARCTUS] montrent que les principaux objectifs de déploiement d'un RSE sont :

- Introduire de nouveaux modes de travail (64%),
- Améliorer l'agilité et la réactivité des organisations (56%),
- Renforcer la cohésion et le sentiment d'appartenance (44%),
- Encourager l'innovation (40%).

On constate donc que les RSE s'installent progressivement et de manière durable. Leurs usages sont cependant différents selon les besoins et objectifs définis par la direction. Toujours d'après l'étude Observatoire E-transformation [12, ARCTUS], les autres objectifs défendus par la Direction sont :

- L'accompagnement des salariés dans la transformation numérique interne (36%)
- L'identification et la valorisation des compétences en interne (28%)
- L'optimisation de la gestion des connaissances (24%)
- L'adaptation des supports au nomadisme des salariés (16%)
- La responsabilisation et l'engagement des salariés (4%)
- L'adaptation de l'entreprise aux nouvelles attentes des clients (4%)

### 2.1.2 Les fonctionnalités d'un réseau social d'entreprise

Dans son étude annuelle de 2015, Lecko montrait que le partage des bonnes pratiques est le principal usage du RSE avec 37% des utilisateurs, suivi de près par la gestion de projet à hauteur de 35%. Seulement 7% des entreprises utilisent les RSE pour de la veille [11, LECKO].

Grâce à des outils et des solutions performantes, il existe aujourd'hui de nombreuses fonctionnalités rattachées aux RSE :

- Le partage de fichier,
- La gestion de projet,
- La messagerie instantanée,
- L'organisation d'évènement avec agenda et notification,
- Création de groupe de travail pour un projet dédié et la gestion des groupes,
- Un organigramme dynamique qui peut renvoyer vers d'autres personnes.

On constate donc la montée en puissance des applications SaaS\* (software as a service) réservés aux réseaux sociaux ainsi que les applications dédiées à la gestion d'évènement ou de planning partagé.

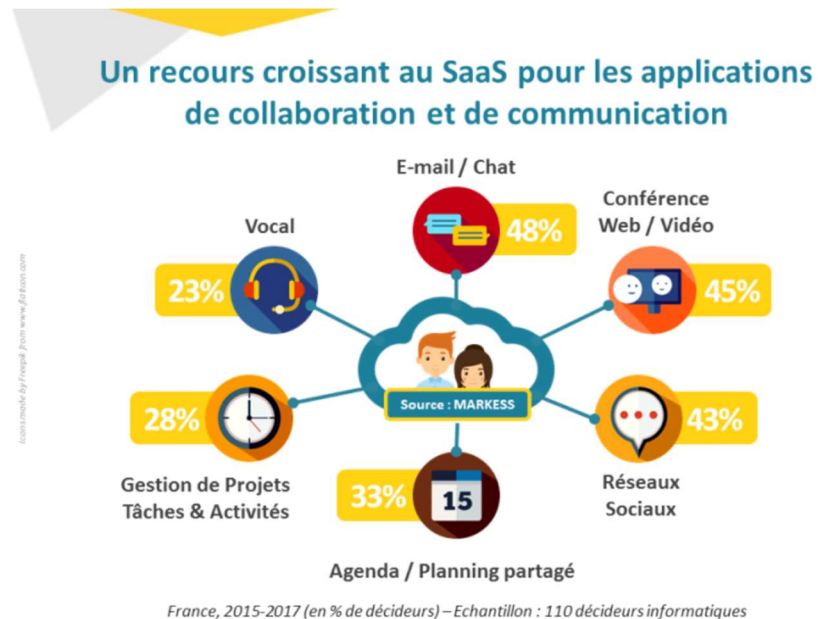

(Source Markess)

Figure 8 : utilisation des applications de collaborations et communications

## 2.1.3 Les utilisateurs des RSE

En 2016, LECKO note que 74% des managers ont une attitude positive face aux RSE, notamment pour remédier aux évolutions de leur contexte. 87% des managers, qui sont conscients des enjeux, trouvent que le RSE est une réponse pertinente à leurs besoins. [10, LECKO]

Toujours d'après la même étude, on découvre que 58% des grandes entreprises ont un RSE ; 14% n'ont pas de projet de mise en place de RSE alors que 26% l'envisagent. Mais au final seulement, 2% sont en cours de déploiement.

Au niveau des utilisateurs, seuls 25% des managers utilisent quotidiennement le RSE. 75% des 15-29 ans coordonnent leurs activités sur un RSE (58% tout âge confondu). 41% des utilisateurs ont recours au RSE pour des sujets extraprofessionnels.

Enfin, l'étude montre que le parfait utilisateur est un collaborateur expérimenté, travaillant généralement dans le secteur tertiaire, qui se situe entre la génération X et la génération Y (entre 35 et 40 ans).

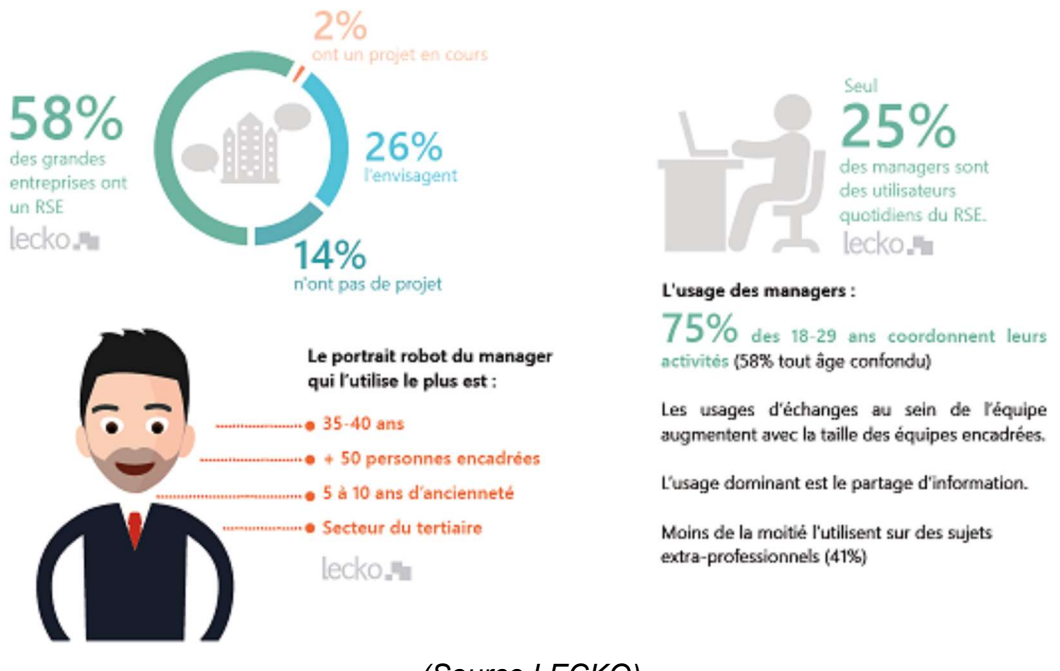

(Source LECKO) Figure 9 : portrait des utilisateurs des RSE et usages

# 2.2 Le marché du RSE et les outils

#### 2.2.1 Le marché du réseau social d'entreprise

Le marché du RSE est en plein développement. Il existe autant d'outils collaboratifs que de besoins. Très demandés au sein des entreprises, ces outils réduisent la distance entre les équipes qui souvent se trouvent dans des pays différents ou qui sont régulièrement en déplacement.

Ces outils apportent un gain de temps considérable et permettent de réduire les échanges de mails par l'intégration de chat dans l'application collaborative afin de communiquer en temps réel.

Dans son dernier livre blanc sur les RSE paru en 2017, LECKO présente un classement des différents éditeurs selon trois grandes catégories : la transversalité, les processus et la productivité.

Dans cette même étude, trente solutions de collaboration sociale sont analysées au travers de cinq critères :

- Potentiels sociaux,
- Diffusion et circulation de l'information,
- Gestion des connaissances,
- Productivité,
- Collaboration au service du processus.

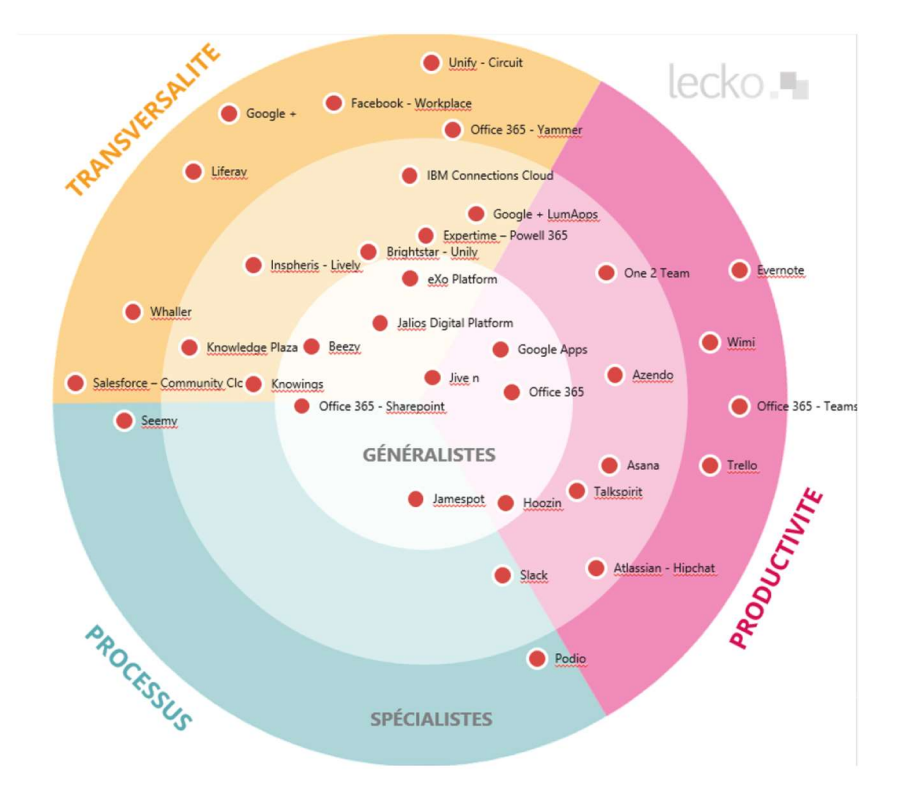

(Source LECKO) Figure 10 : classement des éditeurs

On constate d'abord que le marché du RSE est très éclaté avec une profusion d'acteurs. On peut cependant identifier les principaux éditeurs.

## 2.2.2 Les principaux outils en 2017

Slack a été créé en août 2013 et officiellement lancée en février 2014, il s'agit d'une plate-forme de communication collaborative en SaaS sur ordinateur et smartphone ainsi qu'un logiciel de gestion de projets.

Anciennement appelé Google Apps for Works, **Gsuite de Google** a été rebaptisé fin 2016. Utilisée par 15% du Cac40, l'application propose une dizaine d'outils de productivité SaaS (messagerie, bureautique, stockage de fichiers).

Jive reste le leader de l'intranet social, considéré comme la plateforme de RSE la plus aboutie pour le moment. Il intègre les fonctionnalités de communautés en ligne, de microblogging, de RSE, forums de discussions, blogs wikis et messagerie instantanée sous une interface unique.

**IBM** propose une plateforme collaborative en ligne avec Webmail dans son offre Connection Cloud.

Salesforce propose un Community Cloud, plateforme communautaire et connectée en SaaS qui permet d'optimiser la gestion de la relation client d'une entreprise. Offrant des services de centralisation d'informations clients et l'historique provenant de centre d'appels ou des plateformes de réseaux sociaux, l'outil fournit aussi des fonctions de reporting, d'email et de chat pour permettre aux sociétés de communiquer en temps réel avec leurs clients et ainsi optimiser leur service client.

TalkSpirit est la version française de Slack, optimisée grâce à une nouvelle interface graphique.

Jalios est le premier éditeur français (créé en 2001) d'intranet collaboratif à dimension RSE, qui conçoit une plateforme permettant aux organisations de capitaliser leurs données et connaissances avec des fonctionnalités d'intranet et extranet collaboratif, RSE, gestion documentaire, social learning, et de gestion de contenu

Microsoft Office 365 (et son application intégrée Teams) a été lancé en mars 2017. Il s'agit d'un outil de travail collaboratif Teams inspiré de Slack et successeur de Yammer (un des premiers RSE paru en entreprise). Il intègre les outils Office et des capacités de machine learning\*.

.

Les trois applications suivantes tirent profit des limites d'Office 365, pour apporter cohérence et meilleur rendu à la plateforme.

Unily se présente comme un ensemble de produit pour intranet et personnalisable selon le besoin de l'entreprise qui souscrit au service. La plateforme Unily propose un système de gestion de contenu et une expérience utilisateur permettant aux équipes de communication de rapidement construire et organiser un intranet éditorial tout en proposant aux utilisateurs un point d'entrée vers les autres applications de la suite de Microsoft.

Powell 365 est une solution de portail exclusivement dédiée à Office 365 pour combler une des principales lacunes de l'offre Microsoft qui sont la mise en scène du portail, la navigation et l'expérience non-unifiée.

Beezy est une extension qui s'applique à SharePoint (Office 365) pour augmenter le potentiel d'intranet collaboratif et social grâce à une expérience utilisateur retravaillée. En mettant en place des espaces communautaires centrés sur les contenus de tout type (document, wiki, blog…), l'application offre aussi des fonctionnalités de communication et collaboration. La plateforme est centrée sur l'utilisateur qui peut paramétrer son profil ainsi que modes de notifications d'informations (tri des newsfeed et des types de contenus, construction et gestion de son réseau).

LumApps est un éditeur français recommandé par Google et qui se développe dans l'univers G Suite, qui propose une nouvelle façon de communiquer en entreprise avec de la publication de contenus dédiés et favorisant l'interaction, partage de documents, lanceur d'applications métier.

ELIUM, anciennement Knowledge Plaza, est le leader sur le marché dans la gestion des connaissances. Une nouvelle version du produit devait sortir au troisième trimestre 2017. Les nouveautés se trouvent un travail d'interface avec l'écosystème Google ainsi que sur le développement de services de conseil autour de l'adoption de la solution.

Jamespot est un acteur historique du RSE configurable, utilisé pour des usages de réseau d'entraide, de communication, de formulaires de remontée terrain ou de RSE métier. Le principal atout de Jamespot face à des applications spécialisées est la reproduction des processus métiers dans une plateforme unifiée, ce qui apporte une dimension sociale et transverse.

Whaller (apparu en 2014) propose une solution de RSE axée sur des usages de transversalisation de l'information et centrée sur l'utilisateur final. Elle se caractérise par une logique de "sphères". Contrairement aux RSE classique qui pousse la diffusion d'information entre communautés à l'extrême, la logique de sphère permet cloisonner l'information. L'objectif est d'assurer à l'utilisateur la maîtrise de son audience, et ainsi de supprimer un des principaux freins à la contribution. Chaque contribution publiée dans une communauté ou sphère reste dans l'espace dans lequel il a été créé.

eXo Platform est le seul acteur RSE Open Source qui propose une offre complète pensée pour le Cloud.

# Deuxième partie : le projet et son environnement spécifique

# 3 Présentation de la société SVP, du PIV juridique et de l'outil choisi

# 3.1 SVP et le PIV juridique

# 3.1.1 Activité

Créée en 1935 par Georges Mandel pour désengorger les services de renseignements des administrations, SVP est à l'origine une société d'information et d'aide à la décision par téléphone. Connue du grand public dans les années 1960 et 1970 comme standard téléphonique pour des émissions de télévision permettant aux téléspectateurs de réagir en direct (comme Les Dossiers de l'écran ou La Une est à vous), elle s'est profondément transformée ces dernières années développant :

- Quatre pôles d'activité Business to Business (aide à la décision, gestion RH et paie, conseil RH, formation professionnelle),
- Sept sociétés opérationnelles (SVP, BusinessFil, E-Paye, Initiatives Prévention, Evocime, Novaconcept et Synesis),
- 650 collaborateurs en France et au Canada,
- 70 M€ de chiffre d'affaires.

 « En 2016, la société a accompagné 7 000 clients et 30 000 décideurs avec 200 experts organisés par domaine de compétences : ressources humaines, fiscalité, vie des affaires, marketing, finance, sourcing international, propriété intellectuelle... Ils répondent - principalement par téléphone - à près de 2 000 questions posées quotidiennement. »

SVP a reçu la qualification OPQCM pour ses prestations et a négocié des contrats avec le CFC l'autorisant à reproduire et diffuser de la documentation dans le cadre de la législation sur les droits d'auteur.

En avril 2017, la société SVP a changé de nom pour devenir KERUDYS. Ce changement de nom est lié au besoin du groupe de mieux refléter toutes ses activités nouvelles :

« Pour tenir compte de la nouvelle dimension du groupe et de la diversité de ses activités, le Groupe SVP a également changé sa dénomination en avril 2017 pour devenir KERUDYS.

Avec ce nom, créé par l'agence Bénéfik, le groupe entend valoriser l'intelligence à travers l'évocation du terme « érudition », qui désigne « le savoir profond et étendu d'un sujet large ». La lettre « K » vient parfaire ce nom, lui donner du caractère tout en faisant référence, par écho, au mot anglais « Knowledge » : la connaissance làencore.

Un groupe d'expertise, de croisement de connaissances, d'intelligence collective : voici ce qui rapproche et rassemble aujourd'hui tous les collaborateurs de KERUDYS. »

SVP fournit un service d'information, par le biais d'un abonnement, à des sociétés du secteurs privés mais aussi à des administrations publiques, qui peuvent y accéder de façon illimitée et qui leur permet d'optimiser leur prise de décision et de maîtriser leur

risque. La société propose des services aux entreprises et aux collectivités exerçant dans trois métiers :

- Service d'information et aide à la décision pour les managers (SVP et BusinessFil), afin de les accompagner au quotidien dans leur pratique professionnelle et leur apporter des réponses immédiates,
- Service de solution de paie et de services RH (E-Paye), solutions de paie en SaaS et gestion externalisée,
- Offre de formation (technique et comportementale) sur mesure (Fym Conseil, Agif et Synesis).

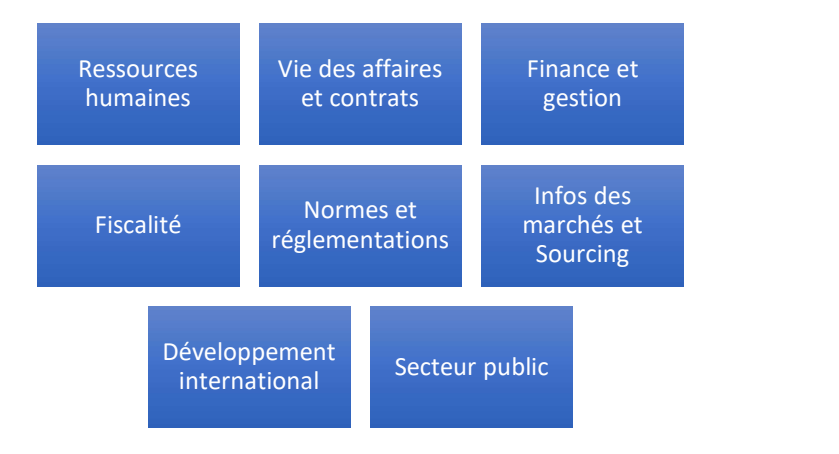

Figure 11 : les huit domaines de compétences de SVP

L'organigramme du groupe est disponible en annexe (Annexe n°1).

## 3.1.2 Présentation du PIV juridique

Le pôle Information et Veille, également appelé PIV juridique est un pôle documentaire récemment réuni en une seule équipe.

Auparavant, chaque veilleur dépendait du département suivant : Fiscal, Vie des Affaires et Public. C'est à la suite d'une restructuration que les trois pôles documentaires ont été réunis sous une seule direction afin d'avoir une politique d'information commune.

Ce rapprochement des trois pôles documentaires avec un manager unique a donc abouti à la création d'un centre de ressource (Affaires et Immobilier, Public, Fiscalité).

Le PIV juridique effectue plusieurs missions au sein du département des experts juridiques :

- La réalisation de veilles juridiques sur mesure personnalisées et à la demande pour des clients extérieurs. Ces veilles sont réalisées et mises en ligne sur l'outil ELIUM.
- La production d'une veille informationnelle quotidienne sur l'actualité juridique mise en ligne sur un portail WordPress. Les actualités mises en avant sont appelées infodocs. A cette mission, s'ajoute un support quotidien auprès des

experts dans la recherche d'information spécifique afin de répondre aux mieux aux demandes des clients.

Le maintien à jour du fonds documentaire juridique papier ou électronique afin que les juristes experts aient accès aux informations les plus récentes et donc les plus pertinentes.

#### 3.1.3 Le processus documentaire au PIV juridique

On peut décomposer l'activité documentaire de la manière suivante :

- La recherche d'information
- L'intégration, l'indexation et la diffusion
- La rédaction des synthèses

La recherche d'information dite aussi sourcing concerne l'identification des sources d'informations (comme les blogs des experts du domaine, la presse professionnelle, les sites des acteurs principaux, la presse spécialisée juridique ou généraliste), leur intégration, dans le cas des sources numériques sur l'outil de veille Website Watcher. La surveillance des sources se fait à une fréquence régulière.

Après avoir sélectionné les sources, l'intégration et l'indexation permettent d'insérer les documents concernés sur la plateforme de diffusion WordPress. L'intégration sur la plateforme nécessite une indexation selon les thématiques prédéfinies ainsi qu'une description des documents selon les règles de nommages associées. Les articles sont ainsi diffusés et consultable sur le portail WordPress. L'accès aux documents originaux en cliquant sur le titre est direct. Les utilisateurs sont alertés par e-mail pour signaler les nouvelles actualités.

Parallèlement à l'activité de veille, l'équipe propose des veilles juridiques soit thématiques ou soit personnalisées selon les besoins des clients, réalisées sous forme de synthèses documentaires. Certaines recherches peuvent être utilisées pour plusieurs veilles différentes.

## 3.1.4 Présentation du portail des sources sous WordPress

WordPress est utilisé par les équipes depuis une dizaine d'années environ et chaque département a développé une interface d'affichage spécifique selon ses besoins.

On note tout de même des similitudes dans la typologie des sources d'informations et dans l'architecture de l'information. Chaque actualité diffusée sur le portail l'est aussi par une notification e-mail par groupe et par secteur d'activité.

De nombreux points communs ont été relevés dans les portails avec des propositions de navigation soit thématique, soit chronologique. Chaque portail propose également des liens vers des sources de la presse quotidienne ou juridique, des sites institutionnels ainsi que des liens vers des ressources internes comme le réseau ou des outils de GED. Cet aspect pourra être repris dans un portail de sources commun qui répertorie tous les types de sources.

La vision à l'affichage semble un peu trop désordonnée. Il y a de nombreuses différences entre chaque portail. Une harmonisation est nécessaire afin que l'utilisateur n'ait pas besoin de chercher trop longtemps l'information dont il a besoin.
#### Portail SPAP

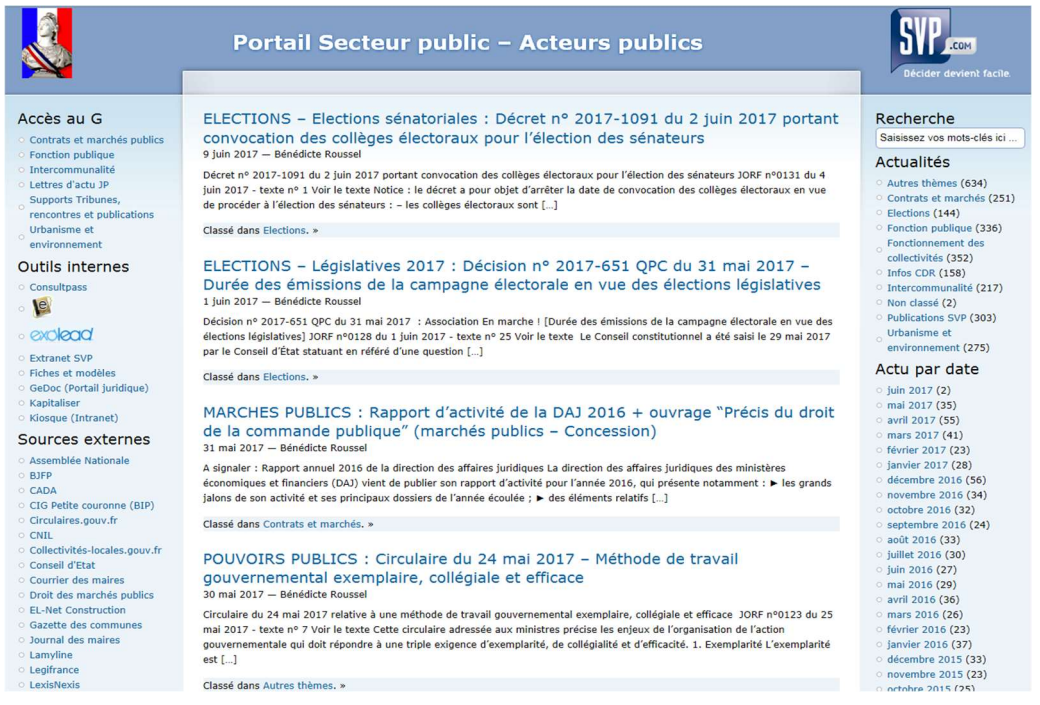

## Figure 12: page d'accueil du portail SPAP

Dans ce portail, les infodocs sont affichées au centre de la page, par ordre chronologique de publication. On retrouve des liens qui facilitent la recherche vers des dossiers thématiques mais aussi vers des outils utilisés en interne et des éditeurs ou sources officielles externes. Un mode recherche par date est également proposé.

#### Portail Fiscalité

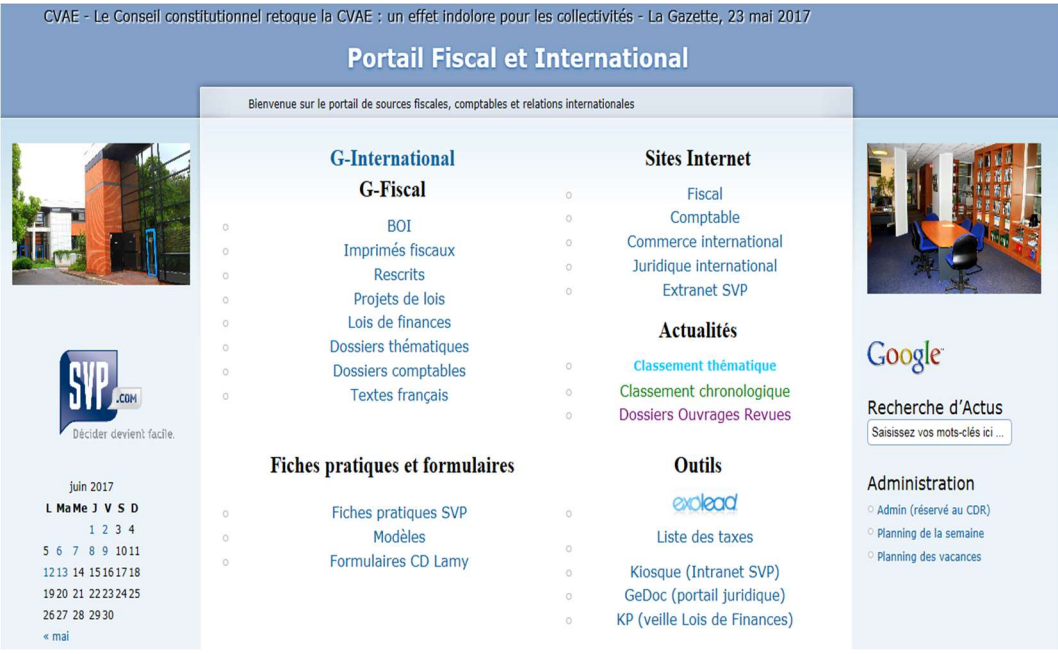

Figure 13 : page d'accueil du portail Fiscalité

Dans ce portail, les *infodocs* ne sont pas affichées sur la page centrale mais proposées à la navigation dans un onglet Actualités proposant trois modes : thématique, chronologique et par dossiers, ouvrages ou revues.

Un bandeau déroulant en haut de page permet aussi de voir les dernières actualités mises en avant par le veilleur.

Des liens renvoyant vers des ressources diverses sont mis à disposition, ceux renvoyant vers le réseau interne et ceux renvoyant vers les sites externes spécialisés utiles pour les experts dans le domaine.

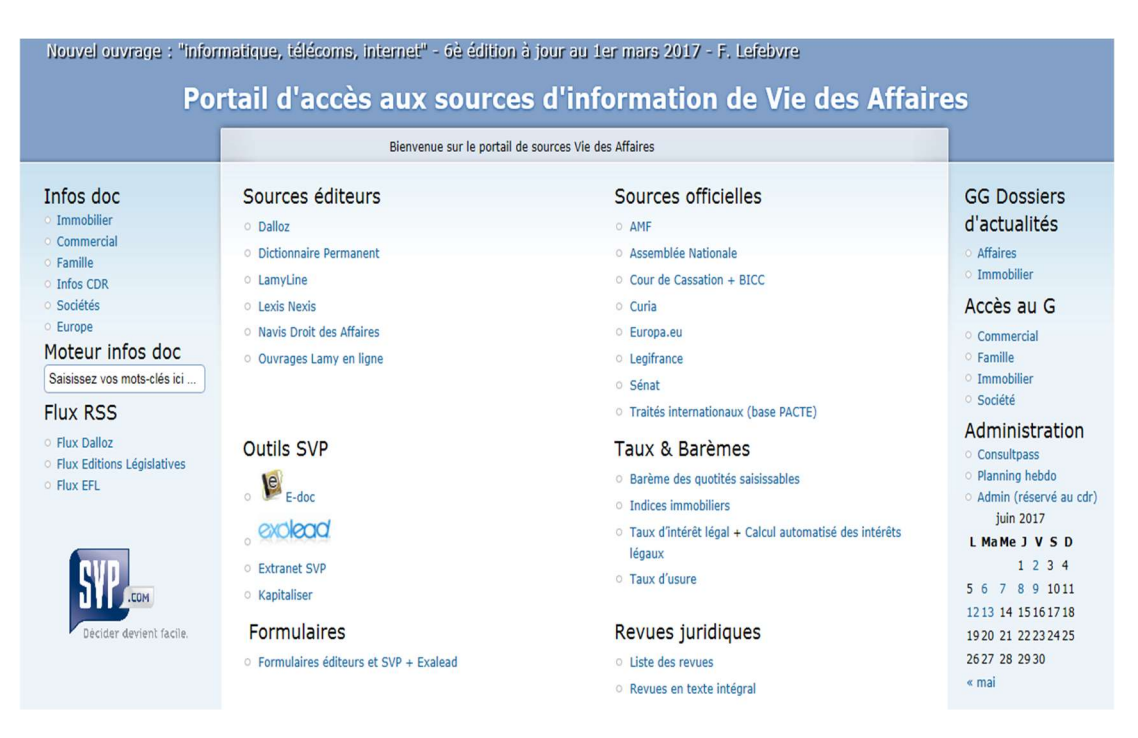

#### Portail Vie des Affaires

Figure 14 : page d'accueil du portail Vie des Affaires

Dans ce dernier espace, les actualités sont affichées en haut de page avec un bandeau déroulant. Les infodocs sont également proposées à la navigation par thématique : Immobilier, Commercial, Familles, Infos CdR, Sociétés, Europe.

On retrouve également les divers liens proposés vers des outils internes ainsi que vers des éditeurs et des sources officielles.

## 3.2 Intérêt du groupe SVP à utiliser un RSE

#### 3.2.1 Les enjeux pour le département juridique

#### Définition d'une veille juridique

La veille juridique comprend la veille législative et réglementaire. Elle consiste à identifier tous les nouveaux textes juridiques ainsi que le traitement des informations et leur diffusion. La veille se concentre sur les lois, décrets, jurisprudence, propositions de lois, l'actualité, la doctrine au niveau national et européen.

#### Enjeux d'une veille juridique

La veille juridique est particulièrement importante pour une entreprise telle que SVP en tant que société de conseil par téléphone qui se doit d'être précise dans ces indications et recommandations car le droit évolue vite. Les informations recueillies et ainsi rediffusées aux personnes concernées, sont nécessaires pour anticiper les modifications liées aux adoptions de texte de loi et pour apporter une totale compréhension et explication des textes, normes et lois en vigueur ou à venir.

Seule une veille juridique peut permettre de suivre et faciliter au quotidien les démarches administratives et autres obligations auxquelles sont tenues les sociétés privées et publiques. L'enjeu est primordial car la loi est présente au quotidien dans la gestion des entreprises.

Afin de favoriser la diffusion de l'information au sein des équipes, il est essentiel pour SVP et notamment le PIV juridique de s'équiper de l'outil le plus efficace et qui répond le mieux à ses attentes et ses besoins.

Un RSE comme ELIUM, aux fonctionnalités enrichies, présente plusieurs avantages pour le groupe SVP :

- Il offre les fonctions de base nécessaires à la veille informationnelle et sa diffusion auprès des équipes destinataires de l'information.
- Il amorce le premier pas vers un changement dans les méthodes de travail en favorisant en premier lieu la collaboration entre salariés : commenter et partager l'information entre collaborateurs (en dehors de l'équipe de veille) sur une plateforme collaborative est une nouveauté pour la plupart des équipes de juristes.

## Force

- l'entreprise dans d'autres services<br>
Outil déià maitrisé par le partie de la partie de la partie de la partie de la partie de la partie de la par
- Force<br>
 Outil déjà utilisé dans<br>
 Manque de temps de<br>
 Manque de temps de<br>
 Manque de temps de<br>
 Coutil déjà maitrisé par<br>
 Pas d'interlocuteur<br>
 Pas d'interlocuteur<br>
 Pas d'interlocuteur<br>
 Pas d'interlocuteur<br>
 Force<br>
• Outil déjà utilisé dans<br>
l'entreprise dans<br>
d'autres services<br>
• Outil déjà maitrisé par<br>
• Outil déjà maitrisé par<br>
• Outil déjà maitrisé par<br>
• Outil déjà maitrisé par<br>
• Outil déjà maitrisé par<br>
• Outil déjà ma les veilleurs du PIV iuridique

## Faiblesse

- Faiblesse<br>• Manque de temps de<br>l'équipe de veille pour<br>mettre en place l'outil<br>• Pas d'interlocuteur<br>côté client final l'équipe de veille pour mettre en place l'outil Faiblesse<br>• Manque de temps de<br>l'équipe de veille pour<br>mettre en place l'outil<br>• Pas d'interlocuteur<br>côté client final
- côté client final

## Opportunité

- 
- Force<br>
 Outil déjà utilisé dans<br>
 Cutil déjà utilisé dans<br>
d'autres services<br>
d'autres services<br>
excelle pour de termes de velle pour<br>
les vellieurs du PIV<br>
juridique<br>
 Pas d'interlocuteur<br>
 Pas d'interlocuteur<br>
 Pas Force<br>
• Outil déjà utilisé dans<br>
l'entreprise dans<br>
d'autres services<br>
• Outil déjà maitrisé par<br>
• Pas d'interlocuteur<br>
• Pas d'interlocuteur<br>
• Pas d'interlocuteur<br>
• Conduité dient final<br>
luridique<br>
• Projet innovant<br> du changement voulu par l'entreprise pour  $\blacksquare$  . Forte culture de faciliter la diffusion de l'information

## Menace

- Faiblesse<br>• Manque de temps de<br>
l'équipe de veille pour<br>• Pas d'interlocuteur<br>• Pas d'interlocuteur<br>
côté client final<br>
<br>
Menace<br>
 Non adhésion de la<br>
totalité des<br>
collaborateurs à l'outil<br>
 Forte culture de<br>
l'entrepri totalité des collaborateurs à l'outil Faiblesse<br>
• Manque de temps de<br>
l'équipe de veille pour<br>
mettre en place l'outil<br>
• Pas d'interlocuteur<br>
côté client final<br>
<br>
Menace<br>
• Non adhésion de la<br>
totalité des<br>
collaborateurs à l'outil<br>
• Forte culture de<br>
l'ent
- l'entreprise cloisonnée par département

Figure 15 : SWOT\* montrant les avantages et inconvénients à utiliser un outil de RSE pour diffuser l'information chez SVP

## 3.3 Philosophie de l'éditeur ELIUM et présentation de l'outil

Présent sur le marché depuis 2008, ELIUM (anciennement Knowledge Plaza) est un éditeur belge qui se positionne comme le leader sur le marché de la gestion de la connaissance au sein d'un RSE.

La société propose un concept particulier, qui est de transformer la gestion de la connaissance en appliquant une logique sociale mais aussi collaborative et de communication grâce à des fonctionnalités d'échanges et de conversations.

A cheval entre le réseau social et la gestion de contenus, l'outil de veille collaborative et l'intranet, ELIUM est une plateforme dédiée à la gestion de la connaissance social (ou Social Knowledge Management).

Elle permet de partager, enrichir et restituer la connaissance et l'information circulant au sein des organisations. Elle met en relation les personnes et les savoirs selon leurs centres d'intérêts.

De nombreuses entreprises ont déjà mis en place l'outil : Lafarge/Holcim, EDF, PMU, Orange, L'Oréal.

## 3.3.1 Principes généraux

ELIUM place le partage des expériences au centre de l'apprentissage des utilisateurs et du changement des organisation.

Avec l'outil, on voit disparaître le système d'arborescence de documents classique, afin de qualifier et classer la connaissance de l'entreprise selon les besoins de l'utilisateur.

L'outil offre également la possibilité de gérer la plupart des supports électroniques : documents, vidéos, images, pages web ainsi que du contenu créer directement au sein de l'outil (grâce à un connecteur avec la suite Office) comme des questions ou des conversations.

Utilisant la notion de tag, l'outil va simplifier la qualification de l'information et faciliter les recherches dans le temps. Il offre également des fonctions d'archivage de l'information contenu dans les communautés créées et devenues obsolètes.

De plus, la communauté a la possibilité de réagir dans l'utilisation des tags grâce aux options de conversation et d'appréciation des articles intégrés.

## 3.3.2 Fonctionnalités

ELIUM favorise trois piliers dans sa structure :

- L'innovation et la veille collaborative
- Le partage de la connaissance
- La communication et la collaboration

Dans sa version actuelle, ELIUM propose plusieurs fonctionnalités dont :

- La gestion de contenu,
- La notification,
- La gestion de communauté et de réseau avec des outils interactifs,
- La configuration et le développement de l'outil adapté aux besoins des équipes,
- L'intégrations et les connecteurs développés pour les applications existantes.

La gestion de contenus est favorisée chez ELIUM avec de nombreuses applications qui facilitent l'intégration et le partage. Les principales fonctions proposées sont :

- La création, la rédaction et la publication de contenus,
- Le partage de documents produits dans Office ou en ligne,
- Le partage multimédia avec des vidéos ou des photos
- L'indexation des contenus avec le tag et les catégories pour une meilleure organisation du contenu,
- La gestion d'espace de publication pour les équipes distribuant du contenu stratégique à de nombreux lecteurs.
- La gestion d'espaces collaboratifs pour les communautés ou les équipes.

Les notifications sont facilitées avec une large proposition : la newsletter et les résumés automatiques offrent une meilleure distribution de l'information ainsi que les notifications en temps réel pour rester informé grâce aux notifications intelligentes.

La gestion des communautés et des réseaux sont mis en avant grâce aux outils interactifs comme les répertoires d'utilisateurs, qui contiennent des profils enrichis de données, la mise en place d'un feedback social pour générer de l'appréciation autour du contenu. Les chats et messageries instantanées sont également présents. La présence d'un flux d'activité aide à l'amélioration des interactions entre les équipes, qui suivent ainsi les nouvelles publications sur un espace dédié et collaboratif.

ELIUM permet une configuration et un développement adaptés aux besoins des équipes et des projets grâce au design de la plateforme, rendant ainsi possible la personnalisation des espaces.

Un outil de statistique va permettre de piloter le déploiement d'un espace et l'utilisation qui en est faite en fonction d'indicateurs.

Il est également possible de gérer les espaces selon un niveau de confidentialité choisi (public, protégé ou secret). La gestion des espaces est également renforcée avec la possibilité d'attribuer différents rôles aux utilisateurs dans les espaces (lecteur, contributeur et administrateurs). Les administrateurs peuvent également modérer les contenus et les commentaires.

Une fonction de gestion des tags par catégories améliore la recherche.

Enfin, la plateforme propose trois éléments essentiels aux outils numériques en entreprise :

- Multilingue : l'interface propose une dizaine de langue et la gestion multilingue des contenus et des tags.
- Mobile et responsive design<sup>\*</sup>, ce qui permet une compatibilité avec tous les navigateurs modernes et mobiles.

L'outil propose également l'intégration et les connecteurs développés pour les applications existantes comme :

- La suite Google qui intègre Google SSO, Google Drive, Gmail et Chrome,
- La suite Microsoft qui intègre Office, SharePoint, Outlook, Skype et Active Directory,
- Les connecteurs et les services d'imports pour tous les documents issus de disques partagés, des connecteurs avec Lotus Notes, Lotus Quickr, Google Drive, Documentum.
- La possibilité de se connecter à un compte Dropbox pour un partage facilité,
- L'intégration et l'affichage du contenu ou l'activité d'ELIUM au sein d'une page web tierce ou autre intranet.

ELIUM se présente comme un outil « clé en main » qui permet de valoriser l'information retenue, en la diffusant et la capitalisant grâce à une approche nouvelle de gestion des contenus.

Il est déjà utilisé pour les veilles effectuées pour les clients externes. Cet outil est également développé en interne dans certains départements pour de la veille interne. Le choix de l'outil ELIUM par la direction démontre une volonté de mettre en place plus d'échanges et de collaboratifs au sein des équipes mais aussi plus de transversalité.

Troisième partie : projet d'ouverture d'un RSE aux acteurs destinataires de l'information-livrables et résultats.

## 4 La mission et la méthode mise en application

## 4.1 La demande du client

La demande de migration du portail de sources vers un nouvel espace vient du Pôle Information et Veille juridique. Sa principale mission est de documenter les départements Vie des Affaires et Immobilier, Fiscalité et Secteur public.

Le commanditaire souhaite migrer les trois portails présentant les actualités vers le nouvel outil ELIUM afin de favoriser l'échange avec les clients (qui sont les experts juridiques) et ainsi capitaliser une base de connaissance sur un outil.

L'objectif est de fournir aux experts juridiques du groupe un outil qui leur permet de recevoir toutes les actualités liées à leur domaine d'expertise. L'intérêt est de pouvoir optimiser ces outils.

ELIUM est déjà utilisé par l'équipe du PIV pour des prestations de veilles proposées aux clients externes. Cela permettrait d'avoir un outil commun pour les documentalistes qui réalisent deux types de veilles (interne et externe).

De plus, ELIUM favorise les échanges et la collaboration entre les équipes. Ce qui est le but recherché par la direction : favoriser la transversalité à travers plus d'échanges entre les diverses équipes du groupe.

## 4.2 Méthodologie mise en pratique pour réaliser le projet

La méthode de travail utilisée se base en partie sur le Design Thinking. Cette méthode permet d'aborder les projets avec une approche plus intuitive et plus proche des collaborateurs, en tenant compte des remarques et permettant une réalisation rapide d'un prototype sans les lourdeurs d'une gestion de projet classique.

Cette méthode convenait également à la durée courte accordée pour la réalisation de la mission.

Dans une première phase d'inspiration, nous avons pu identifier les problèmes et les opportunités du projet au cours de nombreux échanges avec les équipes (formel au cours de réunions ou informel sur le terrain) au cours de la phase d'exploration, d'analyse de l'existant et de compréhension des besoins.

A partir de ces résultats des recherches d'informations, la phase d'idéation a permis de travailler sur des propositions de solutions, des idées nouvelles en les rendant concrètes le plus rapidement possible. C'est durant cette phase qu'ont été élaborés les prototypes des portails de sources sous ELIUM.

La phase de test ou d'implémentation n'a pas pu être réalisé en totalité faute de temps et de disponibilité des équipes. Cependant, des premiers résultats ont été obtenus.

#### 4.2.1 La phase d'inspiration : immersion, analyse de l'existant et entretien avec les équipes

#### Immersion et analyse de l'existant

Dans un premier temps, je me suis appliquée à effectuer une analyse de l'existant, portail par portail afin de bien comprendre les besoins de chaque veilleur et leurs équipes. Installée au sein de l'équipe dans un open space, j'ai observé les pratiques de travail des équipes de veilleurs.

J'ai également pu explorer les autres outils à disposition des équipes, l'outil de GED (GEDOC) mis en place par la société pour conserver et capitaliser les informations recueillies par les veilleurs depuis chaque année, ainsi que les dossiers partagés dans le réseau. Cette exploration dévoile les pratiques de capitalisation de l'information déjà mises en œuvre au sein du groupe.

Cette première phase m'a permis de réaliser une première analyse de l'existant basées sur les outils déjà présents et exploitants mais aussi sur les pratiques documentaires.

Afin d'uniformiser l'utilisation des outils numériques, la direction souhaite supprimer l'utilisation de l'outil WordPress et mettre en avant les infodocs sur ELIUM.

L'objectif serait d'utiliser pleinement les fonctionnalités d'ELIUM pour mettre en avant de l'actualité quotidienne dont l'affichage reste éphémère, tout en étant conservée et capitalisée dans une base de connaissance commune et facilement accessible à tous. Ainsi, les équipes du PIV juridique ne devraient plus alimenter qu'un unique outil pour la diffusion de leurs actualités dans le cadre des veilles quotidiennes.

L'utilisation d'un outil commun pour les deux types de veilles (client et d'actualité) devrait faciliter le croisement d'information et l'enrichissement d'une base de connaissance commune.

Pour aller au-delà, ELIUM devrait permettre une collaboration avec les autres pôles documentaires du groupe qui partagent déjà des veilles client communes (appelées veilles transverses).

#### Les entretiens avec les équipes

Les utilisateurs du portail, du moins ceux qui l'alimenteront en premier lieu, sont les veilleurs du PIV juridique. L'équipe est composée de cinq veilleurs et deux assistants documentalistes.

Un entretien d'une heure a été fixé avec chaque veilleur en charge d'un portail d'information afin de pouvoir mieux cerner les attentes et besoins des équipes concernant la mise en place d'un nouveau portail : ce qu'il faudrait garder, ce qui peut être éliminé tout en tenant compte des spécificités liées au domaine juridique traité par chacun.

#### Vie des affaires

Il est ressorti de l'entretien la proposition de mettre en place deux espaces séparés (ce qui n'est pas la meilleure solution) ou un espace unique avec deux groupes d'onglet (un par catégorie et par veilleur) :

- Patrimoine :
	- Immobilier
	- Famille
- Vie des affaires :
	- Sociétés
	- Commercial
	- Procédures
	- Propriété intellectuelle
	- Pénal
	- Banques et marchés financiers
	- Internet
	- Professions

Les deux propositions ont été mises en place, mais au final la solution retenue a été celle d'un portail unique commun divisé en deux groupes d'onglet. Pour des raisons de transversalité, il était préférable de conserver les thématiques dans un espace unique.

Un travail sur les tags devait être réalisé (à partir d'un fichier Excel élaboré en amont des réunions, réunissant tous les mots clés utilisés pour l'indexation sous WordPress). Les veilleurs doivent faire un tri et éliminer les mots clés non pertinents pour leur travail d'indexation afin que des catégories de tags thématiques puissent être créées dans la partie Administration pour la mise en place des espaces.

#### SPAP

Les travaux sur l'arborescence et les catégories ont été les plus aboutis car les thématiques avaient déjà été travaillées en amont avec les experts juridiques.

Une réflexion sur les groupes d'onglet a permis de réaliser un premier plan de classement à plat.

Comme pour le portail précédent, à partir d'un fichier Excel préparé en amont listant tous les mots clés déjà utilisés sous WordPress, un travail d'harmonisation des tags doit être réalisé pour créer les catégories et valider les tags.

En revanche pour ce portail, il est possible de retrouver des catégories de tags déjà crées sous ELIUM sur la base d'une veille client.

#### Fiscalité

Pour ce portail, il a été mis en avant la volonté de caler le nouvel espace sur la veille Lois de Finance qui est la principale source d'information pour ce domaine.

Cinq groupes d'onglets sont proposés à l'affichage :

- Fiscalité des entreprises

- Fiscalité des particuliers
- TVA
- Douanes
- **Accises**

Les onglets intelligents sont très nombreux mais il est possible de réduire leur nombre en mettant les types de sources en tags ce qui sera ensuite plus facile pour la suite pour les croisements de recherche avancée.

#### Bilans des entretiens et questions récurrentes

Durant ces entretiens, il est remonté qu'il y avait un trop grand nombre d'outils à gérer :

- WordPress pour le portail d'information
- GEDOC, l'outil de GED pour capitaliser les informations
- L'espace réseau partagé GG JURIDIQUE

La mutualisation des outils permettrait aux veilleurs d'accorder plus de temps au travail de veille et d'analyse des sources.

La majorité de l'équipe a exprimé son intérêt pour la mise en place et l'utilisation d'un nouveau portail (malgré un manque de temps pour pouvoir travailler dessus sereinement) mais aussi son inquiétude dans les modes de notifications et d'alertes auprès de leur client finaux qui sont en premier lieu les experts juridiques des entités SVP.

- Comment fonctionne la nouvelle fonction de partage vers d'autres espaces ?
- Est-ce que les notifications de nouveaux contenus sont paramétrables ?
- Question de l'archivage dans le temps (pérennité des informations retenues)
- Question des notifications auprès des experts : quel mode ? quelle fréquence ?

## 4.2.2 La phase d'idéation : planning et réalisation

Suite au compte rendu fait au responsable du PIV juridique et riche des informations recueillies sur le terrain, un plan d'action a été établi pour la suite de la mission.

- 1. La prise en main du nouvel outil ELIUM en m'appuyant sur les guides proposés par l'éditeur et sur ce qui a déjà été mis en place en interne dans d'autres services.
- 2. L'adaptation en prototype évolutif du portail des sources sur le nouvel outil en tenant compte des fonctionnalités proposées par le nouvel outil et des demandes des veilleurs.
- 3. Un point hebdomadaire sur l'état d'avancement des prototypes avec le responsable du PIV juridique.
- 4. Une réunion d'équipe suite aux entretiens pour présenter les résultats et une première mouture de l'outil. Cette première présentation permettra de recueillir des réactions « à chaud » des équipes et de voir ce qui fonctionne ou pas.
- 5. La réalisation d'un guide d'utilisation pour les équipes expliquant la méthodologie du portail mais aussi les étapes pratiques à réaliser pour créer un portail (à destination des futurs clients dans le cas de nouvelles veilles).
- 6. L'alimentation des espaces récemment créés dès le début du mois d'aout afin d'obtenir les premiers retours de la part des équipes et l'impact sur leur travail.

## 4.2.3 La phase d'implémentation

Cette phase n'a pu être réalisée qu'en partie, compte tenu de la durée courte stage et du manque de disponibilité des équipes pendant la période estivale.

Cependant quelques premiers résultats de tests ont été obtenu dès le mois d'aout, en commençant l'alimentation du portail des sources. Les prototypes des portails étant opérationnels, l'alimentation des espaces a pu débuter. Les premiers retours ont été effectués par les veilleurs disponibles durant tout le mois d'août.

Les premiers essais d'alimentation ont révélé les défauts dans l'affichage des portails premièrement envisagé et les améliorations possibles.

En premier lieu, l'alimentation a permis de tester la proposition de navigation et ainsi d'ajuster les onglets intelligents et les tags choisis dans les trois portails.

L'intégration a également permis de tester les différents types de contenus importés. Les liens les plus fréquemment utilisés par les veilleurs sont issus de site internet diffusant de l'actualité quotidienne ou de sites d'éditeurs spécialisés dans le domaine juridique. L'intégration est ainsi facilitée dans l'outil, ELIUM s'approprie le lien URL et permet de qualifier l'information encore plus finement dans son mode d'acquisition.

## 5 Réalisation des prototypes et livrables

Dans le cas du PIV juridique, il a fallu tenir compte des impératifs liés à l'activité de veille pour mettre en place le portail des sources sous ELIUM.

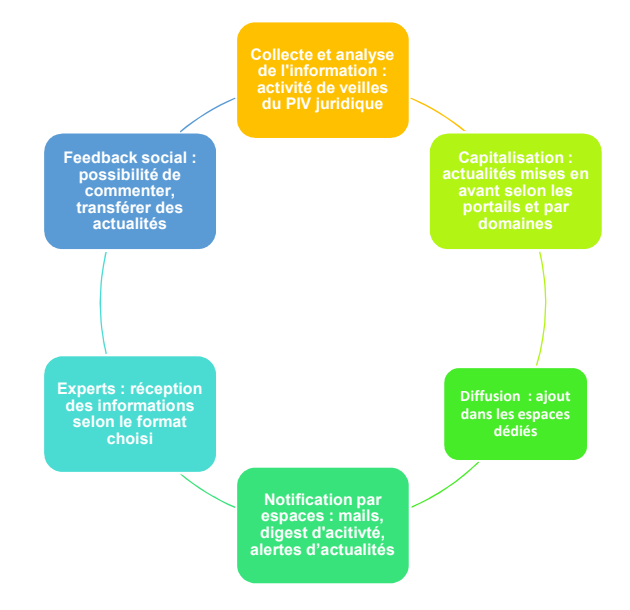

Figure 16 : schéma d'activité de veille du PIV juridique

La collecte : ELIUM ne propose pas d'outil de surveillance de sites pour la sélection de contenu mais il est possible de l'interfacer avec des outils de collecte automatique tels que WebSite Watcher ou KB Crawl. Pour le moment, la sélection et la collecte d'information passent par une collecte en dehors de l'outil.

L'analyse de l'information : le lien entre chaque contribution (contenu, commentaire, etc.) et son contributeur est conservé et met en avant les domaines d'intérêts des utilisateurs, rendant ainsi plus facile la mise en relation.

La capitalisation : les contenus sont obligatoirement indexés et catégorisés au moyen de tags structurés :

- Catégorisation des tags par thème
- Suggestion de tags
- Tags libres et obligatoires
- Gestion des tags

La diffusion, la communication et mode de notification : l'information peut être diffusée sous différentes formes selon le destinataire, les usages et les besoins. Dans notre cas, l'information sera distribuée sur des portails (dans des espaces dédiés avec des accès par utilisateurs selon leurs centres d'intérêts). La notification se fera régulièrement avec des *push* systématiques par e-mails, newsletter ou alertes selon le navigateur utilisé. La fréquence sera choisie par le veilleur.

## 5.1 Travail sur les tags

Le tag désigne un mot-clé pertinent associé à une information et ayant pour but la description et la classification de l'information retenue.

Sous ELIUM, les tags peuvent être organisées par Catégorie. Ceux non catégorisés sont dits orphelins. Les tags et les catégories sont définis par l'administrateur des espaces ou par le contributeur lors de la qualification de l'information.

Un travail sur les catégories et les tags a donc été réalisé par chaque équipe afin d'uniformiser les listes avec celles déjà présentes dans l'outil. Il a fallu éviter les redondances et rassembler les tags par thématiques.

Ainsi, ces catégories sont proposées après un paramétrage dans l'outil dès la création d'un nouvel espace afin de faire gagner du temps pour la publication.

La gestion des *tags* utilise les principes de la folksonomie. Pour rappel, la folksonomie offre la possibilité à l'usager d'indexer des documents grâce à un système de motsclés personnel, défini selon l'usage qu'il souhaite en faire.

La folksonomie ne se base sur aucun thésaurus, ce qui offre à l'utilisateur une large liberté dans le choix de ses mots-clés ou tags. La folksonomie est centrée sur l'usager qui va l'utiliser dans un but personnel, afin d'organiser son propre système d'information.

La recherche d'informations par tags est collaborative. Par la suite, elle permet des veilles thématiques (avec des abonnements par mots clés). Ce type de classement fait émerger des documents, des idées, des thématiques générales au sein même de l'outil.

L'utilisation de quatre catégories de tags a été retenue pour valoriser les actualités. Il était important de rattacher les Catégories aux Espaces pour simplifier l'indexation par tags avec des listes prédéfinies.

Ont été mis en avant :

- Les *tags* de redirection (ou de classement) : pour rediriger les actualités dans les onglets dédiés et pour structurer du contenu par thématique définie en amont à la structuration de l'espace
- Les tags de catégorisation pour définir les thématiques et faciliter la recherche avancée dans la Librairie proposée dans l'outil, sans aucune incidence sur l'affichage et qui va se référer aux catégories déjà créées dans l'administration.
- Les tags d'indexation (pour filtrer dans une recherche) sont à sélectionner librement pour qualifier plus finement l'information et pour affiner la recherche des utilisateurs avec un vocabulaire juridique précis.
- Les types de sources à travers la définition des principaux types de sources utilisées par les veilleurs (presse quotidienne, presse spécialisée, agrégateur, abonnements éditeurs, sources institutionnelles)

## 5.2 Réflexion sur les espaces créés dans ELIUM

ELIUM donne la possibilité de créer autant d'espaces que nécessaires selon les besoins des utilisateurs.

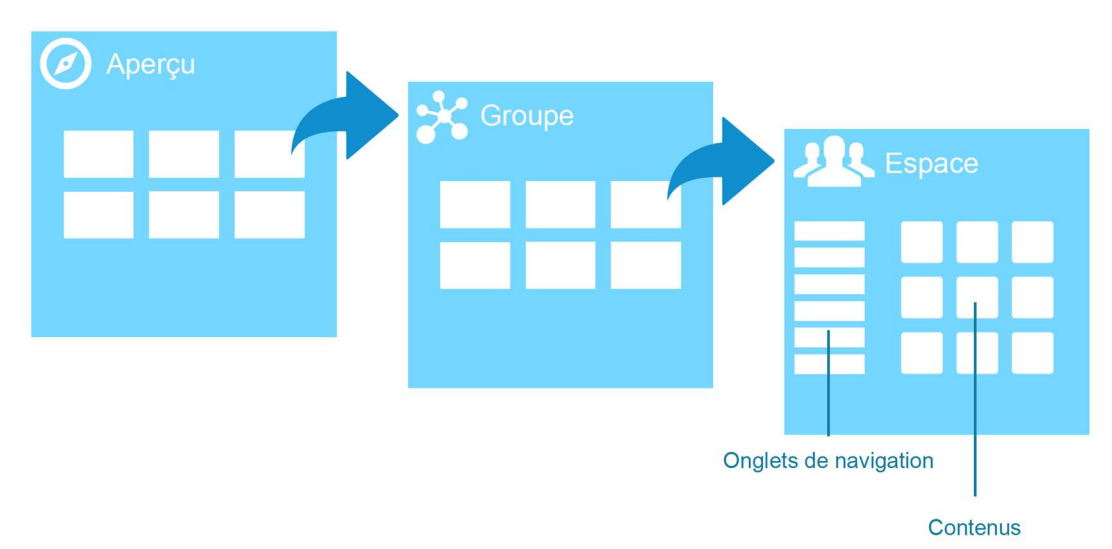

(Source ELIUM) Figure 17: les différents espaces sous ELIUM

L'Aperçu correspond à la page d'accueil de l'utilisateur et affiche tous ce à quoi l'usager a accès. Les Groupes montrent tous les espaces auxquels est affilié l'usager. Enfin, on retrouve l'Espace lui-même avec son architecture propre déterminé en amont par l'administrateur de l'espace grâce aux onglets de navigation.

## 5.2.1 Structuration générale

Afin de ne pas perdre l'utilisateur et le destinataire de l'information dans l'utilisation de ce nouvel outil, il a été proposé de garder trois espaces dans un groupe dédié au PIV juridique.

Chaque espace rappelle le précédent portail de sources sous WordPress. Ainsi chaque veilleur conserve son espace de publication. Désormais, chaque espace est visible dans un seul groupe.

Le groupe réunissant les trois portails a été nommé momentanément Portail des sources juridiques. Son nom n'est pas définitif et doit faire l'objet d'une consultation auprès des équipes et la direction.

Un renommage des trois espaces a également été proposé pour coller plus aux métiers représentés et tenter d'effacer les noms des trois précédents portails de sources. Ce renommage permettrait également d'apporter plus de transversalités entre les équipes et de faire un lien avec les prestations de veilles personnalisées qui sont déjà mis en ligne sur ELIUM dans un espace dédié aux clients.

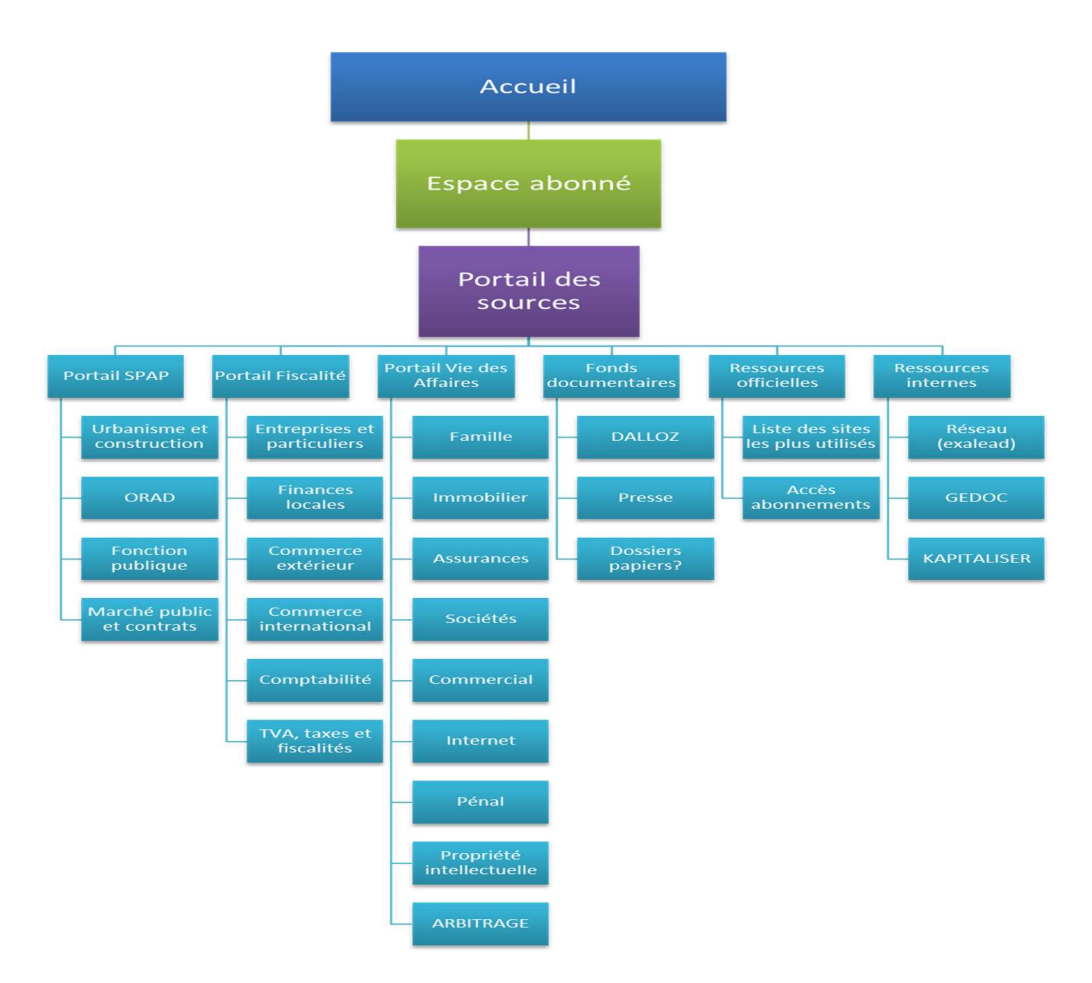

Figure 18 : Première proposition du nouveau portail des sources

Plusieurs essais ont été réalisés et proposés à l'équipe de veilleurs. Les retours et les remarques émises par les membres de l'équipe ont permis d'améliorer l'espace en tenant compte des besoins exprimés par les utilisateurs.

La proximité avec l'équipe a été un facteur d'évolution rapide dans la conception du portail qui répond le mieux possible aux besoins exprimés par les équipes de veille pour les destinataires de l'information.

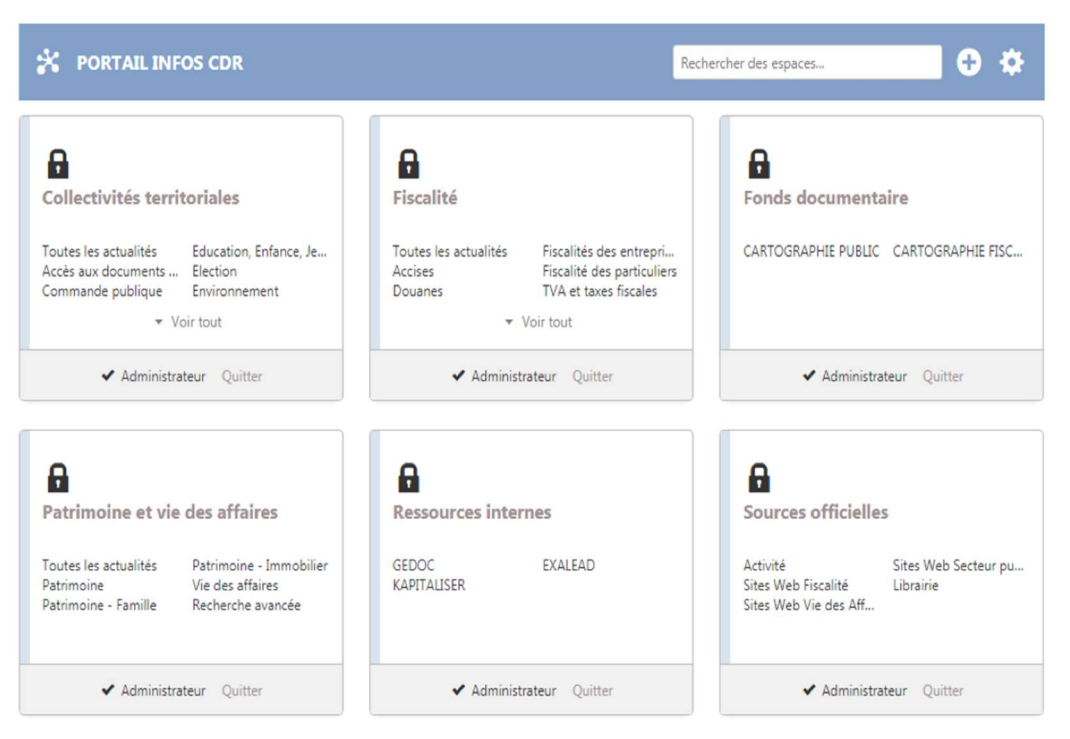

Figure 19 : copie d'écran du portail du PIV juridique sur ELIUM

## 5.2.2 Structuration des espaces pour organiser la navigation

ELIUM rend possible la structuration des espaces par l'utilisation d'onglets. Ces onglets permettent de créer des dossiers et sous dossiers dans l'affichage et l'ordonnancement de l'espace.

Cette structuration permet de ne pas trop bousculer l'utilisateur dans les principes de navigation et de recherche de l'outil.

Chaque espace possède une liste d'onglets qui rappelle les principales thématiques des trois anciens portails.

## Onglets intelligents

Il existe plusieurs types d'onglets qui jouent sur le mode de présentation :

- L'onglet Activité ou social qui met en avant le flux d'activité de l'espace
- La Librairie qui met en avant tous les contenus disponibles dans l'espace
- L'onglet Annuaire qui met en avant tous les utilisateurs affiliés à l'espace
- L'Onglet intelligent qui est une règle automatique mettant en avant un certain type de contenu.
- Le Groupe d'onglet permet de réunir plusieurs onglets intelligents dans un dossier ou groupe.

Afin de mettre en avant la veille informationnelle dans le portail créé sous ELIUM, il a été décidé d'utiliser les fonctionnalités proposées par le groupe d'onglet. Il permet d'apporter de la cohérence à l'espace d'information ainsi créé.

Résultat d'une règle automatique mise en place par l'administrateur de l'espace, le contenu importé qui répond à cette règle s'affiche automatiquement sous l'onglet intelligent. Ainsi l'onglet affiche des contenus filtrés sur la base d'un ou plusieurs tags et d'un type de contenu défini (Web, collection, fichiers, etc.).

Les catégories représentent les grandes thématiques surveillées par les veilleurs. On retrouverait ainsi la page d'accueil de l'espace qui proposerait en navigation :

- Un premier onglet intelligent regroupant les dernières actualités postées par ordre chronologique, une vue sans filtre.
- Une liste d'onglet intelligents représentant les catégories ou thématiques principales

Une sous-catégorisation est possible mais pas forcément souhaitée car elle se réfère trop à une arborescence dossier classique.

Il n'est pas possible d'aller au-delà de deux niveaux dans la structure.

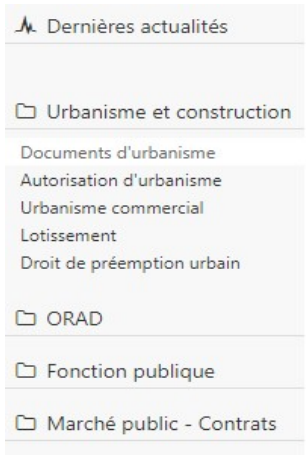

Figure 20 : exemple d'arborescence dans un espace avec des onglets intelligents

Une proposition de plan de classement à plat a été proposé à chaque veilleur et mis en application pour chacun des espaces.

Au fur et à mesure de sa mise en place, des retours ont été fait de la part des équipes de veilleur. Chaque remarque a été prise en compte dans la démarche de Design Thinking et grâce à un travail collaboratif, le plan de classement a été amélioré afin de répondre le mieux possible aux besoins des équipes et experts juridiques.

Un plan du site à plat a été réalisé pour l'occasion et se trouve dans les annexes pour chacun des portails. Il permet de voir la richesse des informations et aussi la difficulté de rassembler les informations en thématiques cohérentes (voir annexes 3, 4 et 5).

## 5.3 Réflexion sur les modes de notifications

Il existe trois types de notifications :

- Notifications d'espace
- Digest d'activité
- Alertes individuelles et partagées à partir de tags

Cette richesse dans les moyens de notification nécessite d'établir une politique de notification selon les espaces et les profils.

## 5.3.1 Quels types de notifications choisir pour son espace ?

1 - La notification par espace (voir les réglages dans les préférences des comptes par utilisateur) est plus adaptée à une veille informative quotidienne et en temps réel.

2 - Le digest d'activité n'est pas recommandé pour une veille informative en temps réel mais plus pour un récapitulatif des actualités, une fois par jour ou par semaine

3 – Les alertes individuelles et partagées apportent une information à une fréquence choisie et ne sont pas compatibles à une notification en temps réel (comme le digest d'activité).

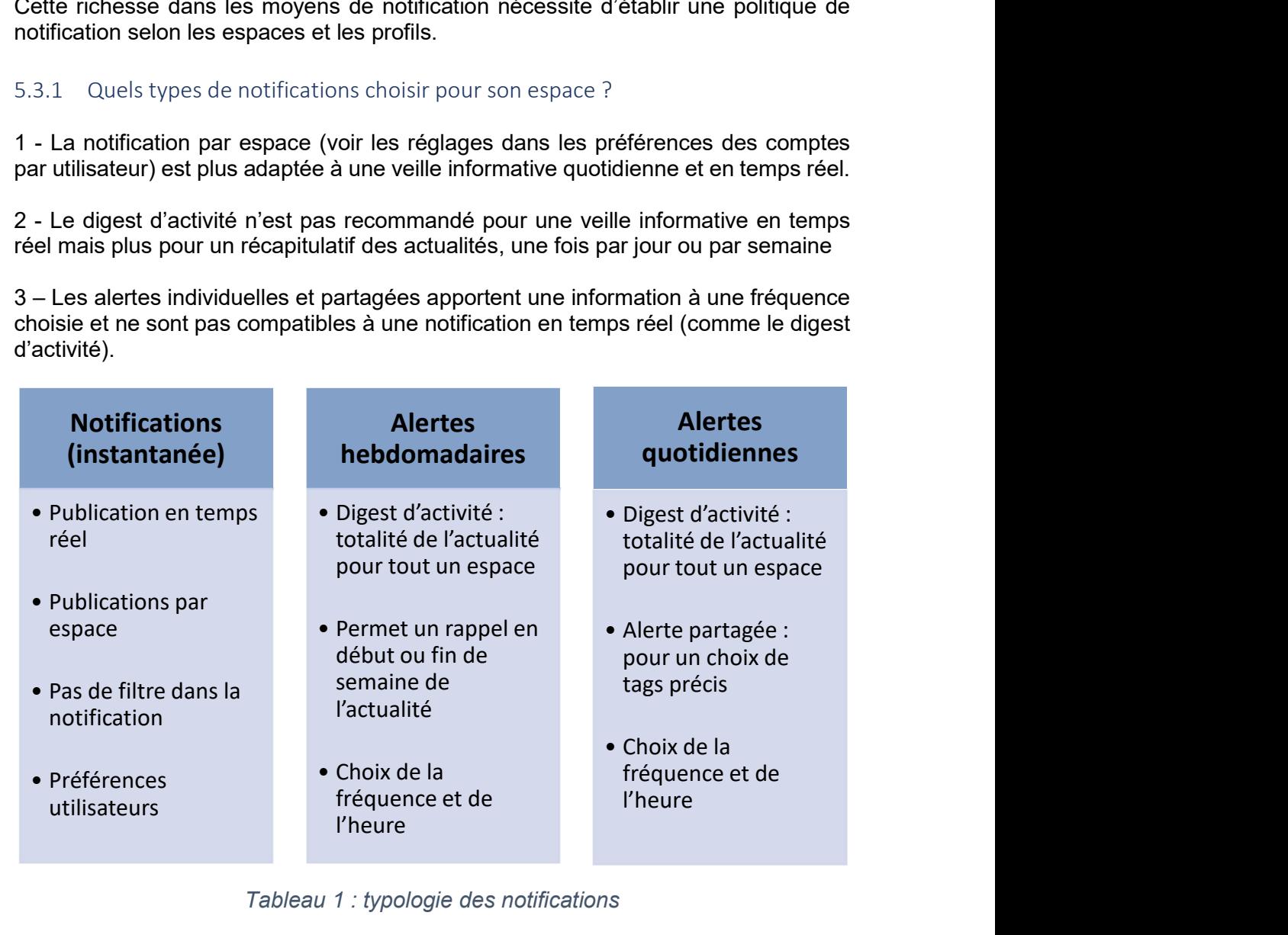

Tableau 1 : typologie des notifications

## 5.3.2 Modalités de notifications

Le tableau ci-dessous propose les modalités de notifications possibles selon les types de notifications proposés sous ELIUM.

|                                                             | <b>Notification</b><br>de l'espace | <b>Notification</b><br>individuelle | <b>Digest</b><br>d'activité             | <b>Alertes</b><br><b>individuelles</b><br>et<br>partagées | <b>Flux</b> |
|-------------------------------------------------------------|------------------------------------|-------------------------------------|-----------------------------------------|-----------------------------------------------------------|-------------|
| E-mail<br>automatique par<br>nouveau<br>contenu             | ✓                                  |                                     | Réglages<br>Préférences<br>utilisateurs | $\checkmark$                                              |             |
| <b>Alerte</b><br>instantanée                                |                                    |                                     |                                         |                                                           |             |
| Fréquence et<br>horaire de<br>publication                   |                                    |                                     | Réglages<br>Préférences<br>utilisateurs | $\checkmark$                                              |             |
| <b>Notifications par</b><br>critères de<br>recherche (tags) |                                    |                                     |                                         | ✓                                                         |             |
| <b>Inscription des</b><br>utilisateurs                      |                                    |                                     |                                         |                                                           |             |

Tableau 2 : modalités de notifications

On constate que les modes de notifications sont multiples. A l'usage, on s'aperçoit qu'on ne peut pas informer l'utilisateur des nouvelles actualités comme bon lui semble. Un paramétrage personnalisé est possible dans une certaine mesure mais doit être réalisé par un administrateur de l'outil. Les veilleurs sont administrateurs de l'outil et ont la possibilité de paramétrer les comptes de chaque utilisateur.

Cependant, il est conseillé d'établir une règle de notification selon le type d'information. Il serait préférable de notifier sur le bureau à chaque nouveau post puis envoyer un e-mail quotidien qui récapitule les envois. Ainsi l'utilisateur est notifié en temps réel et peut aussi se référer à un courrier électronique récapitulatif pour la totalité des informations reçues le concernant.

Cette proposition n'a pas été essayé et cela fait partie d'un second travail de test auprès des utilisateurs que je n'ai pas eu la possibilité d'effectuer.

## 5.4 Livrable : réalisation d'un guide

Ī

Un des objectifs de ma mission a été, en plus de mettre en place le portail des sources sur ELIUM, de rédiger un guide d'utilisation pour les veilleurs facilitant la prise en main et rappelant les fonctionnalités utiles à l'usage et selon les cas particuliers.

Ce guide se veut être aussi complet que possible et suffisamment détaillé pour être considéré comme des fiches réflexe ou de référence à utiliser pour des actions différentes, qui peuvent intervenir au cours de l'utilisation de l'outil. Cela va de l'administration de l'outil comme la création d'espace ou la gestion des droits d'accès à la publication sur les portails. Ce guide se trouve en annexe (Annexe 6).

|                        | <b>Fiches réflexes</b>                   |   |
|------------------------|------------------------------------------|---|
|                        |                                          |   |
| <b>Fiches</b>          | Memento : étapes de création d'un espace |   |
|                        | Créer un espace - Interface de gestion   |   |
|                        | Gérer les membres et les rôles           |   |
|                        | Gestion des catégories                   |   |
|                        | <b>Gestion des tags</b>                  |   |
|                        | Structurer un espace                     |   |
| G                      | <b>Alertes et Notifications</b>          |   |
|                        | Partager dans un espace                  |   |
|                        | Permission de vues (croiser des veilles) |   |
|                        | Librairie (Recherche avancée)            |   |
| Décider devient rache. |                                          | 2 |

Figure 21 : index du guide de l'utilisateur

## **CONCLUSION**

Le réseau social d'entreprise doit d'abord être considéré comme un outil de décloisonnement. Il reste un projet basé sur l'humain, au niveau organisationnel et managérial, qui va d'abord à répondre à des besoins métiers.

Il vise à améliorer le travail collaboratif et la communication transverse. RSE et conduite du changement sont deux termes souvent associés et on a pu constater à plusieurs reprises au cours de notre étude que de nombreux groupes envisagent les RSE comme des outils d'aide aux changements organisationnels et dans les processus. La gestion de la connaissance reste une des principales préoccupations des entreprises. La mauvaise gestion de l'information, de la connaissance et des savoir-faire est un frein à sa compétitivité.

La mise en œuvre d'un RSE va favoriser la création collective et la collaboration, l'amélioration des processus, la gestion de la connaissance, la communication externe, la gestion des documents, l'innovation, la formation, la gestion du cycle de vie du document et des projets.

Le déploiement de ces outils provoque chez les employés un bouleversement au quotidien qui va toucher usages et pratiques de travail, mettant en avant plus de collaboratif. Ces nouveaux usages modifient le rapport à la connaissance et les liens hiérarchiques de l'entreprise.

L'enjeu est donc de faire évoluer la technologie d'information de l'entreprise, ainsi que ses processus documentaires. La transformation est progressive cependant, la difficulté est de faire adhérer les employés aux bienfaits et à l'amélioration que peut apporter le nouvel outil dans la gestion de l'information.

Dans le cadre de notre mission, le déploiement d'un outil RSE au sein du département juridique a permis de montrer la volonté de la direction d'aller vers plus de collaboration entre les équipes et vers une diffusion de l'information plus pertinente et plus fluide, ajustée aux besoins des experts juridiques pour faciliter leur mission de conseil auprès de leurs clients.

Il aurait été intéressant de voir l'étape suivante qui est la phase de test auprès des destinataires de l'information. Il reste encore beaucoup de choses à vérifier avant une ouverture totale du nouveau portail des sources aux équipes d'experts. Dans ce cadre, ils auraient fallu se poser les questions suivantes :

- La navigation dans le portail est-elle cohérente pour les experts ?
- Le nouveau système d'indexation par tag et la nouvelle méthode de recherche pour les utilisateurs sont-ils efficaces ?
- Le choix des modes de notifications est-il pertinent ?
- La fréquence est-elle suffisante ?
- Dans quelle mesure peut-on favoriser et valoriser les commentaires sur les informations postées ?

Plus largement, il est du ressort du professionnel de l'information de valoriser la gouvernance de l'information et de la connaissance, en mettant en avant un outil de communication pertinent et efficace pour l'entreprise.

En cela, il est aidé par un milieu professionnel dynamique, très concerné par la gouvernance de l'information. En effet, depuis quelques années, un observatoire de la gouvernance a été créé et la production de son rapport annuel est toujours très attendu par les professionnels de l'information. Le marché d'éditeurs de solutions est aussi un atout pour les professionnels de l'information car il est florissant. La diversité des outils et leur évolution rapide permettent de mettre en avant la question de la gouvernance et de la gestion de l'information et de la connaissance quelle que soit sa taille. Les outils permettent de mieux gérer les risques et on constate que les directions d'entreprises sont de plus en plus enclines à privilégier une bonne gestion de l'information et de la connaissance.

Selon l'étude de la société Gartner en 2013, seuls 10% des déploiements de réseaux sociaux d'entreprise sont réussis [6, FRANKIEL].

Et c'est dans cette optique que le professionnel de l'information a son rôle à jouer : rappeler à sa Direction les enjeux de la gouvernance de l'information pour une gestion de l'information optimisée et pérenne par le choix d'un outil pertinent, afin de mieux maîtriser les risques (surabondance, perte de l'information, silos) et faire évoluer son entreprise en améliorant sa compétitivité.

## **GLOSSAIRE**

BUSINESS CASE : étude d'opportunité ou de faisabilité d'un projet.

CLOUD COMPUTING : l'informatique en nuage est l'accès via un réseau de télécommunications, à la demande et en libre-service, à des ressources informatiques partagées configurables. Il s'agit donc d'une délocalisation de l'infrastructure informatique.

COLLABORATION : interaction entre 2 ou plusieurs individus.

COMMUNAUTES : qui regroupent des individus partageant des centres d'intérêts communs, coopérant et échangeant leur savoir.

CRM : Customer Relationship Management ou gestionnaire de la relation client. Le plus souvent un outil informatique qui permet de gérer les échanges avec le client et de mesurer sa satisfaction.

DESIGN THINKING : démarche d'innovation qui s'appuie sur l'intelligence collective et la collaboration pour mettre en place un projet en tenant compte plus de l'humain.

FOLKSONOMIE : utilisation d'un système flottant de catégorisation, personnel et partagé, permettant de naviguer dans un corpus à large spectre, composé de sources hétérogènes et instables.

GED : gestion électronique des documents. Gestion par des moyens informatiques, du cycle de vie complet d'un document électronique (texte, image, audio, vidéo), allant de sa création à sa destruction, en passant par sa modification et sa diffusion.

INFOBESITE : surcharge informationnelle ou surinformation, concept couvrant le trop plein d'information reçues.

LIBRAIRIE : sous ELIUM, la librairie est l'équivalent d'une recherche avancée dans laquelle on retrouve tout le contenu d'un espace sans filtre ni tri.

MACHINE LEARNING : l'apprentissage automatique ou apprentissage statistique, champ d'étude de l'intelligence artificielle, concerne la conception, l'analyse, le développement et l'implémentation de méthodes permettant à une machine (au sens large) d'évoluer par un processus systématique, et ainsi de remplir des tâches difficiles ou problématiques par des moyens algorithmiques plus classiques.

ONGLET INTELLIGENT : sous ELIUM, onglet directionnel qui permet de valoriser du contenu selon un paramétrage défini en amont.

PLAN DE CLASSEMENT : structure qui décrit l'organisation du contenu.

PORTAIL : page d'entrée d'un site Web, d'un intranet ou d'un RSE, comportant un grand nombre de liens vers différentes parties du site ou vers d'autres sites.

QQOQCP : méthode QQOQCP, méthode de questionnement pour comprendre une situation ; acronyme pour : Qui ? Quand ? Où ? Quoi ? Comment ? Pourquoi ?

REPORTING : action consistant à faire le compte rendu d'une activité en entreprise par un système de suivi et de mesure de l'état d'avancement d'un projet.

RESPONSIVE DESIGN : fonction d'un site Web qui vise, grâce à différents principes et techniques, à offrir une consultation confortable même pour des supports différents comme un ordinateur, une tablette ou un téléphone mobile.

RSE : un réseau social d'entreprise (RSE en français ou ESN, c'est-à-dire Enterprise Social Network en anglais) est un groupe constitué de personnes physiques et morales réunies par un dispositif de réseautage social, au sein d'un organisme. Le contenu du réseau est fourni par les membres même de la communauté.

SAAS : software as a service ou le logiciel en tant que service est un modèle d'exploitation commerciale des logiciels dans lequel ceux-ci sont installés sur des serveurs distants plutôt que sur la machine de l'utilisateur.

SOURCING : terme anglais désignant le fait de trouver et identifier des sources. Dans le domaine de la veille, concerne l'identification des sources d'informations, comme les blogs des experts du domaine, presse professionnelle, sites des acteurs, la presse spécialisée juridique ou généraliste.

SWOT : la matrice SWOT est un outil de stratégie d'entreprise permettant de déterminer les risques et opportunités envisageables pour un projet ; acronyme issu de l'anglais : Strengths (Forces), Weaknesses (Faiblesses), Opportunities (Opportunités), Threats (Menaces).

TAG : étiquette ou mot-clé permettant l'indexation d'information au sein d'un outil documentaire

WEB 2.0 : désigne l'évolution du Web dans les années 2000 vers l'apparition d'interfaces innovantes apportant plus d'interactivité et de simplicité d'utilisation, sans nécessiter de connaissances technologiques pour son usage.

# BIBLIOGRAPHIE

La présente bibliographie a été arrêtée le 15 octobre 2017. Elle contient tous les documents ayant permis d'alimenter la réflexion pour construire ce mémoire. Tous ne sont pas cités.

La rédaction des références bibliographiques est conforme à la norme :

- NF ISO 690 aout 2010 – information et documentation – principes directeurs pour la rédaction des références bibliographiques et des citations de ressources d'information.

Les références bibliographiques sont précédées d'un chiffre entre crochet qui correspond à l'ordre de classement des références dans la bibliographie et non à l'ordre d'appel dans le corps du texte. Chaque référence est suivie d'un texte en italique détaillant le contenu de l'ouvrage ou de l'article et les raisons de sa sélection.

Le classement thématique est le suivant :

- Veille informationnelle
- RSE
- Conduite du changement
- Knowledge management
- Gouvernance de l'information
- Gestion des connaissances et innovation
- Design Thinkina
- Stratégie de l'entreprise

Dans le corps du mémoire, certains sites internet sont mentionnés en note de bas de page. Les liens sont tous actifs à la date du 15 octobre 2017.

## VEILLE INFORMATIONNELLE

## [1, LARDY]

LARDY Jean-Pierre. Les fils RSS en documentation et veille, [en ligne], Université de Lyon, 2007.

urfist.univ-lyon1.fr/files/2014/06/RSS-documentation-veille-JPL.ppt

## 2, BROUDOUX

BROUDOUX Evelyne. Folksonomie et indexation collaborative : rôle des réseaux sociaux dans la fabrique de l'information, [lien en ligne] IUT de Vélizy. 24 novembre 2006.

http://www.cndp.fr/crdp-

besancon/fileadmin/commun/Fichiers/intranet/Web\_2.0/Folksonomies.pdf

## 3, GFII

GFII. Nouveaux usages de la veille - 5 pratiques en émergence. Livre blanc [En ligne] Paris.2012.

http://www.gfii.fr/uploads/docs/Livre%20blanc%20Nouveaux%20usages%20de%20l a%20veille.pdf Consulté le 23 octobre 2017

Ce livre blanc présente les nouvelles pratiques de veilles dans le monde de l'entreprise.

## 4, GFII

GFII. Quelles évolutions pour les prestations de veille et d'analyse d'information ? Repères [lien en ligne] Paris. 2016 [Consulté le 23 octobre 2017] http://www.gfii.fr/fr/teldoc/quelles-evolutions-pour-les-prestations-de-veille-et-danalyse-d-information

Le groupe se questionne sur les tendances et les problématiques liées à l'évolution des prestations et des savoir-faire de veille, allant de l'enjeu de la Dataviz, l'utilisation du collaboratif comme aide au sourcing, la question de l'expérience utilisateurs pour rendre des services plus attractifs ou l'utilisation de nouvelles sources.

## RSE

## 5, BALMISSE

BALMISSE Gilles, MEINGAN Denis. Déployer un réseau social d'entreprise : mettre en place et faire vivre un RSE. Paris. 2015. DUNOD. 250 pages. ISBN 9782100720392

Cet ouvrage donne les clés pour aborder la question du déploiement d'un RSE à travers des cas concrets.

## 6, FRANKIEL

FRANKIEL V. et al., Dossier : les réseaux sociaux d'entreprise sur le bout des doigts. Archimag, 2015, N°281. p.13-21.

Ce dossier fait le point sur les réseaux sociaux d'entreprise (RSE) dont, selon une étude de Gartner Group, seulement 10% des déploiements se soldent par un succès.

## 7, NUTTIN

NUTTIN Guillaume, HARLAUT Michaël, BOUTHORS Vincent. RSE et gestion de contenu : un nouvel équipage, Archimag, mars 2012, N° 252. p.14-22.

L'article présente les problématiques liées à l'intégration des réseaux sociaux d'entreprise (RSE) avec les systèmes de gestion de contenu d'entreprise (ECM) au sein des entreprises.

## 8, OGEZ

OGEZ Émilie et al., Le social sous toutes ses facettes, I2D - Documentaliste-Sciences de l'Information, 2010/3, Volume 47, p. 38-52.

Cet article établit synthèse des usages possibles des RSE avec une typologie et des illustrations.

## **[9, LECKO]**

LECKO, Équiper et organiser son entreprise pour se transformer. Etat de l'art des réseaux sociaux d'entreprise. Livre blanc, publié le 29 janvier 2015, Tome 7 [en ligne] http://referentiel.lecko.fr/rset7/

## 10, LECKO

LECKO, Equiper et stimuler son organisation pour se transformer. Etat de l'art des réseaux sociaux d'entreprise. Livre blanc, publié le 28 janvier 2016, Tome 8 [en ligne] http://referentiel.lecko.fr/rset8/

## **111, LECKO1**

LECKO, Mettre en mouvement les acteurs de l'entreprise pour réussir sa transformation. Etat de l'art des réseaux sociaux d'entreprise. Livre blanc, publié le 26 janvier 2017, Tome 9 [en ligne] http://referentiel.lecko.fr/rset9/

Ces trois livres blancs sont le résultat d'enquêtes annuelles effectuées auprès de nombreuses entreprises et dressent un état de la question des RSE et son évolution depuis plusieurs années.

## 12, ARCTUS

ARCTUS, Observatoire E-transformation et Intranet, Résultats 2017 : Où en êtesvous de votre transformation digitale ? 2017 [en ligne] http://www.arctus.com/fr/observatoire-etransformation-2017-fr/

Cette étude mesure la maturité numérique interne des organisations et présente les tendances et statistiques utiles pour mieux appréhender les usages de l'intranet social, l'émergence des pratiques collaboratives et plus largement, la digitalisation des organisations.

## CONDUITE DU CHANGEMENT

## [13, AUTISSIER]

AUTISSIER David, MOUTOT Jean-Michel. Méthode de conduite du changement : diagnostic, accompagnement, performance, 4ème édition. Paris : DUNOD, 2016, 315 pages. Collection Stratégie d'entreprise. ISBN 9782100754014

Cet ouvrage offre une approche structurée de la conduite du changement. Les auteurs présentent un modèle opérationnel du changement autour de trois cycles principaux : le diagnostic, l'accompagnement et le pilotage. Pour chacun de ces cycles, ils présentent les méthodes et les outils nécessaires à la conduite des actions de changement : études d'impact, plan de communication, plan de formation, tableaux de bord, etc.

#### KNOWLEDGE MANAGEMENT

## 14, LUNGU

LUNGU Virgile. Knowledge Management en entreprise : la gestion des connaissances au service de la performance. Gereso, 2013, 173 pages. Collection L'essentiel pour agir. ISBN 9782359531299

L'auteur décompose et analyse toutes les étapes du Knowledge Management, prenant comme point de départ, la réalisation d'une cartographie des méthodes de l'ingénierie des connaissances et du développement de la performance. Il s'appuie sur des cas concrets d'entreprise. L'ouvrage aborde la gestion des connaissances au service de l'organisation de la théorie à la pratique.

#### GOUVERNANCE DE L'INFORMATION

#### 15, LEBIGRE

LEBIGRE Loic, JULES Arnaud. Gouvernance de l'information, Perspective pour une approche globale, Documentaliste-Sciences de l'Information - I2D, 2013/1, Vol. 50, 78 pages

Ce dossier fait le point sur la gouvernance de l'information et la présente sous différents aspects et dans diverses applications en entreprise, tenant compte des différents points de vue métiers et techniques.

## 16, SERDALAB

SERDALAB, La Gouvernance de l'information numérique dans les organisations : 6 ème rapport annuel - parties 1 et 2, 2017, (en ligne) 54 pages

Le dossier est consacré à la question de la gouvernance documentaire au sein des entreprises, de plus en plus confrontées au problème de l'infobésité.

## [17, BUSCAL]

BUSCAL Caroline, TEXIER Bruno. La gouvernance de l'information : élément moteur de la transition numérique, ARCHIMAG, Mai 2015, N° 284, p. 22-23 ; p. 24-26

Cet article présente les principaux résultats du quatrième rapport Serda-Archimag sur la gouvernance de l'information. Selon les résultats de cette étude, les principales priorités des entreprises interrogées résident en un meilleur accès à l'information, notamment interne, ainsi qu'en des moyens de mieux gérer ses informations et ce, où que l'on soit.

#### [18, BUSCAL]

BUSCAL, Caroline, TEXIER Bruno, DITHEIL Christophe. Enquête 2016 : la gouvernance de l'information, un impératif pour les organisations, ARCHIMAG, Avril 2016, N° 293, p. 24-26 / p. 31-32 /p. 28-30. ISSN 2260-166X

L'article revient sur le cinquième rapport de Serda-Archimag sur la gouvernance de l'information. L'étude confirme l'intérêt croissant des entreprises pour la gouvernance de l'information, notamment dans le secteur privé. Les principaux enjeux de cette gouvernance sont évoqués dans la définition de règles et processus, ou la valorisation des informations.

## 19, HUGONIE

HUGONIE Elsa. Construire un plan de gouvernance de l'information dans un grand groupe industriel – le cas de Thales Service. Mémoire Titre professionnel Chef de projet en ingénierie documentaire INTD, 2011, 117 pages.

## 20, MOREAU

MOREAU DESFARGES Philippe, La gouvernance. Paris : PUF, 2015, 125 pages. Collection Que sais-je ? ISBN 9782130653530

Cet ouvrage explique la notion de gouvernance, expression de la quête des sociétés riches et démocratiques d'une politique dépolitisée. Il en expose les applications et en interroge les limites.

## 21, BALMISSE

BALMISSE Gilles, Pourquoi et comment déployer une gouvernance des contenus. IT\_EXPERT [en ligne ] mars/avril 2011. N°90. P.6-10 [consulté le 15 octobre 2017]. http://www.it-expertise.com/wp-content/uploads/2012/07/IT\_90.pdf

## GESTION DES CONNAISSANCES ET INNOVATION

## 22, BARBAROUX

BARBAROUX Pierre, ATTOUR Amel, SCHENK Eric. Gestion des connaissances et innovation : interaction, collaboration, ouverture. Londres : ISTE éditions, 2017, 132 pages. Collection Innovation, entrepreneuriat et gestion. ISBN 9781784051891

Cet article analyse comment les pratiques de gestion des connaissances évoluent grâce à la mise en place de modèles d'innovation interactifs, collaboratifs et ouverts des entreprises.

## DESIGN THINKING

## 23, PECHE

PECHE Jean-Patrick, MIEYEVILLE Fabien, GAULTIER Renaud, Design Thinking : le design en tant que management de projet, Entreprendre & Innover, 2016/1 (n° 28), p. 83-94

Présentant brièvement l'histoire du concept, l'article explique le processus de création/Innovation/développement en détaillant la vision de Tim Brown et son application au management de projet pour terminer sur une approche managériale de l'innovation.

## 24, SILBERZAHN

SILBERZAHN Philippe, Lean Startup, Design Thinking et nouvelles approches pour l'entrepreneuriat innovant. Paris : De Boeck Supérieur, 2014, 90 pages. Collection Entreprendre et Innover. ISBN 9782804184063

Cet ouvrage permet de mieux comprendre l'emploi du Design Thinking dans une approche projet innovante.

## 25, BISOS

BISOS Stéphane, LE NAOUR Marjorie. Design Thinking : élaborez vos projets par l'innovation collaborative. Paris : Dunod, 2017, 162 pages. ISBN 9782100767984

Cet ouvrage donne les clés de compréhensions du Design Thinking, expliquant la mise en place du projet étape par étape et reprenant les fondamentaux adaptés au monde de l'entreprise tout en apportant des éclairages sur l'intelligence collaborative ou l'expérience client.

## 26, BEUDON

BEUDON N. et al., Le Design Thinking : l'utilisateur au cœur de l'innovation, I2D – Information, données & documents, 2017/1 (Volume 54), p. 28-29. ISSN 2428-2111 https://www-cairn-info.proxybib.cnam.fr/revue-i2d-information-donnees-etdocuments-2017-1-page-28.htm

L'objet de ce dossier est d'examiner de quelle façon cette approche innovante peut bénéficier aux professionnels de l'information et de la documentation.

## 27, KOLKO

KOLKO Jon, Le Design Thinking arrive à maturité. Harvard Business Review, Août-Septembre 2016, N° 16, p. 50-55. ISSN

Ici, l'auteur présente le Design Thinking comme le meilleur outil dont les entreprises disposent pour développer une culture organisationnelle. Il évoque également, les difficultés liées à cette méthode.

## STRATÉGIE D'ENTREPRISE

## 28, LEHMANN-ORTEGA

LEHMANN-ORTEGA L., LEROY F., GARRETTE B., DUSSAUGE P., DURAND R., Strategor : toute la stratégie d'entreprise, Paris : Dunod, 2016, 723 pages. ISBN 9782100745319

STRATEGOR est un ouvrage de stratégie, axé sur l'impact du digital en entreprise, notamment le chapitre traitant du changement organisationnel.

## 29, LIBAERT

LIBAERT Thierry, Le plan de communication : Définir et organiser votre stratégie de communication 5ème édition, Paris : Dunod, 2017, 320 pages. Collection Marketing/Communication. ISBN 9782100758685

Cet ouvrage consacré au plan de communication propose des conseils, des avis d'experts et des modèles de plans de communication thématiques : interne, financière, de crise, de développement durable etc.

## ANNEXES

- Annexe 1 Organigramme de SVP
- Annexe 2 Portail des Sources Plan de classement par espaces
- Annexe 3 Portail des sources SPAP
- Annexe 4 Portail des sources FISCALITE
- Annexe 5 Portail des sources VIE DES AFFAIRES
- Annexe 6 Guide de l'utilisateur

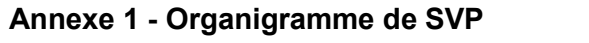

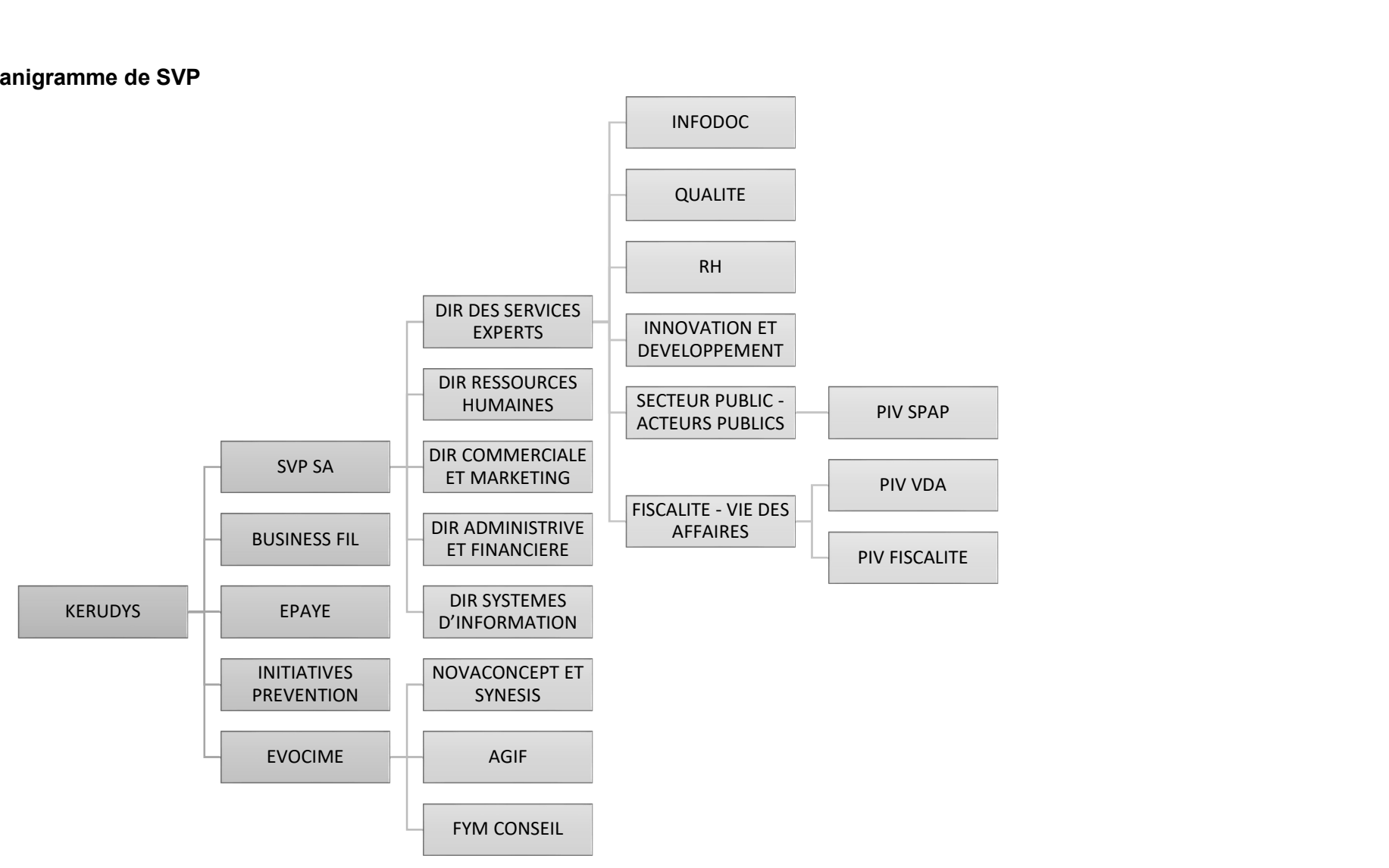

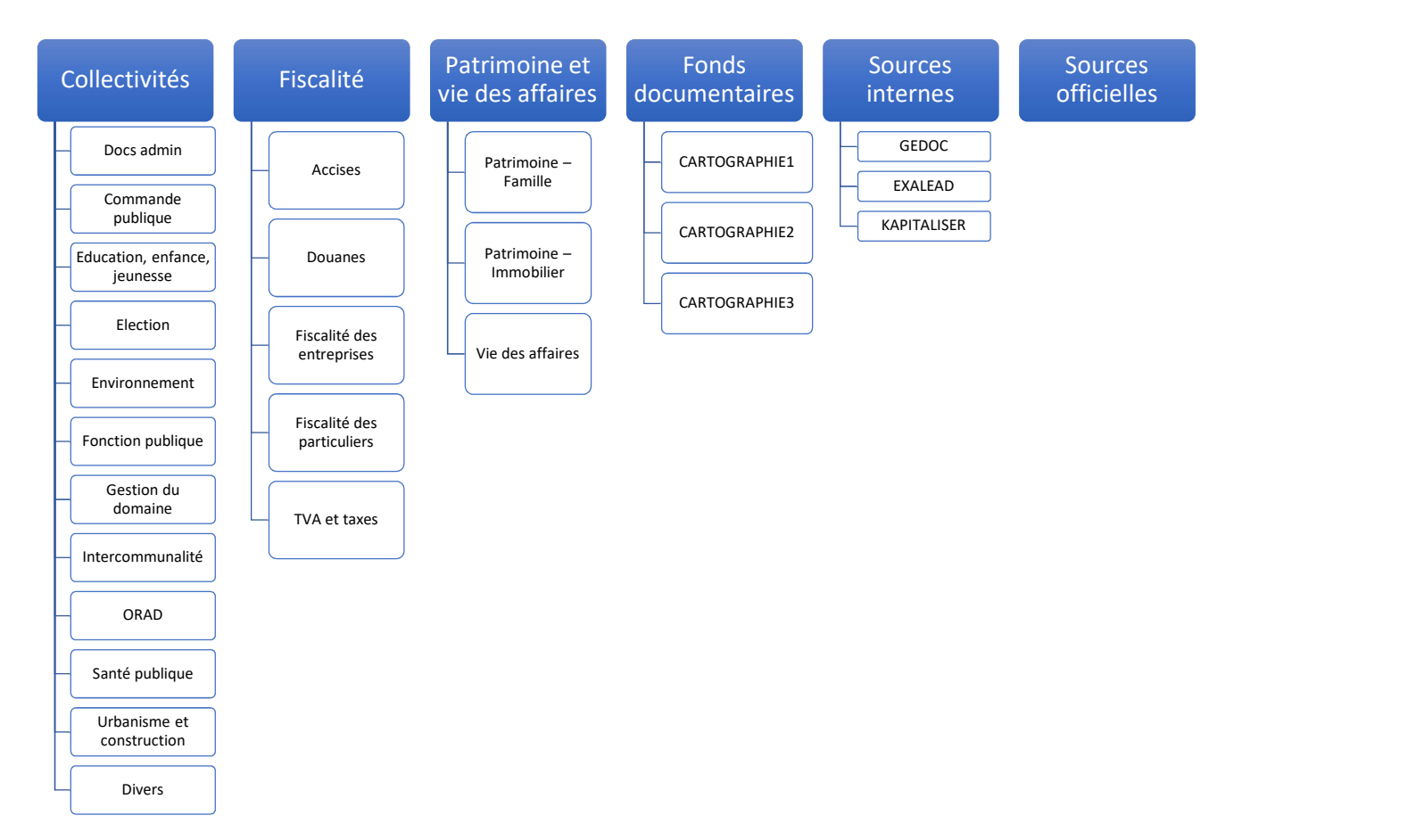

## Annexe 2 – Portail des Sources – Plan de classement par espaces
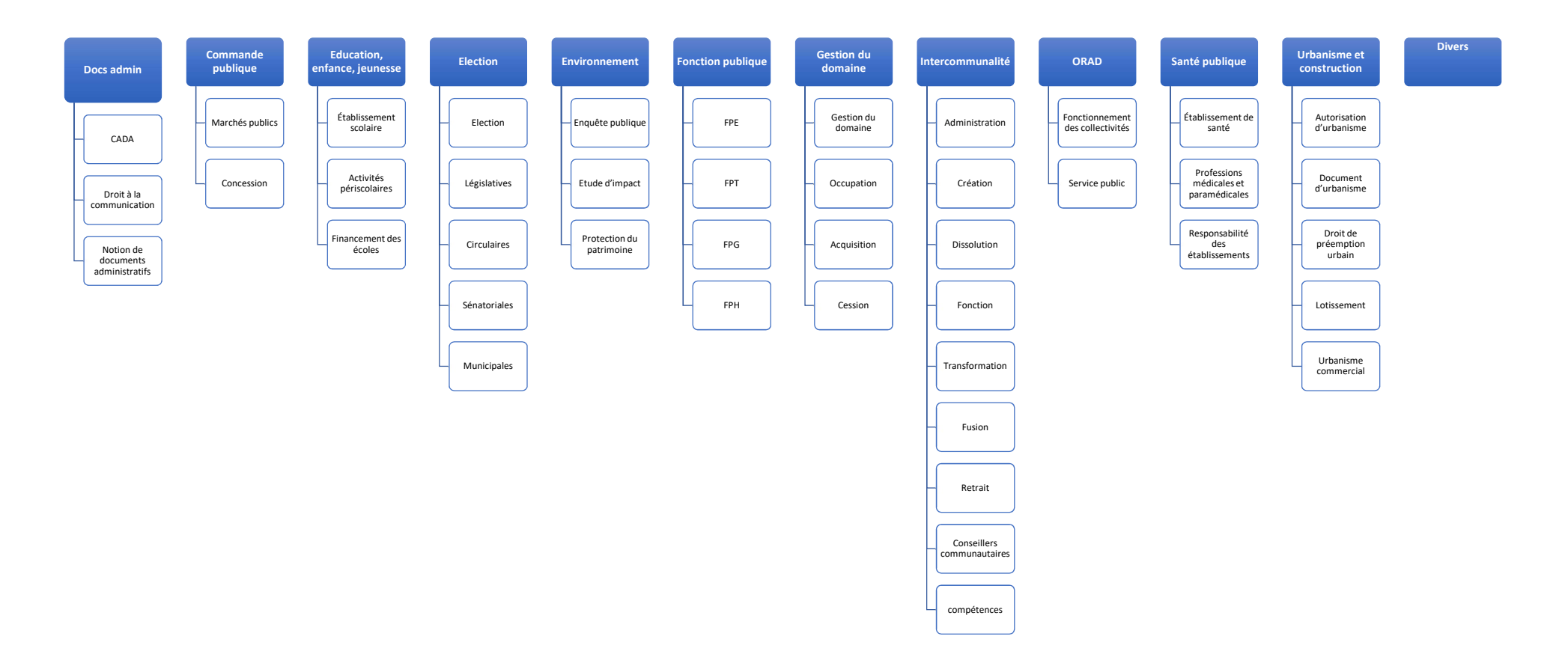

# Annexe 3 – Portail des sources SPAP

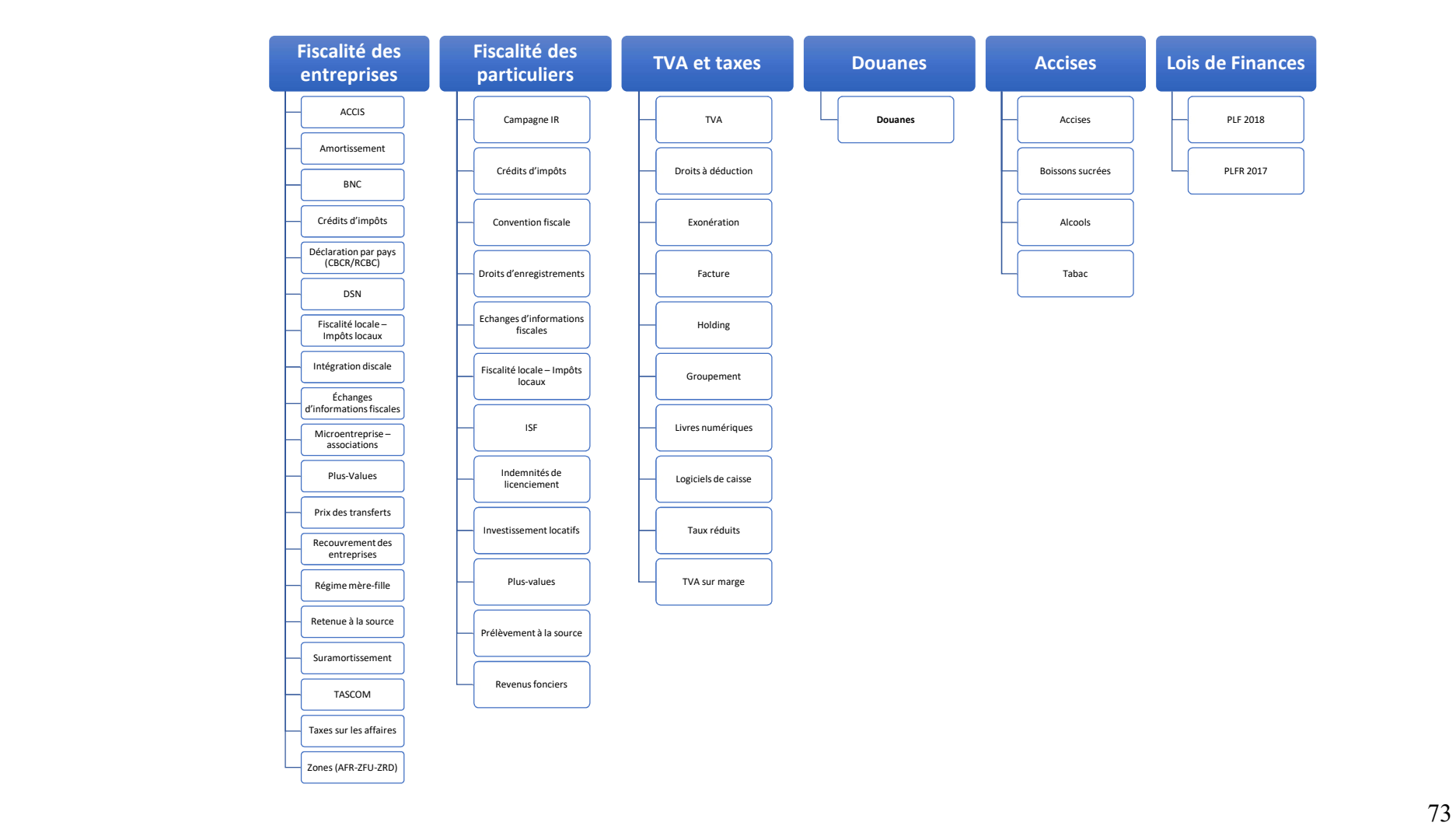

# Annexe 4 – Portail des sources FISCALITE

Annexe 5 – Portail des sources VIE DES AFFAIRES

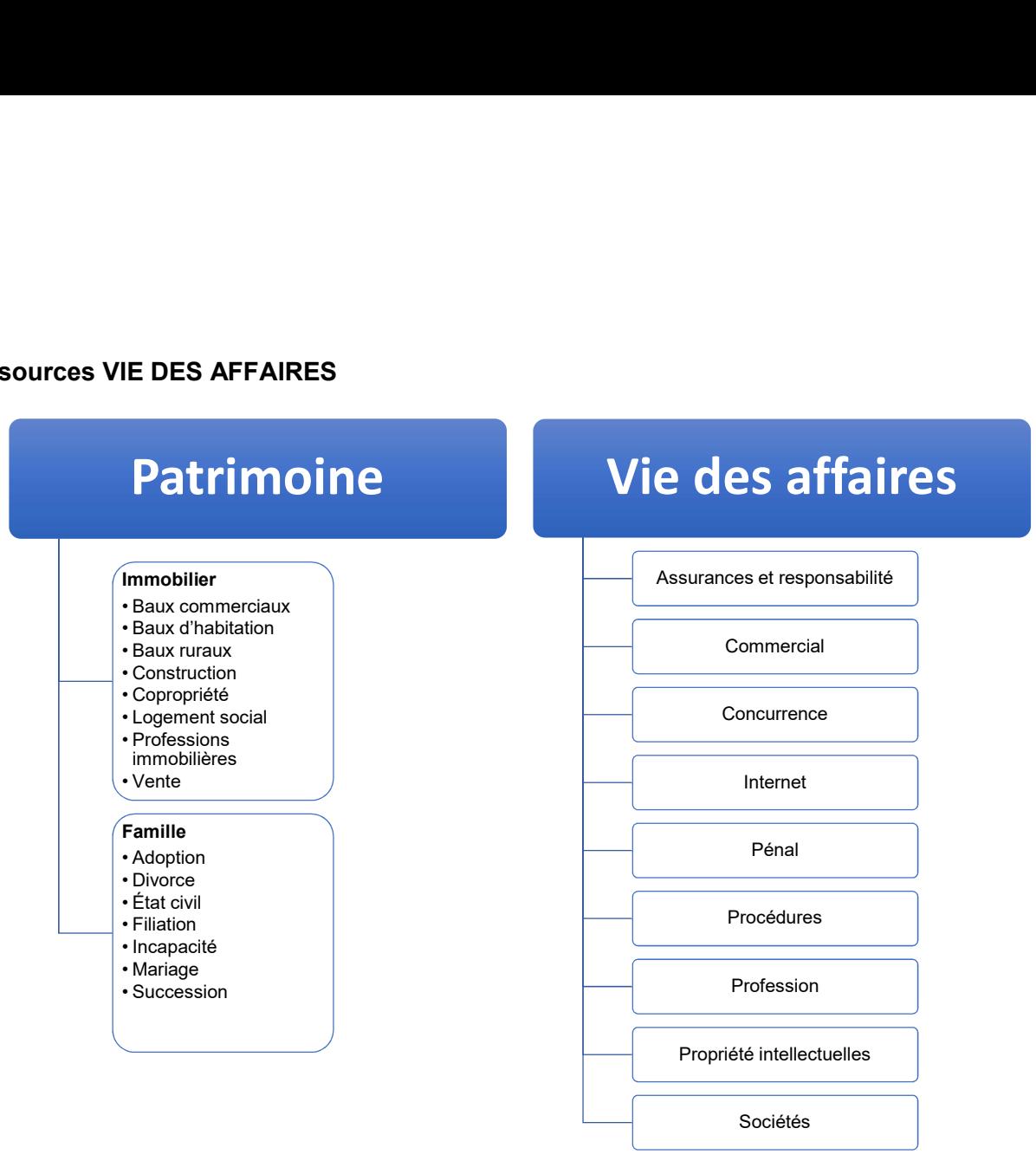

# Annexe 6 – Guide de l'utilisateur

# Guide utilisateur

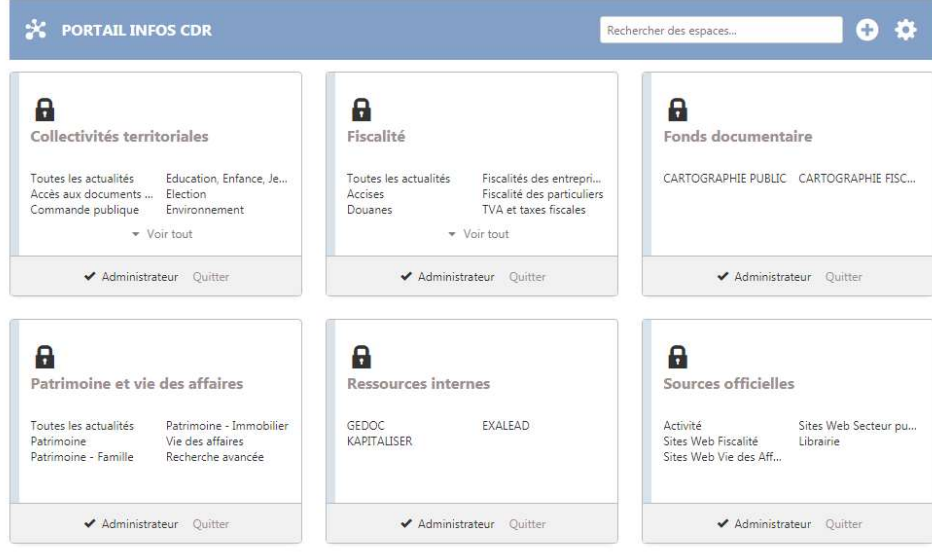

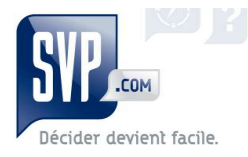

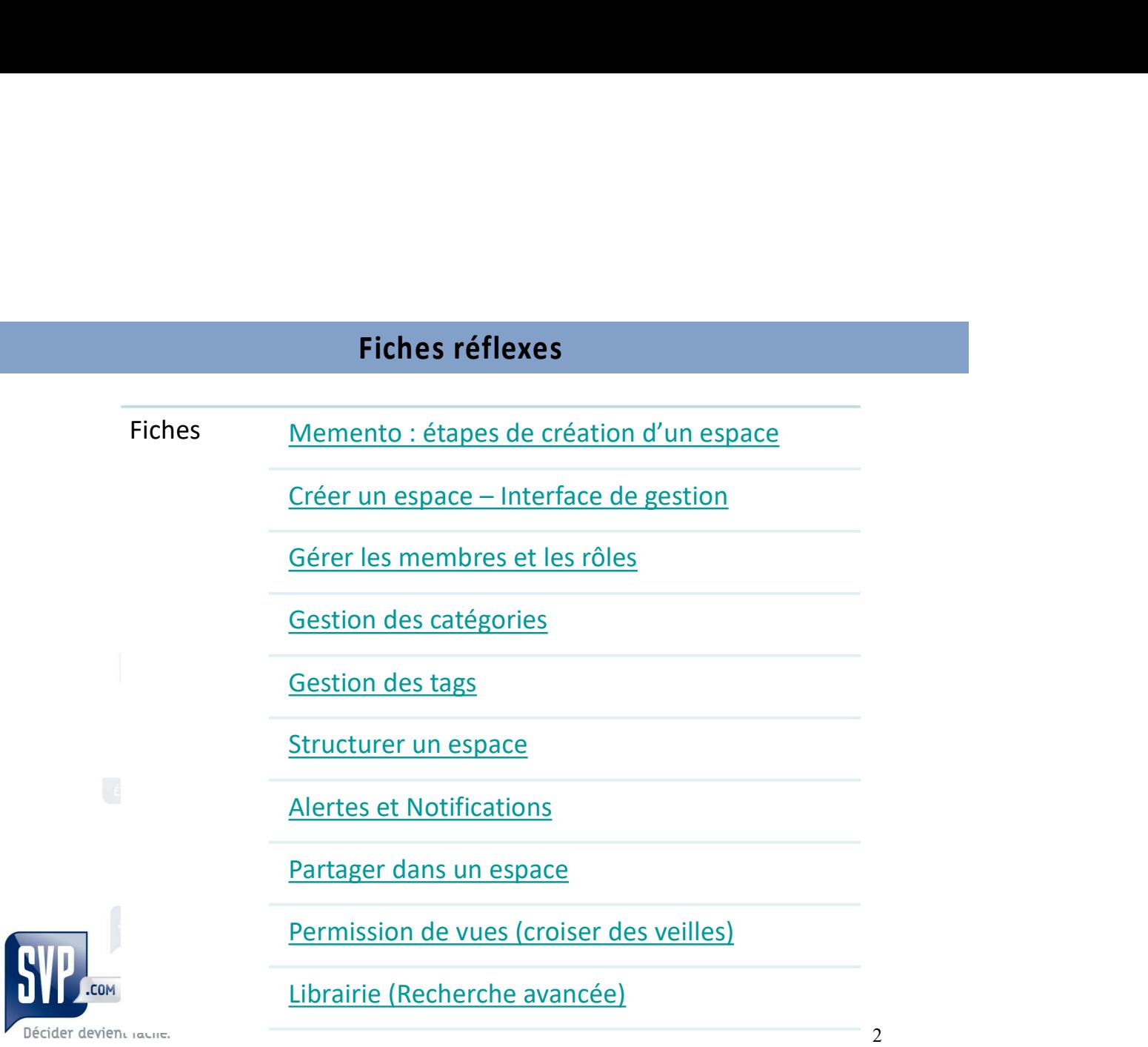

# Memento - Etapes de création d'un espace

• Nommer espace

· L'affilier à un groupe

· Définir le degré de

secret)

confidentialité du contenu de l'espace (public, modéré, privé,

· Définir les rôles des membres (par défaut)

## Créer un espace **Configurer l'espace**

• Abonner des membres et attribuer les rôles

• créer des catégories et tags ou attribuer des catégories existantes

# Alerte et notifications

· Mettre en place alertes et notifications selon les besoins des clients/destinataires des veilles/actualités

## **Structurer le** contenu et la navigation

- Choix des onglets et/ou groupes d'onglets
- Affichage grille, actualité ou recherche
- Choix des tags filtre selon la structure choisie

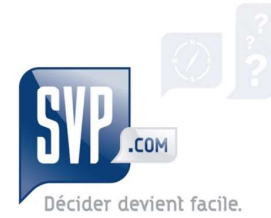

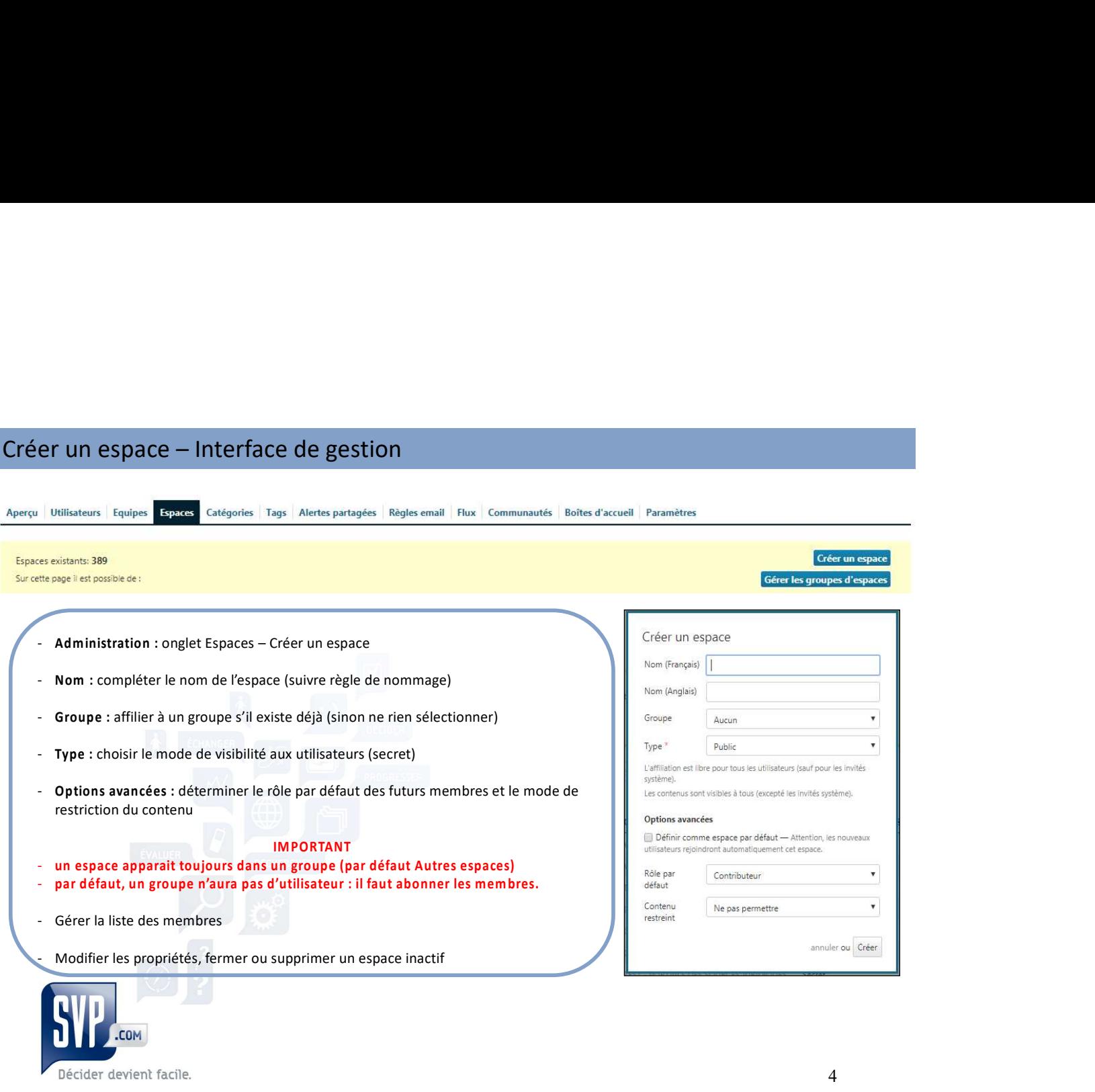

# Gérer les membres et les rôles 1/2

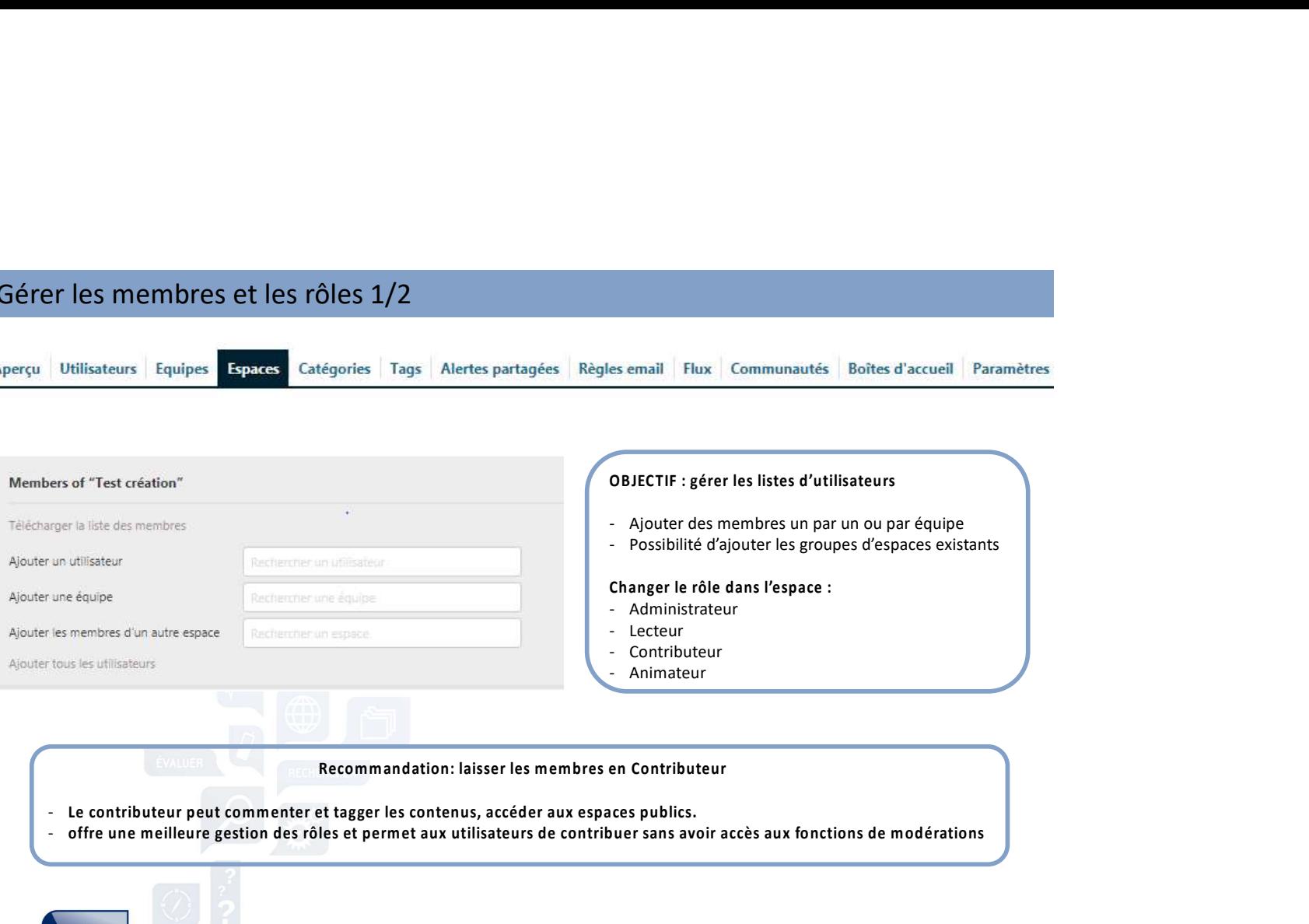

- Le contributeur peut commenter et tagger les contenus, accéder aux espaces publics.
- offre une meilleure gestion des rôles et permet aux utilisateurs de contribuer sans avoir accès aux fonctions de modérations

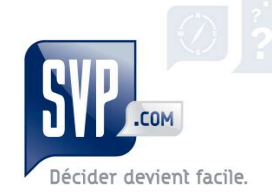

# Gérer les membres et les rôles 2/2

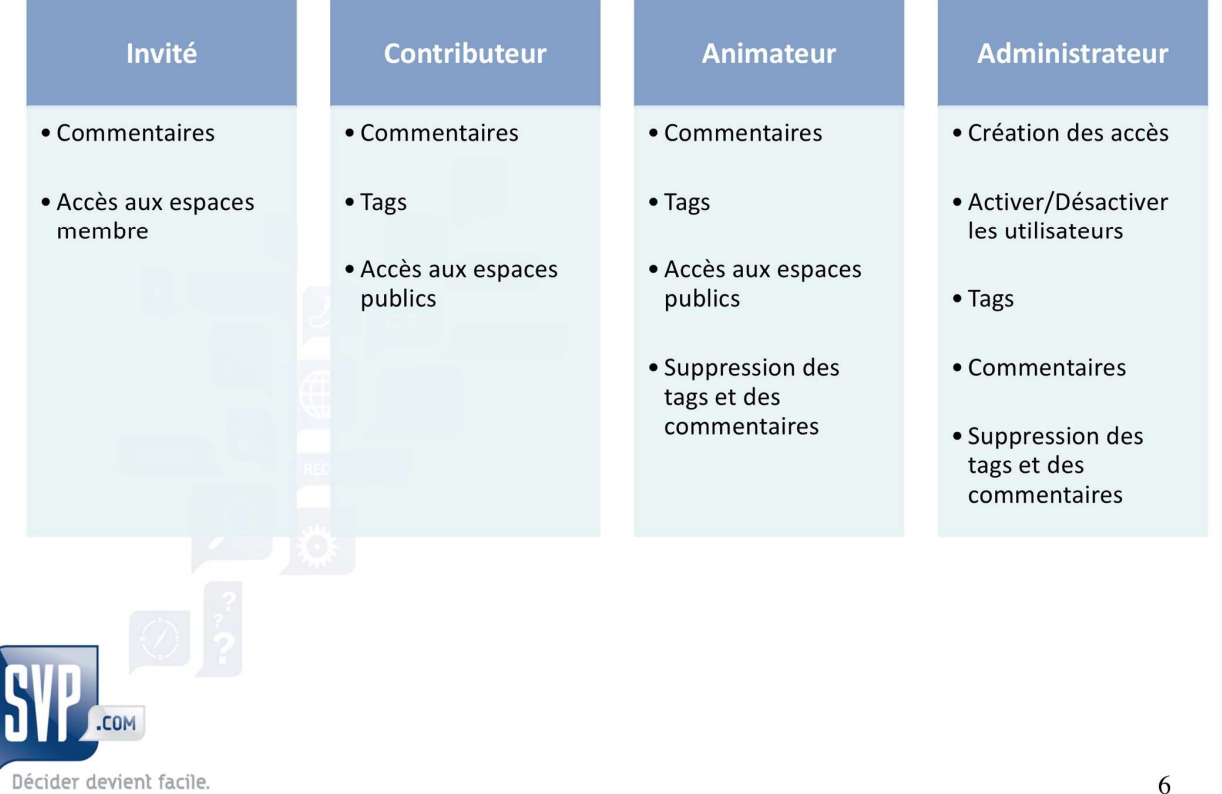

# Gestion des catégories

Décider devient facile.

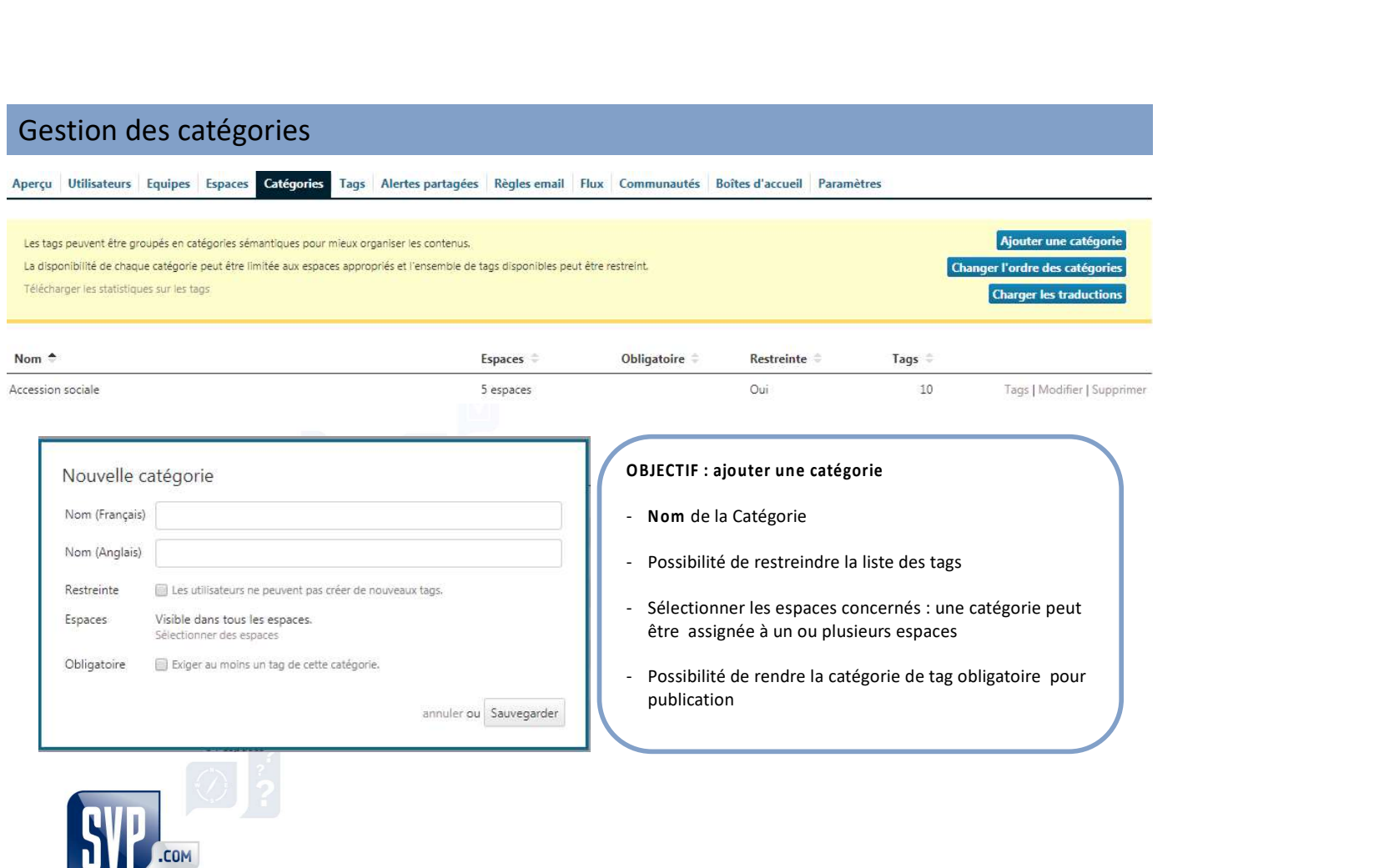

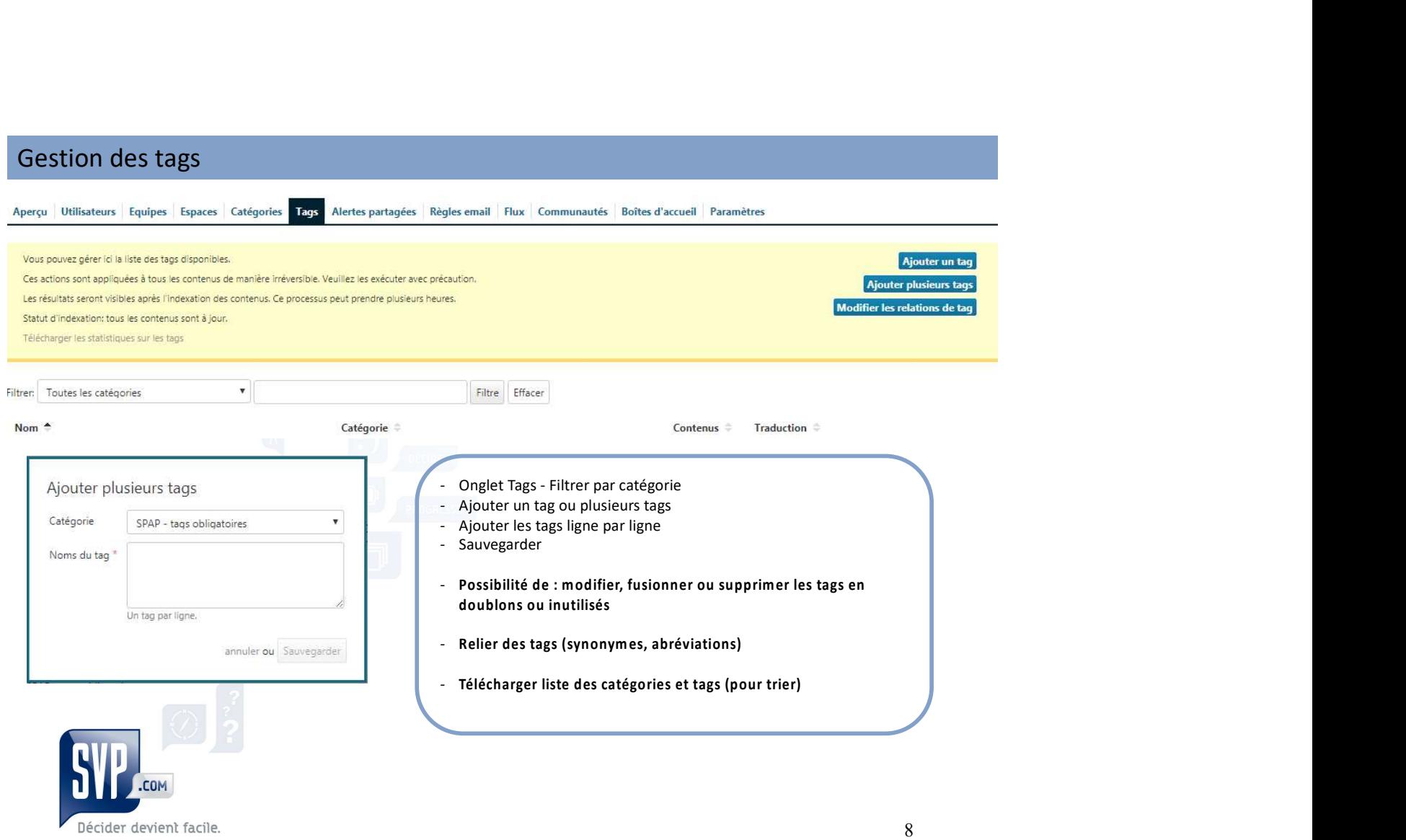

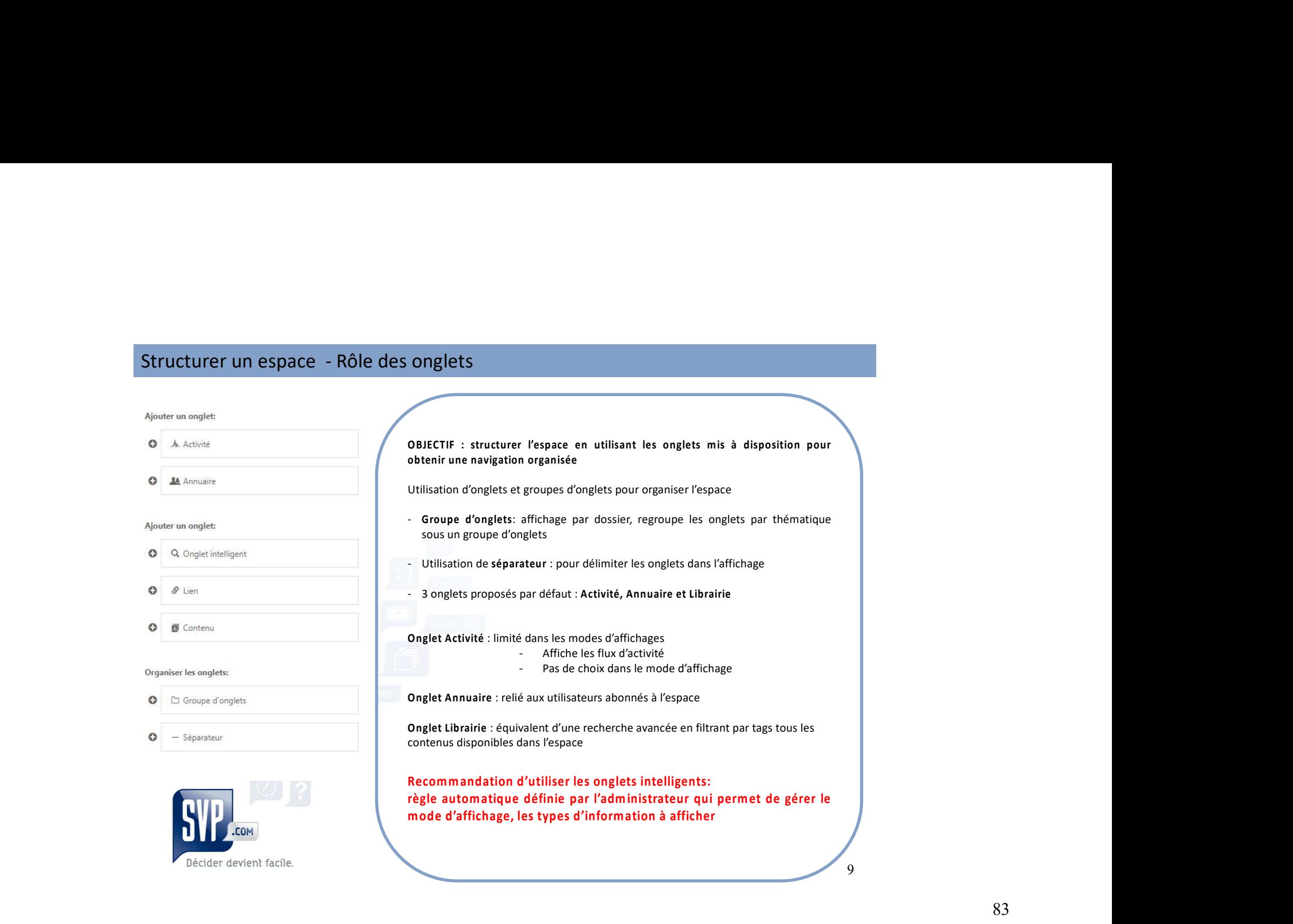

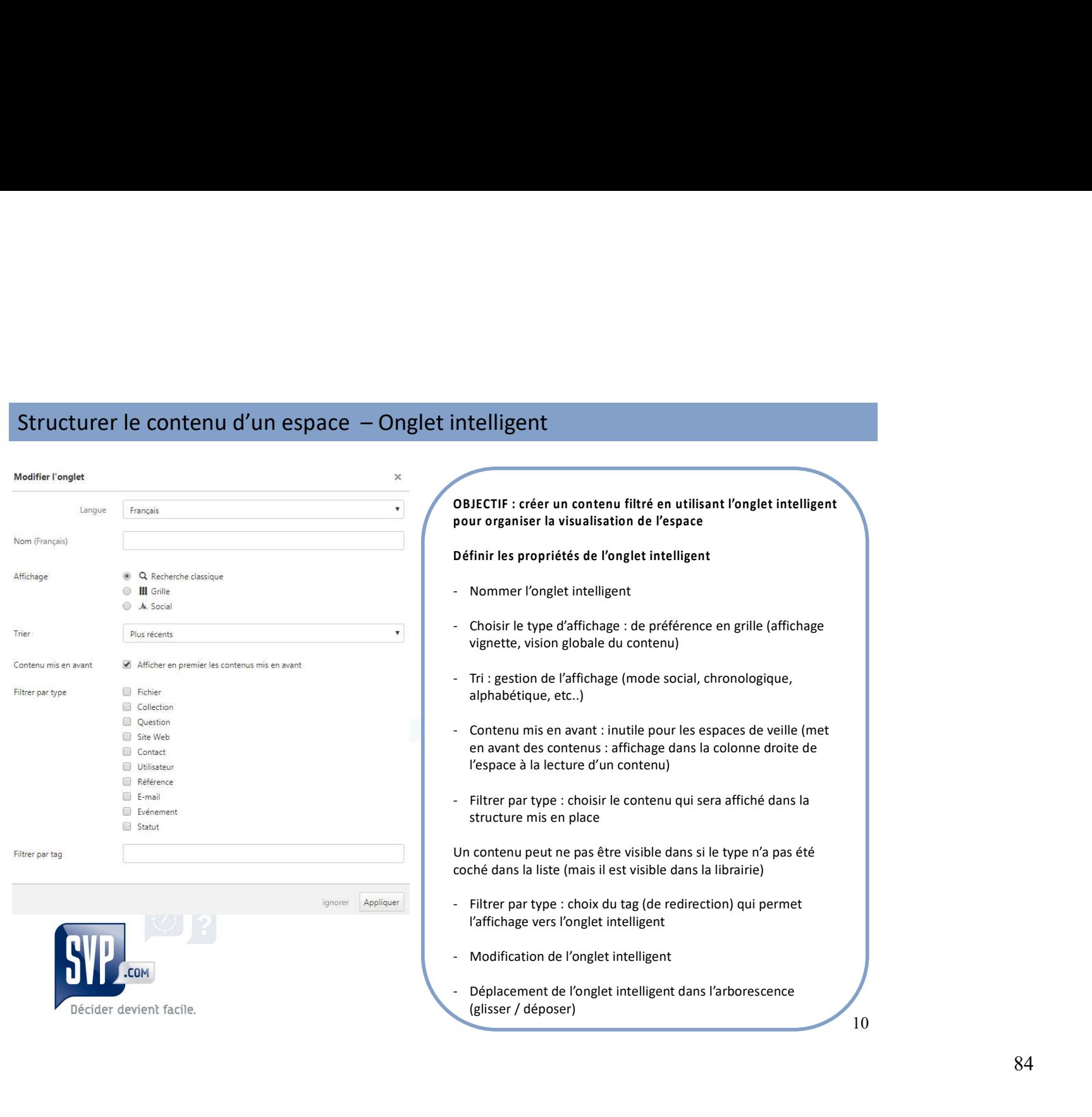

# Structurer le contenu d'un espace - Onglet Lien<br>
Fermet d'afficher :<br>
- une page Web externe (au format sécurisé (https://...)<br>
- Recommandé pour inciter à l'utillisation d'un site Web ou d'un outil interne<br>
-

(ex: GEDOC, KAPITALISER)

- -

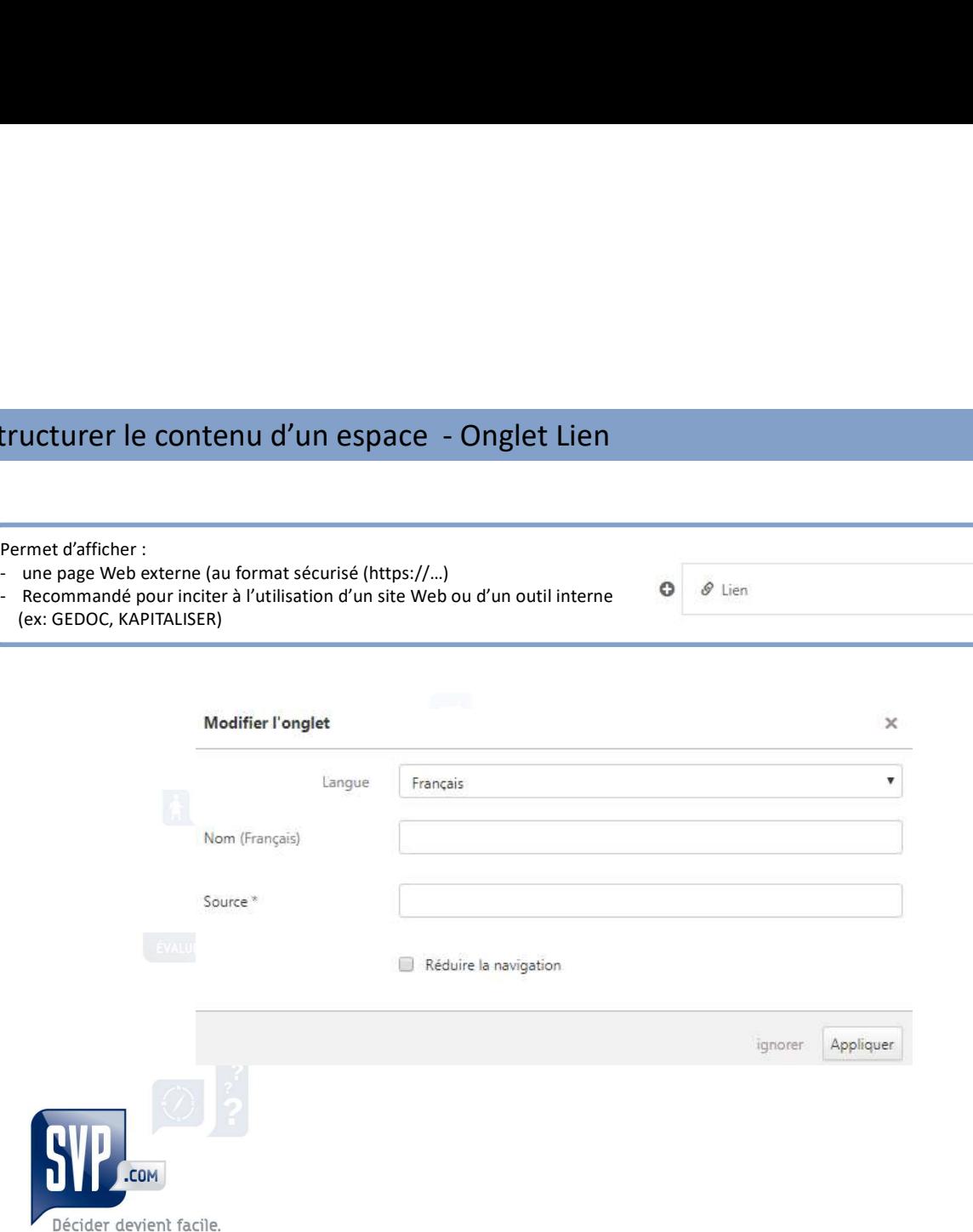

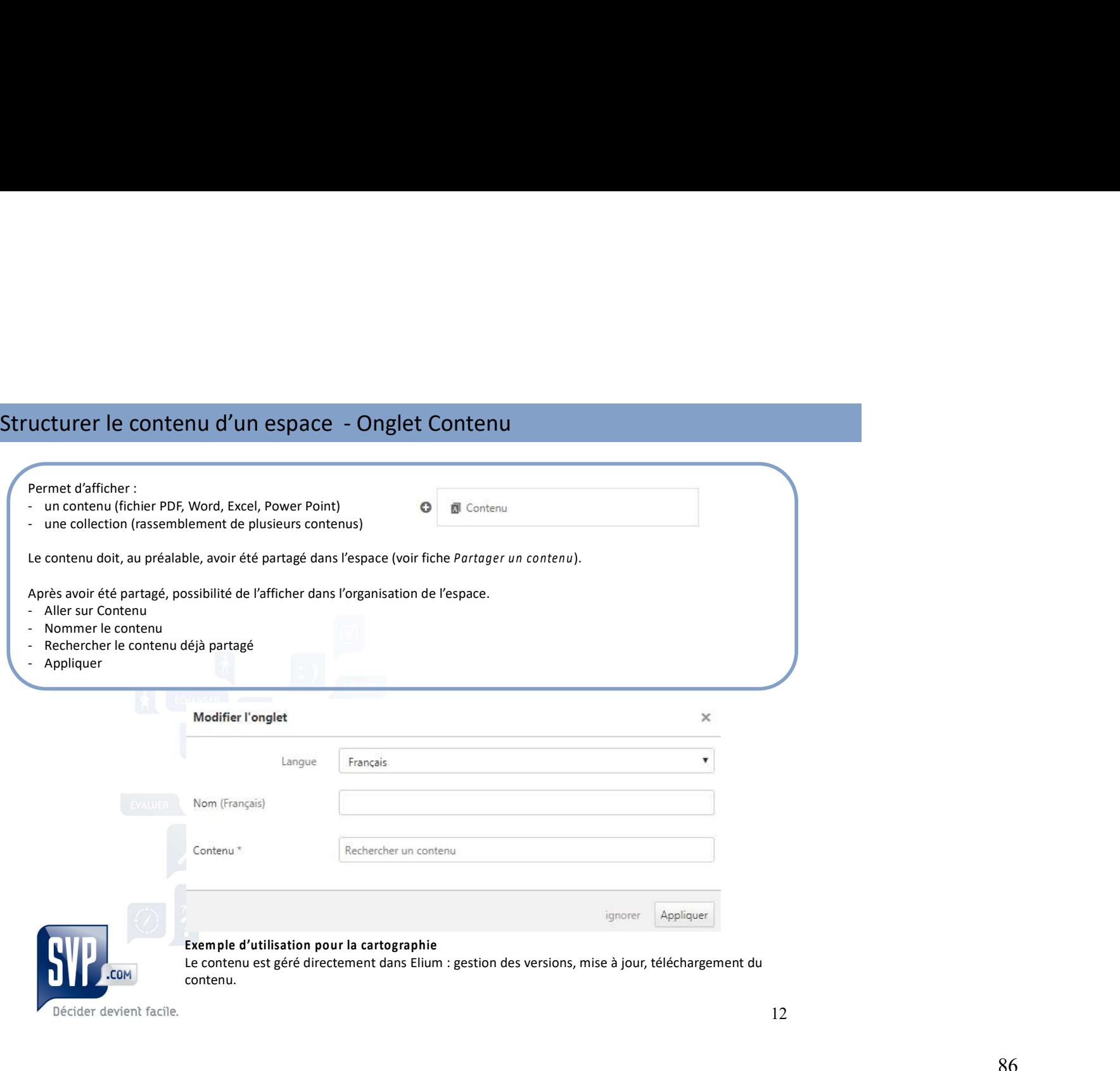

# Alertes et notifications d'activité

# 3 types de notifications

- ••Notifications d'espace
- ••Digest d'activité
- ••Alertes individuelles et partagées à partir de tags

Etablir une politique de notification : selon les espaces et les profils

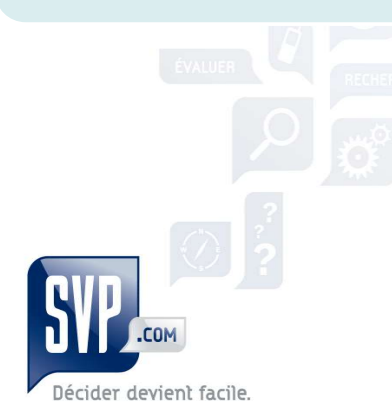

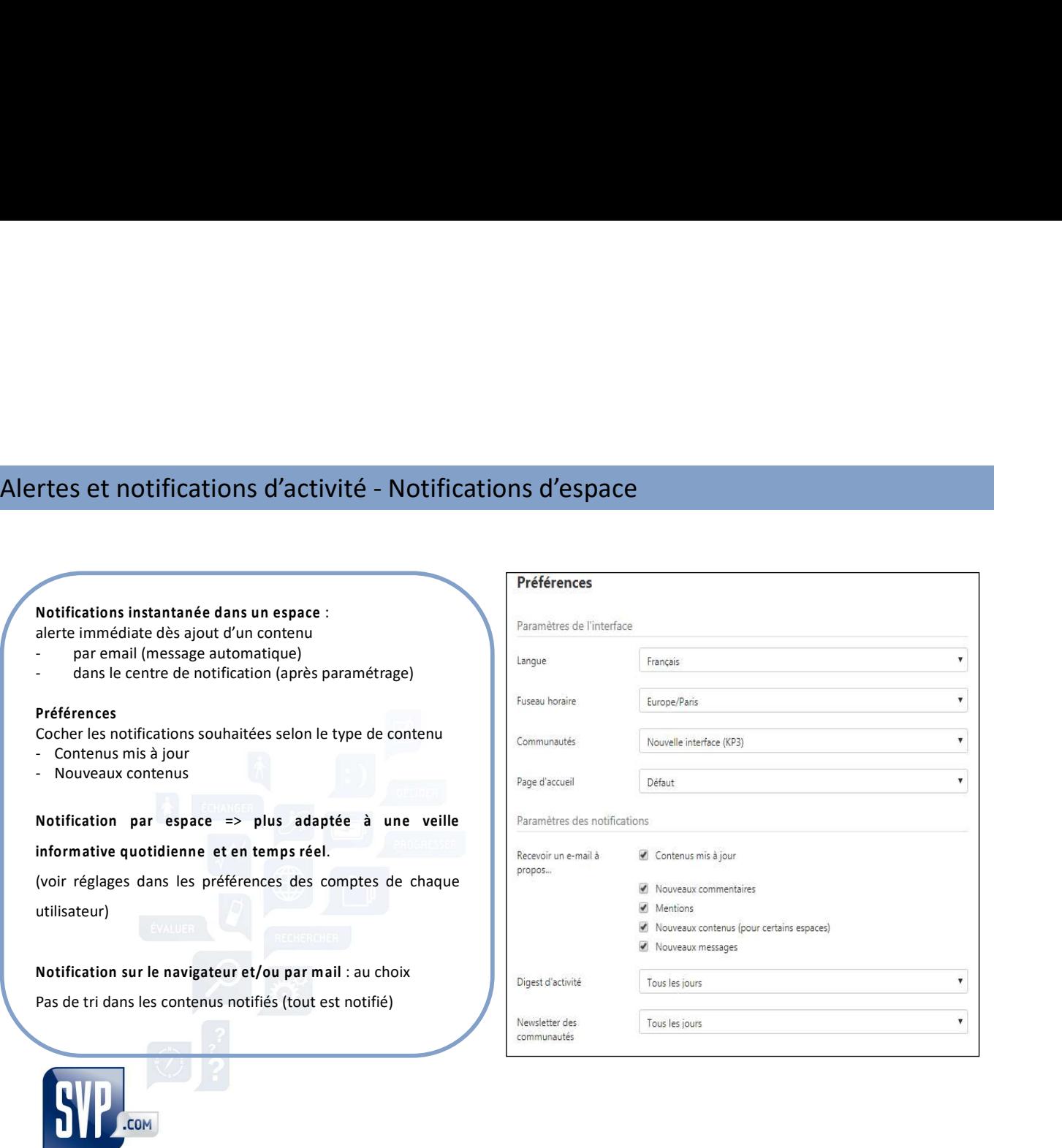

Décider devient facile.

# Alertes et notifications d'activité - Digest d'activité<br>Digest d'activité : alerte à une fréquence et un horaire précis pour les nouveaux contenus

Digest d'activité : alerte à une fréquence et un horaire précis pour les nouveaux contenus

- 
- 
- S et notifications d'activité Digest d'activité<br>Digest d'activité : alerte à une fréquence et un horaire précis pour les nouveaux con<br>- dans les espaces<br>- dans les contenus partagés selon les profils suivis<br>- Le Digest d Solid Contribution de la contenuté de la contenuté de la contenuté de la contenuté de la contenuté de la contenu<br>
Contest d'activité : alerte à une fréquence et un horaire précis pour les nouveaux contenus partagés selon l

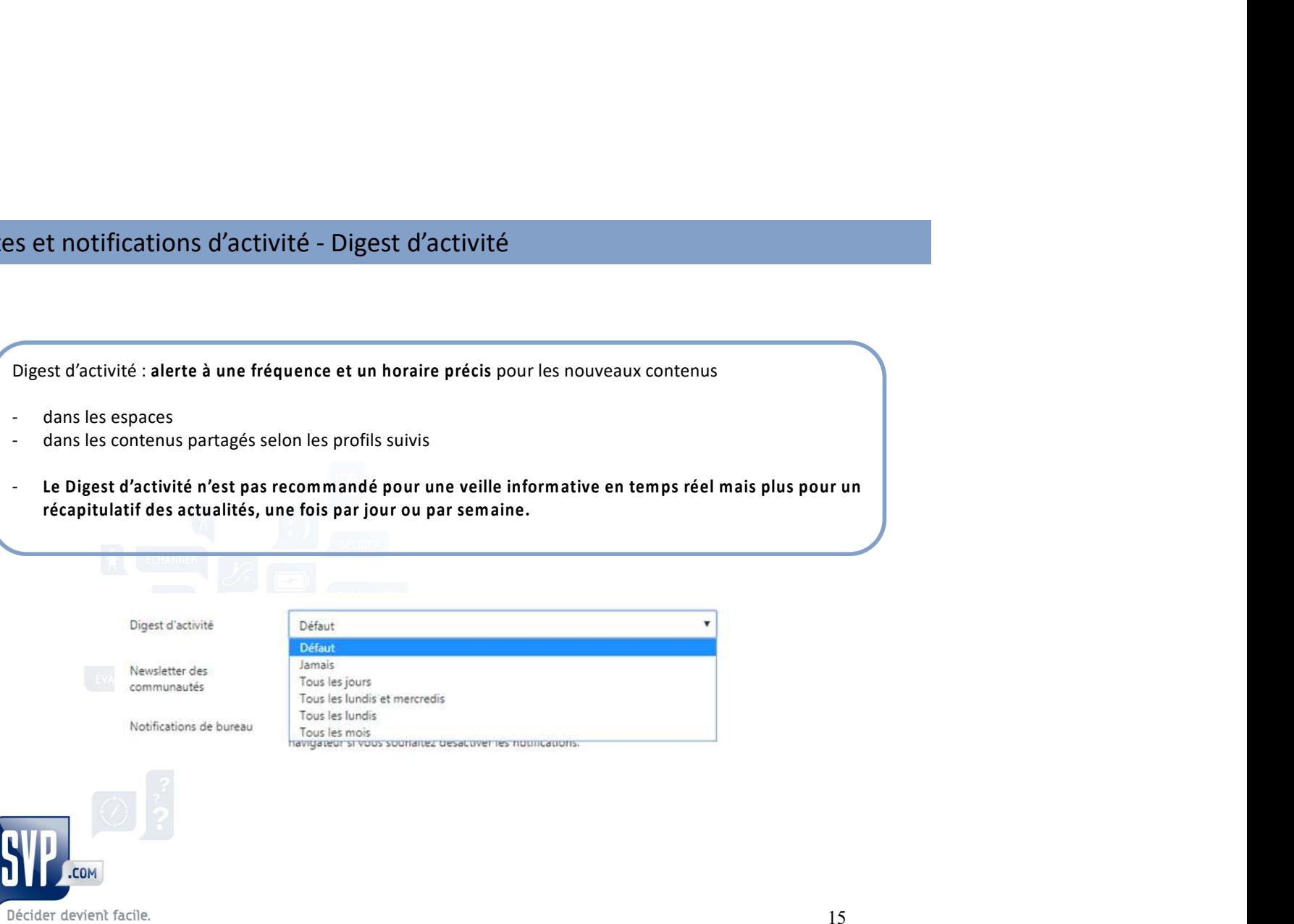

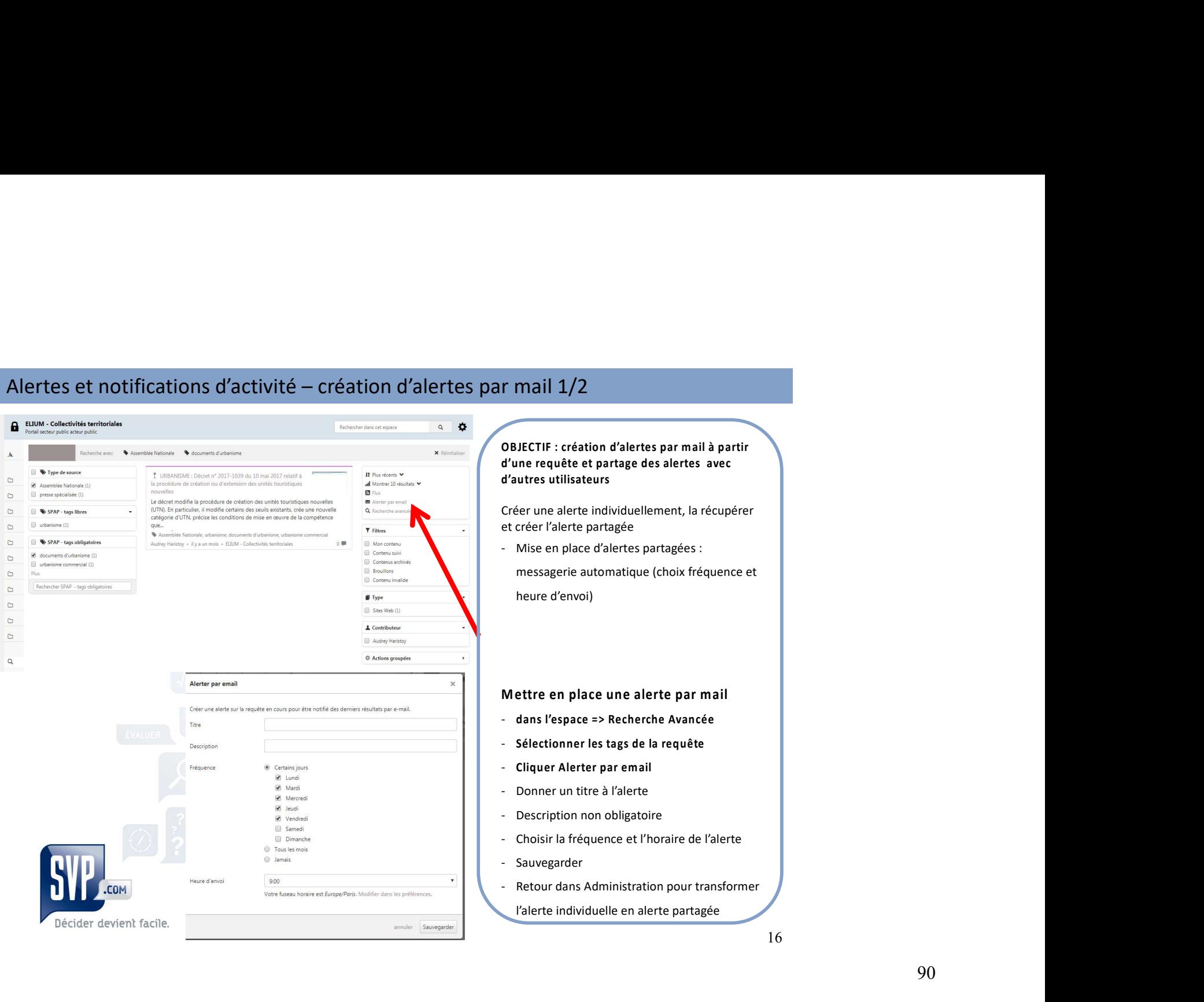

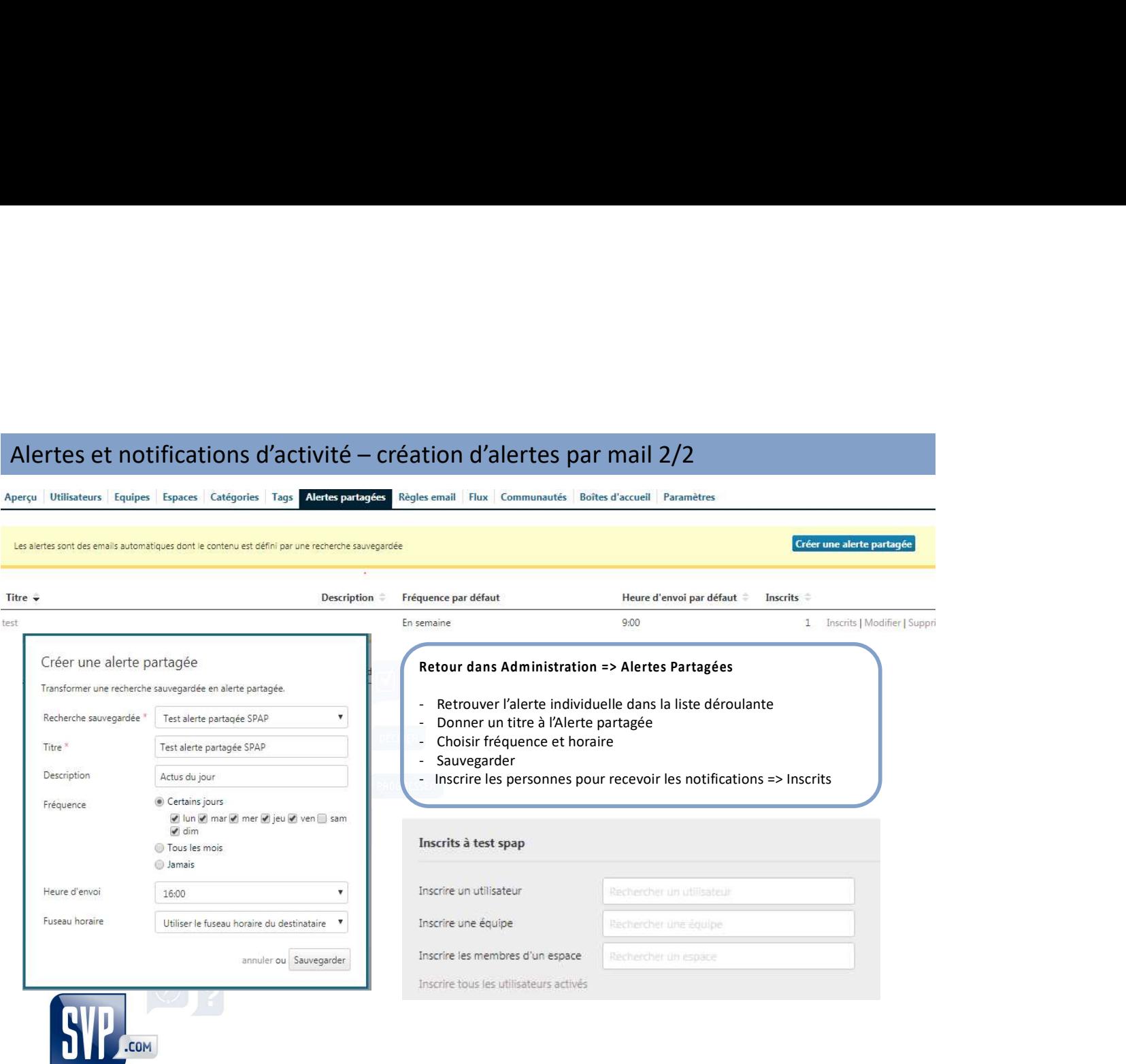

Décider devient facile.

# Quel type de notification choisir pour son espace?

1 - La notification par espace (voir réglages dans préférences des comptes par utilisateur) est plus adaptée à une veille informative quotidienne et en temps réel.

2 - Le Digest d'activité n'est pas recommandé pour une veille informative en temps réel mais plus pour un récapitulatif des actualités, une fois par jour ou par semaine

3 - Les alertes individuelles et partagées apportent une information à une fréquence choisie et ne sont pas compatibles à une notification en temps réel (comme le Digest d'activité).

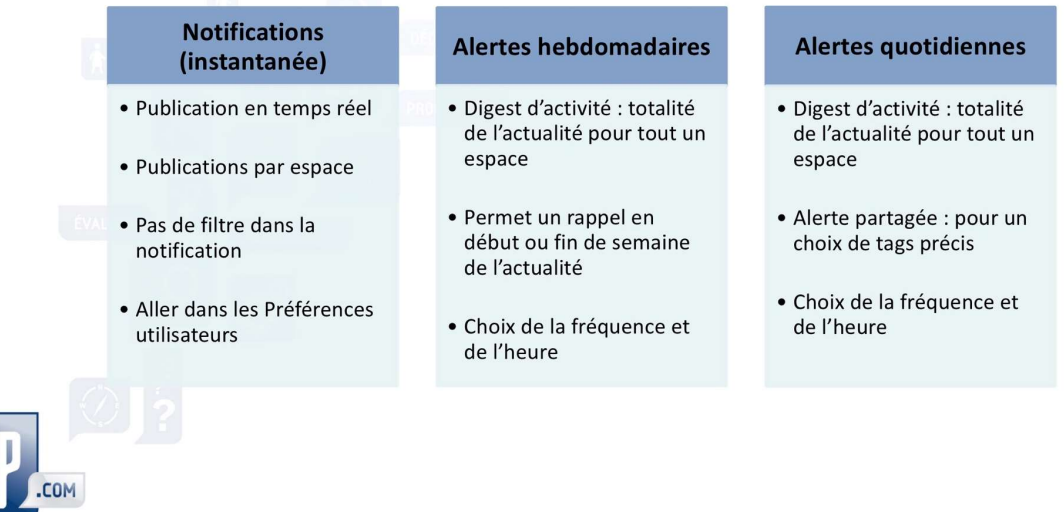

Décider devient facile.

# Quel type de notification choisir pour son espace?

Décider devient facile.

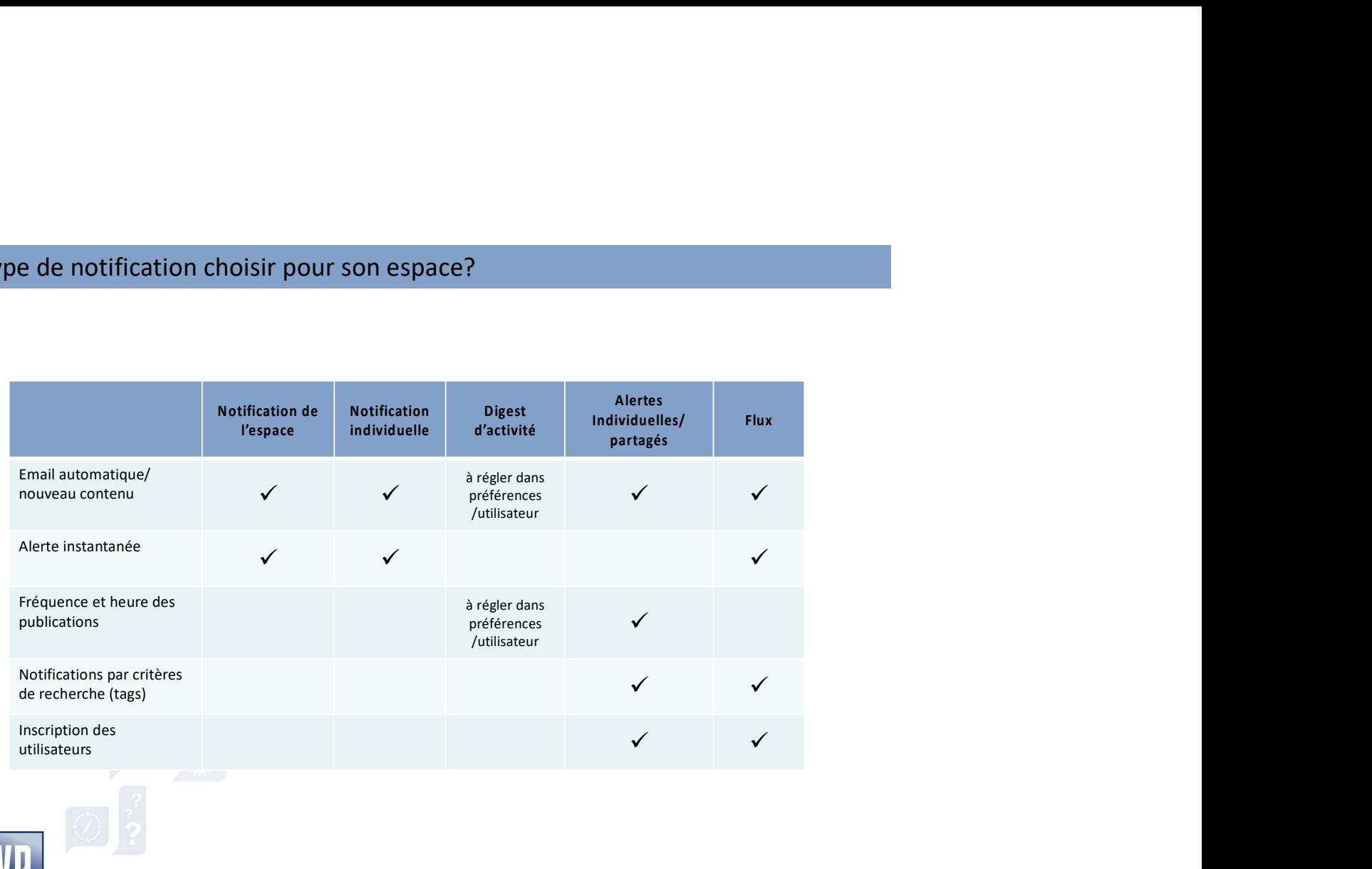

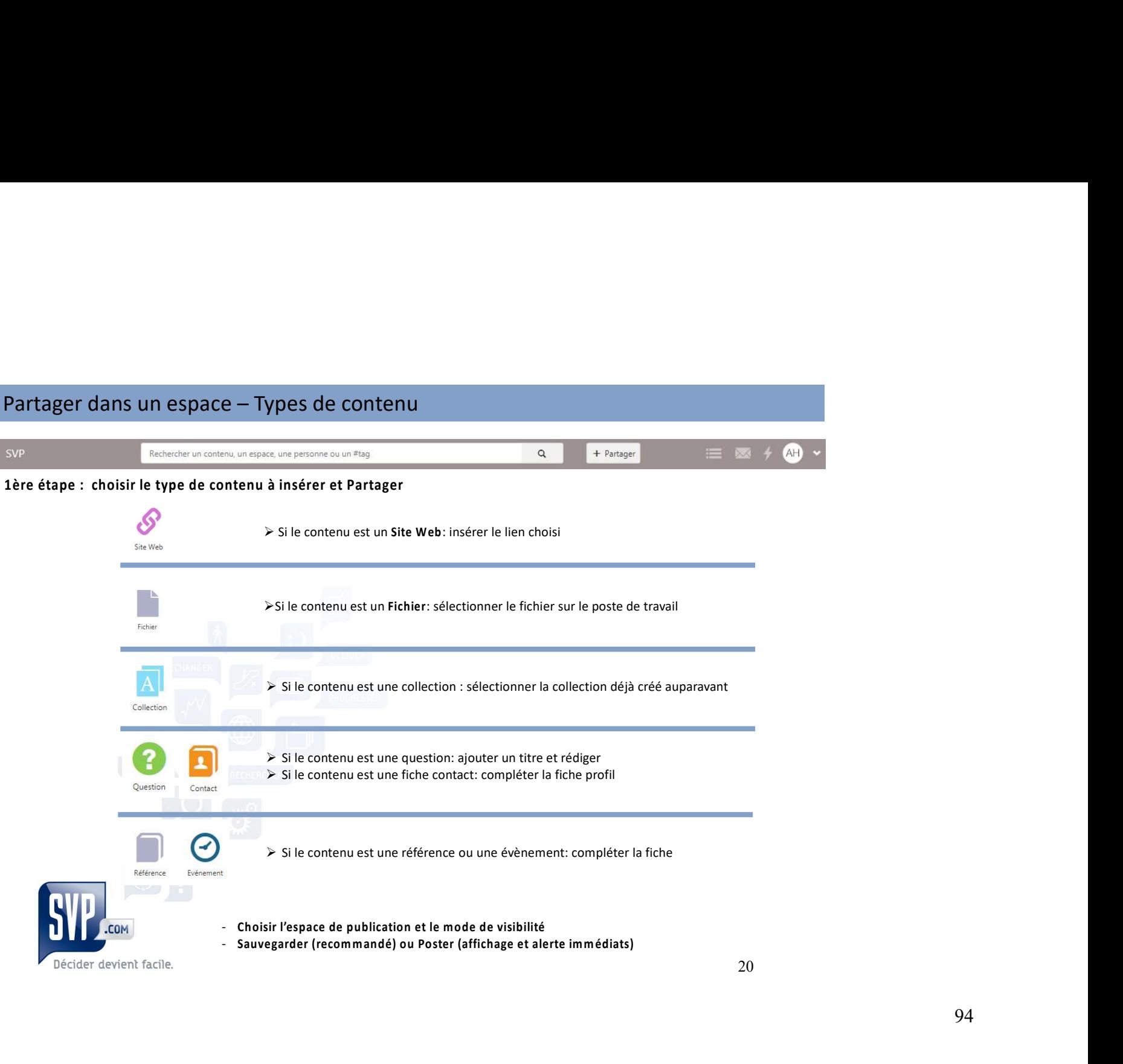

# Partager dans un espace

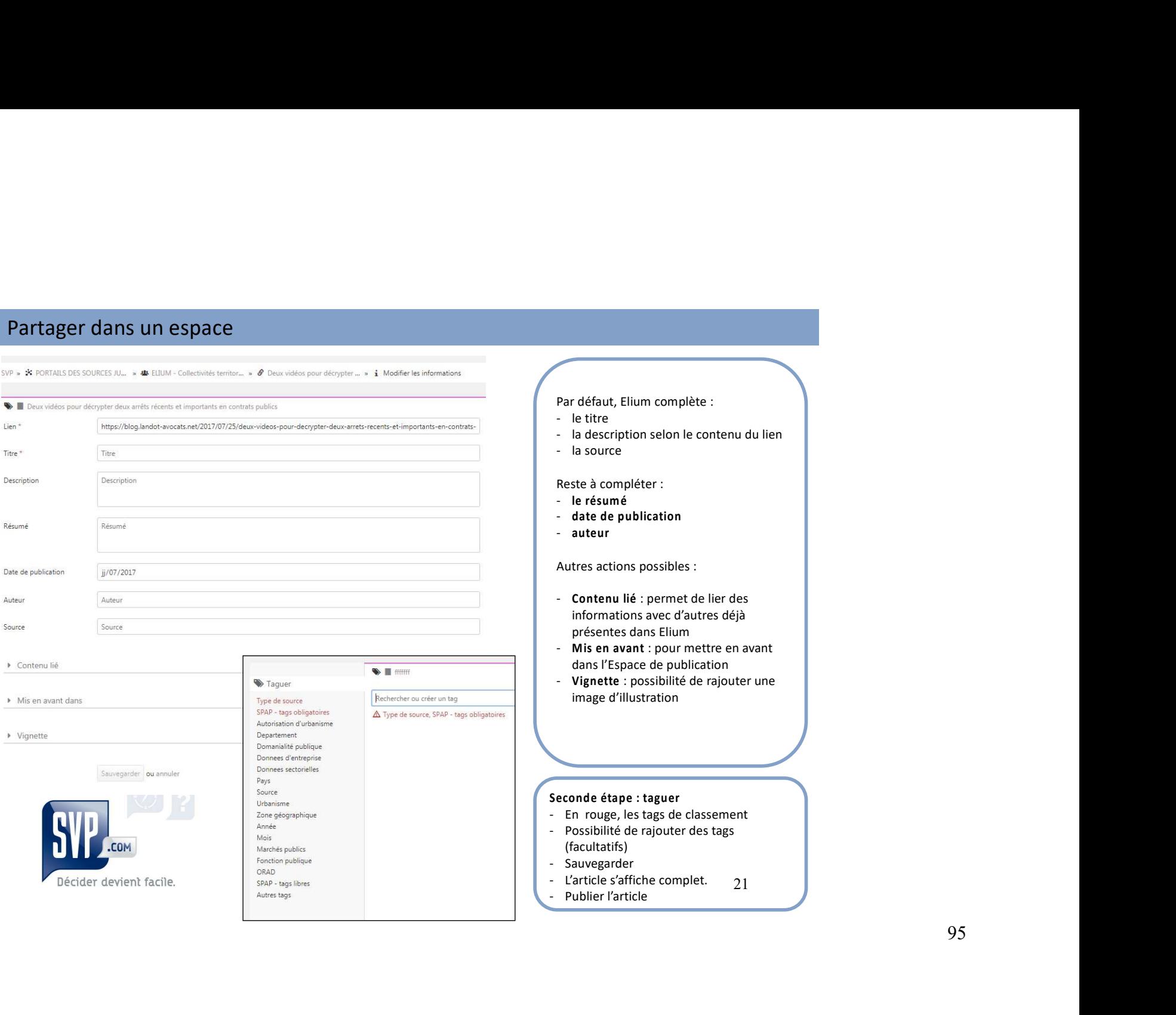

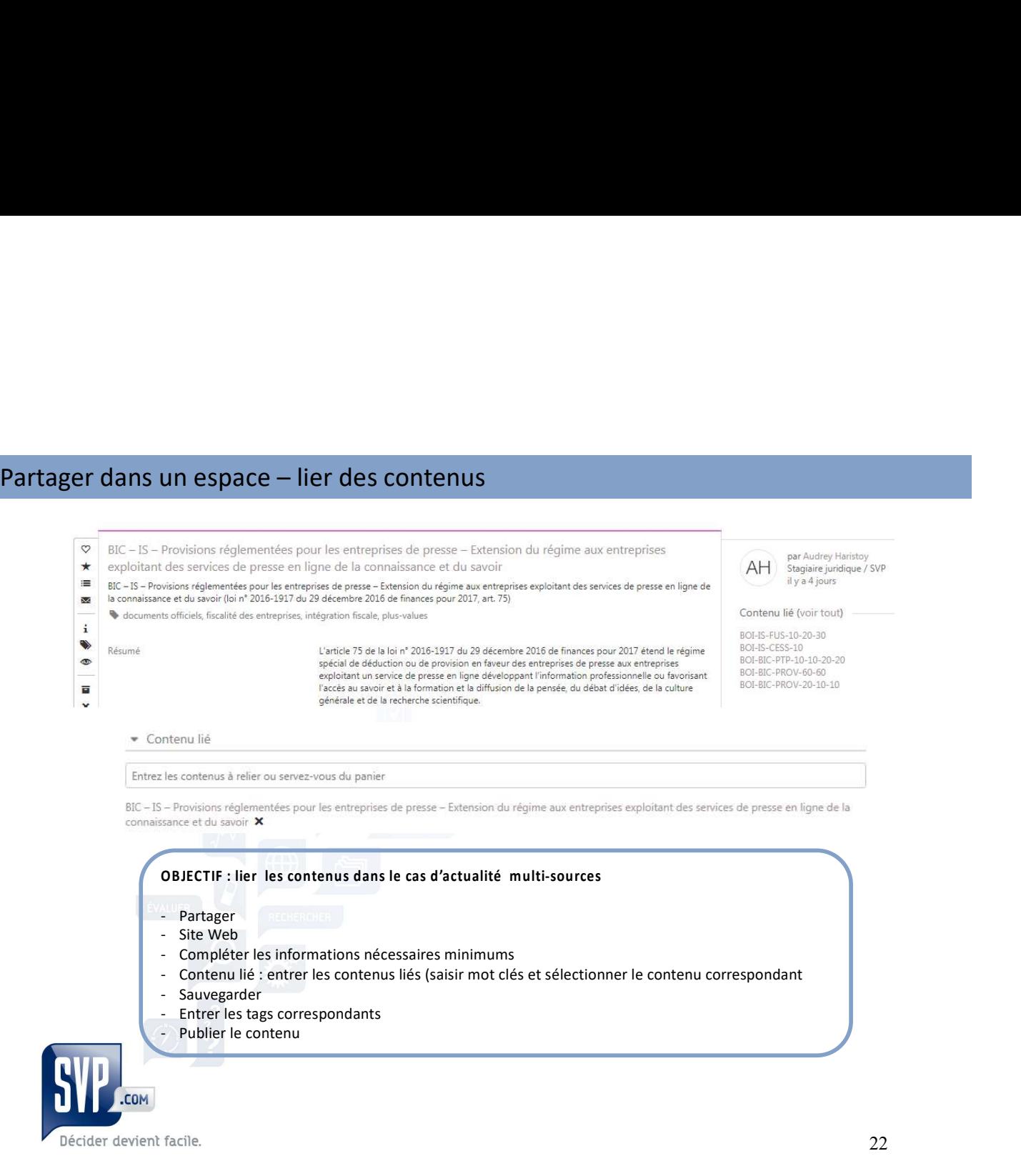

# Permission de vue (croiser des veilles)

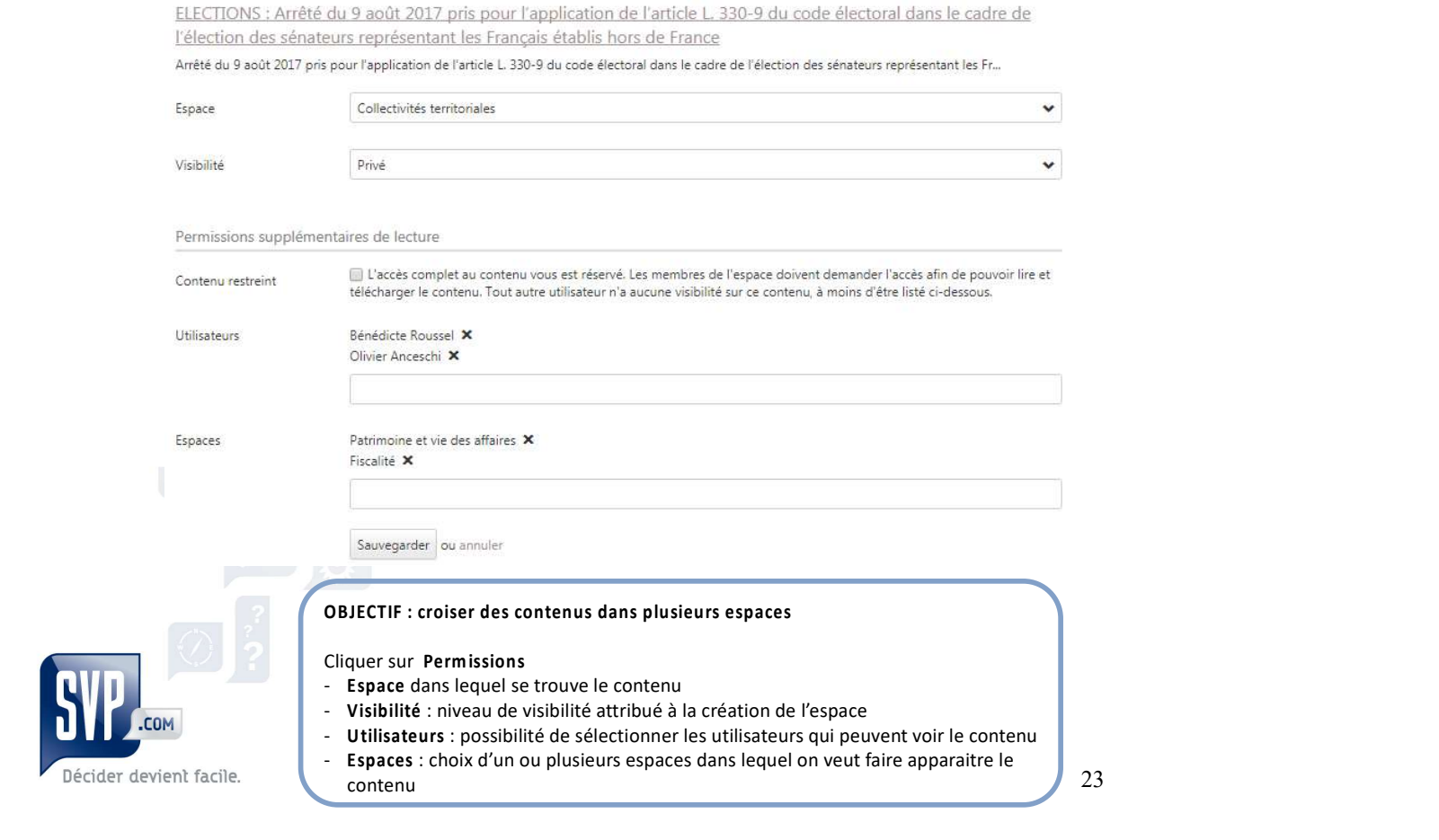

# Librairie (Recherche avancée)

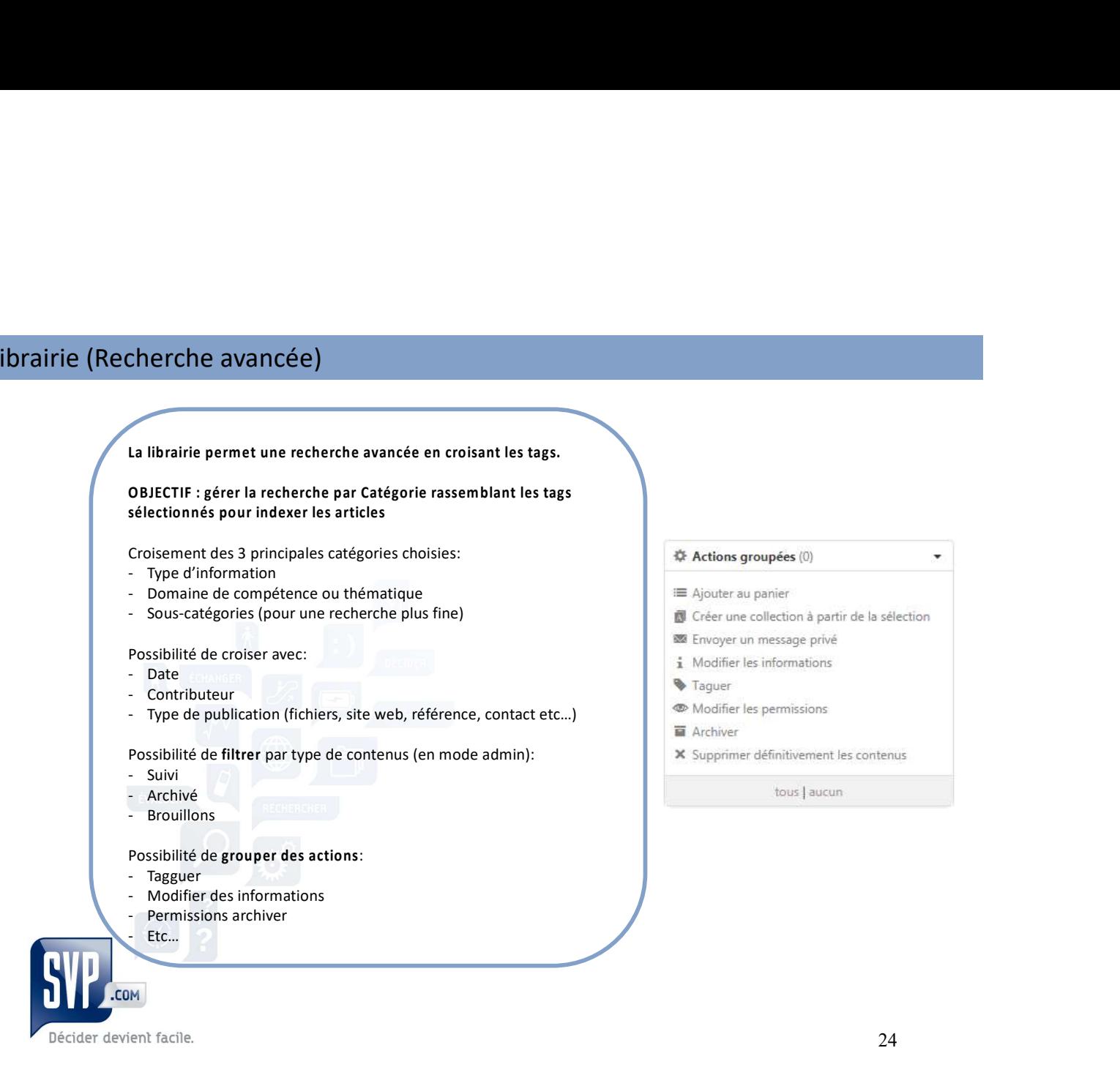